PAÇO MUNICIPAL PREFEITO JOÃO URIAS DE MOURA

RUA TENENTE ALMEIDA, 265 - CENTRO - CEP 18.185-000 - TEL/FAX 15. 3278-9700 - CENTRO - PILAR DO SUL - SP

#### **COMPROVANTE RETIRADA DE EDITAL**

www.pilardosul.sp.gov.br

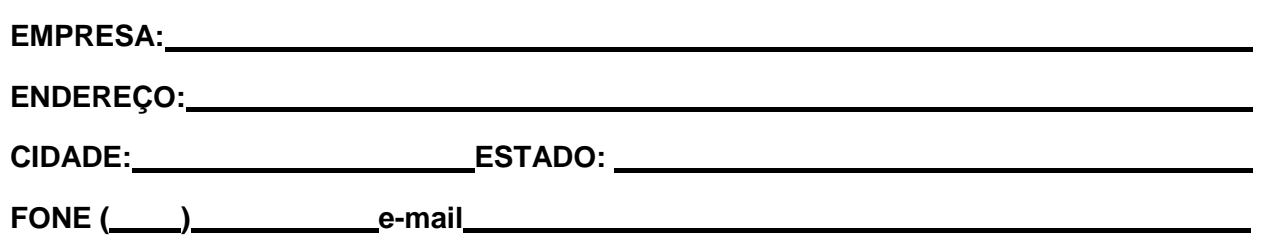

#### **PREGÃO PRESENCIAL N.º 72/2017**

**OBJETO: DESTINADO A CONTRATAÇÃO DE EMPRESA PARA PRESTAÇÃO DE SERVIÇOS TÉCNICOS ESPECIALIZADOS DE MODERNIZAÇÃO E GESTÃO PÚBLICA, VISANDO ATENDER ÀS ÁREAS DE ADMINISTRAÇÃO DE PESSOAL E ADMINISTRAÇÃO TRIBUTÁRIA**

Obtivemos através do acesso [www.pilardosul.sp.gov.br/licitacao](http://www.pilardosul.sp.gov.br/licitacao) nesta data, cópia do instrumento convocatório da licitação acima identificada.

Visando à comunicação futura entre esta Prefeitura e sua empresa, solicitamos a Vossa Senhoria preencher o recibo de retirada do Edital e remetê-lo ao Setor de Licitação, por meio do e-mail [licitacao@pilardosul.sp.gov.br.](mailto:licitacao@pilardosul.sp.gov.br)

A não remessa do recibo exime a Prefeitura Municipal de Pilar do Sul da responsabilidade da comunicação, por meio de e-mail, de eventuais esclarecimentos e retificações ocorridas no instrumento convocatório, bem como de quaisquer informações adicionais, não cabendo posteriormente qualquer reclamação.

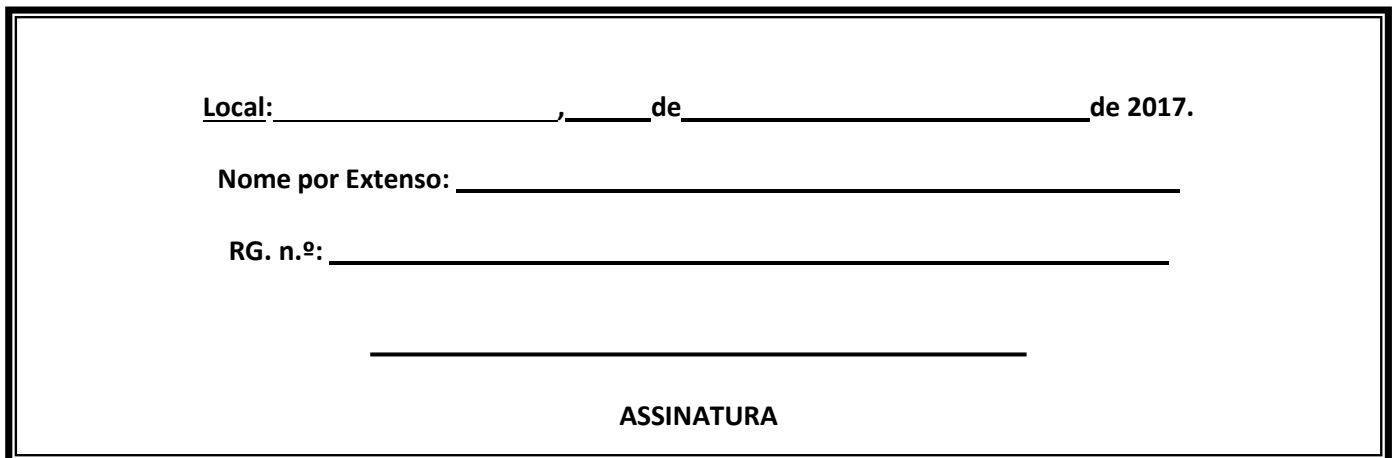

PAÇO MUNICIPAL PREFEITO JOÃO URIAS DE MOURA

RUA TENENTE ALMEIDA, 265 - CENTRO - CEP 18.185-000 - TEL/FAX 15. 3278-9700 - CENTRO - PILAR DO SUL - SP

www.pilardosul.sp.gov.br

## **EDITAL DE PREGÃO PRESENCIAL Nº 72/2017**

#### **PROCESSO ADMINISTRATIVO Nº 5428/2017**

#### **DATA DE RECEBIMENTO DOS ENVELOPES: 25 de outubro de 2017 até às 8h30m. DATA DE ABERTURA DOS ENVELOPES: 25 de outubro de 2017 às 8h30m.**

A Prefeitura do Município de Pilar do Sul torna público que se acha aberta, nesta unidade, licitação na modalidade PREGÃO PRESENCIAL Nº 72/2017, do tipo MENOR PREÇO GLOBAL, regime de EMPREITADA POR PREÇO GLOBAL, que será regida pela Lei nº 10.520 de 17 de julho de 2002, aplicando-se subsidiariamente, no que couberem, as disposições da Lei n° 8.666, de 21 de junho de 1993 e suas posteriores alterações, e demais normas regulamentares aplicáveis à espécie, segundo as condições estabelecidas no presente instrumento convocatórias e nos seguintes anexos:

**Anexo I** Termo de Referência;

**Anexo II** Modelo de Declaração de Credenciamento;

**Anexo III** Modelo de Declaração que atende os requisitos de habilitação;

**Anexo IV** Modelo de Declaração que não emprega menores de 18 (dezoito) anos em trabalhos noturnos e menores de 16 (dezesseis) anos em qualquer trabalho, salvo na condição de aprendiz, a partir de 14 (quatorze) anos;<br>**Anexo V** Modelo de Decla

**Anexo V** Modelo de Declaração que, nos preços ofertados estão inclusos todas as despesas diretas e indiretas, em conformidade com as condições estabelecidas neste Edital de Pregão Presencial e seus anexos;

**Anexo VI** Modelo de Declaração assegurando a inexistência de impedimento legal para licitar com a Administração Pública;

**Anexo VII** Modelo referencial de Declaração de enquadramento na situação de microempresa/empresa de pequeno porte e inexistência de fatos supervenientes;<br>**Anexo VIII** Modelo de Declaração expressa do interessado aceitando as condi

**Anexo VIII** Modelo de Declaração expressa do interessado aceitando as condições do presente edital e das especificações;

**Anexo IX** Modelo Proposta Comercial;

**Anexo X** Minuta de Contrato;

**Anexo XI** Dados para elaboração de contrato;

**Anexo XII** Modelo de Termo de Ciência e Notificação.

Os envelopes contendo a proposta e os documentos de habilitação serão recebidos no endereço abaixo mencionado, na sessão pública de processamento do Pregão, **no dia: 25 de outubro de 2017 às 8h30m**, após o credenciamento dos interessados que se apresentarem para participar do certame.

A sessão de processamento do pregão será realizada no Departamento de Licitações, no endereço Rua Tenente Almeida, bº 265, Centro, CEP 18185-000, Pilar do Sul -SP, iniciando-se **no dia: 25 de outubro de 2017 às 8h30m**, quando será dado início ao processamento do Pregão, que será conduzido pelo Pregoeiro com o auxílio da Equipe de Apoio.

As despesas decorrentes da presente licitação correrão por conta das seguintes dotações orçamentárias:

Ficha: 196 e 241.

Unidade orçamentaria: 02.10.00 – Secretaria de Administração e Recursos Humanos e 02.13.00 – Secretaria de Negócios Jurídicos e Tributários.

Função/ Sub-Função: 04.128 – Formação de Recursos Humanos e 04.062 – Defesa do Interesse Público no Processo Judic.

Programa: 0013 – Manutenção da Secretaria de Administração e RH e 0017 – Manutenção da Secretaria de Negócios Jurídicos.

Projeto/ Atividade/ Oper. Especial: 2048 - Manutenção da Secretaria de Administração e 2067 – Manutenção da Secretaria de Negócios Jurídicos.

Classificação Econômica: 3.3.90.39.00 Outros Serviços de Terceiros – Pessoa Jurídica

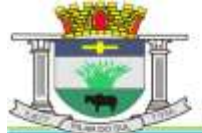

PAÇO MUNICIPAL PREFEITO JOÃO URIAS DE MOURA

RUA TENENTE ALMEIDA, 265 - CENTRO - CEP 18.185-000 - TEL/FAX 15. 3278-9700 - CENTRO - PILAR DO SUL - SP

www.pilardosul.sp.gov.br

#### **DO OBJETO**

1.1 – A presente licitação tem por objeto a contratação de empresa para prestação de serviços técnicos especializados de modernização e gestão pública, visando atender às áreas de Administração de Pessoal e Administração Tributária, incluindo: Implantação, Conversão, Treinamento, Suporte, Transferência de Tecnologia, Assessoria Técnica, Customizações ou Parametrização, Documentação e Integração com os Sistemas Interligados conforme solicitado pelos respectivos Setores desta Administração, de acordo com os termos constantes do Anexo I do presente edital.

#### **II - DA APRESENTAÇÃO DOS ENVELOPES**

2.1 - Os interessados deverão apresentar, até a data e horário indicado neste instrumento convocatório para recebimento da documentação e das propostas, em 02 (dois) envelopes fechados e indevassáveis, contendo em sua parte externa, além da denominação da proponente, os seguintes dizeres:

2.1.1. - Envelope nº. I – Proposta;

NOME DO INTERESSADO (conforme cadastro no CNPJ, endereço completo) PREGÃO PRESENCIAL Nº 72/2017 PROCESSO Nº 5428/2017 ENVELOPE 01 (PROPOSTA COMERCIAL) DATA DE ABERTURA: 20/10/2017 HORÁRIO: 8h30

2.1.2. - Envelope nº. II – Documentos de Habilitação

NOME DO INTERESSADO (conforme cadastro no CNPJ, endereço completo) PREGÃO PRESENCIAL Nº 72/2017 PROCESSO Nº 5428/2017 ENVELOPE 01 (PROPOSTA COMERCIAL) DATA DE ABERTURA: 20/10/2017 HORÁRIO: 8h30

2.3- No caso de participação de empresa filial, deverá esta se apresentar com seu CNPJ próprio.

2.4 - O envelope nº 01 deverá conter a proposta comercial, conforme item IV e o envelope nº 02 deverá conter a documentação necessária à habilitação, conforme item V.

2.5 - Encerrado o prazo para entrega dos envelopes, nenhum outro documento será recebido, nem serão permitidos quaisquer adendos ou alterações à documentação.

2.6 – Só poderão participar da presente licitação, empresas regularmente estabelecida no país, cuja finalidade e ramo de atuação estejam ligados ao objeto do presente certame, e que satisfaçam integralmente as condições deste Edital.

2.7 - Não será permitida a participação de pessoas físicas, bem como empresas em consórcio para esta licitação.

2.8 – Não poderá participar desta licitação, empresas que tenham sido consideradas inidôneas por qualquer município, órgão governamental, autárquico, fundacional ou de economia mista.

#### **III - DO CREDENCIAMENTO**

3.1 - Aberta a sessão, o representante legal da licitante terá confirmado seu credenciamento junto ao Pregoeiro, através de instrumento que o legitime a participar do PREGÃO, devendo, ainda, no ato de credenciamento, identificar-se exibindo a carteira de identidade ou outro documento equivalente.

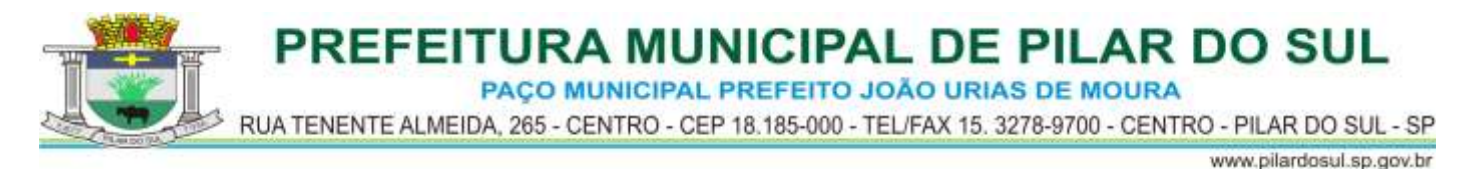

3.2 - O credenciamento far-se-á por um dos seguintes meios:

3.2.1 - Instrumento público ou particular de credenciamento, com firma reconhecida, pelo qual a empresa licitante tenha outorgado poderes aos credenciados para representá-la em todos os atos do certame, em especial para formular ofertas e para recorrer ou desistir de recurso (vide modelo referencial de credenciamento – **anexo II**), sendo que, somente no caso de instrumento particular, deverá estar acompanhado do contrato social, no caso de sociedade anônima, acompanhado da eleição de seus administradores.

3.2.2 - Cópia do contrato ou estatuto social da licitante, quando sua representação for feita por um de seus sócios, proprietários, dirigentes ou assemelhados, acompanhado da ata de eleição da diretoria, em se tratando de sociedade anônima.

3.2.3- A empresa ou empresário, para se valer dos benefícios da Lei Complementar 123 de 2006, deverá apresentar, em separado, no ato da entrega dos envelopes exigidos na licitação, declaração que comprove sua condição de microempresa ou empresa de pequeno porte.

3.2.3.1. A licitante deverá declarar, sob as penas do artigo 299 do Código Penal, que se enquadra na situação de microempresa ou empresa de pequeno porte, nos termos da Lei Complementar nº 123, de 2006, bem assim que inexistem fatos supervenientes que conduzam ao seu desenquadramento desta situação, conforme modelo do **anexo VII** deste Edital.

3.2.3.2. A falsidade das declarações prestadas, objetivando os benefícios da Lei Complementar nº 123 de 2006, poderá caracterizar o crime de que trata o art. 299 do Código Penal, sem prejuízo do enquadramento em outras figuras penais e das sanções administrativas previstas na legislação pertinente, mediante o devido processo legal, e implicará, também, a inabilitação da licitante, se o fato vier a ser constatado durante o trâmite da licitação.

3.2.3.3. A falta da declaração de enquadramento da licitante como microempresa ou empresa de pequeno porte, ou sua imperfeição, não conduzirá ao seu afastamento da licitação, mas tão somente dos benefícios da referida Lei Complementar nº 123, de 2006, salvo se a própria licitante desistir de sua participação no certame, na sessão pública de abertura da licitação, retirando seus envelopes.

3.2.3.4 - Declaração dando ciência de que a licitante cumpre plenamente os requisitos de habilitação (Declaração de Cumprimento das Condições de Habilitação), conforme modelo constante do **anexo III.** Tal declaração deve, obrigatoriamente, ser entregue fora dos envelopes, sob pena de ser a licitante impedida de participar do certame.

3.2.3.5 - A microempresa ou empresa de pequeno porte, assim qualificada, deverá apresentar toda a documentação exigida no edital, podendo todavia existir, no que tange à regularidade fiscal, documentos que apresentem alguma restrição, sem que isso impeça a continuidade de sua participação na licitação.

3.3 - Nenhuma pessoa, ainda que munida de procuração/credenciamento, poderá representar mais de uma empresa neste PREGÃO.

3.4 - Os documentos supra referidos poderão ser apresentados no original ou por qualquer processo de cópia autenticada por Cartório competente, podendo ainda receber autenticação pelos membros da Equipe de Apoio, mediante apresentação dos originais para confronto ou publicação em órgão de imprensa oficial e serão retidos para oportuna juntada no processo administrativo.

3.5 - Somente poderão participar da fase de lances verbais os representantes devidamente credenciados. A empresa que tenha apresentado proposta, mas não esteja devidamente representada, terá sua proposta acolhida, porém não poderá participar das rodadas de lances verbais.

PAÇO MUNICIPAL PREFEITO JOÃO URIAS DE MOURA

RUA TENENTE ALMEIDA, 265 - CENTRO - CEP 18.185-000 - TEL/FAX 15. 3278-9700 - CENTRO - PILAR DO SUL - SP

www.pilardosul.sp.gov.br

## **IV - DA PROPOSTA COMERCIAL**

4.1 - A proposta de preço deverá conter os seguintes elementos:

a) nome, endereço completo, telefone/fax/email, CNPJ e inscrição estadual;

b) número do processo e do Pregão;

c) preços mensais unitários e totais dos módulos, correspondentes aos valores dos preços unitários multiplicados pelo prazo inicial de 12 meses, e preço global, em algarismo e por extenso, em moeda corrente nacional, apurado à data de sua apresentação, sem inclusão de qualquer encargo financeiro ou previsão inflacionária. Nos preços propostos deverão estar incluídos, além do lucro, as despesas e custos, como por exemplo: migração, conversão, implantação, licenciamento de uso e capacitação do quadro de pessoal, transporte, alimentação e hospedagem de todo o pessoal, tributos de qualquer natureza e todas as despesas, diretas ou indiretas, relacionadas com o objeto da presente licitação.

d) prazo de validade da proposta de no mínimo 60 (sessenta) dias a contar da data designada para a abertura da mesma;

e) qualificação do representante legal ou do procurador, que eventualmente assinará o contrato, indicando-se nome, Registro Geral (RG), Cadastro de Pessoa Física (CPF) e cargo que ocupa no proponente.

4.2 - Para efeitos de formulação da proposta, deverá ser considerado o número de usuários que serão capacitados para a utilização dos sistemas conforme tabela abaixo:

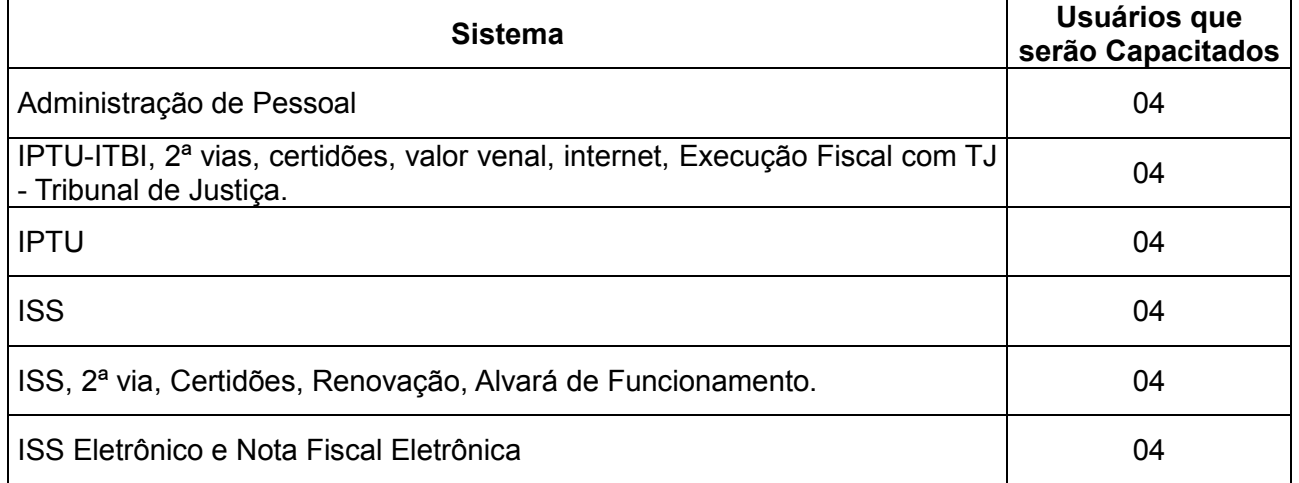

4.3 - Estima-se o valor mensal desta contratação em R\$ 28.783,33 (vinte e oito mil e setecentos e oitenta e três reais e trinta e três centavos), totalizando o valor de R\$ 345.400,00 (trezentos e quarenta e cinco mil e quatrocentos reais), para o período de 12 meses, que não poderá ser ultrapassado na proposta, sob pena de desclassificação.

4.4 - Os preços ofertados permanecerão fixos e irreajustáveis durante o prazo inicial do contrato, salvo se houver prorrogação, caso em que os valores poderão ser corrigidos pela variação do IGP-DI/FGV - Índice de Preço – Disponibilidade Interna da Função Getúlio Vargas, observada no mesmo período, ou por índice oficial que vier a substituí-lo.

4.5 – Se por falha do proponente a proposta não indicar o prazo de sua validade, esta será válida por 60 (sessenta) dias independentemente de qualquer outra manifestação.

4.6 – Declaração que, nos preços ofertados estão inclusos todas as despesas diretas e indiretas, em conformidade com as condições estabelecidas neste Edital de Pregão Presencial e seus anexos, e de que atende ao objeto licitado (**anexo V**).

## **V - DA HABILITAÇÃO**

5- Os licitantes deverão apresentar a seguinte documentação obrigatória em dia:

PAÇO MUNICIPAL PREFEITO JOÃO URIAS DE MOURA

RUA TENENTE ALMEIDA, 265 - CENTRO - CEP 18.185-000 - TEL/FAX 15. 3278-9700 - CENTRO - PILAR DO SUL - SP

www.pilardosul.sp.gov.br

#### **5.1 – HABILITAÇÃO JURIDICA**

a) Registro comercial, no caso de empresa individual;

b) ato constitutivo, contrato social da proponente, devidamente registrado na Junta Comercial competente (**em original ou qualquer processo de cópias autenticadas, podendo ainda receber autenticação pelos membros da Comissão, mediante apresentação dos originais para confronto ou publicação em órgão de imprensa oficial) –** Caso tenha sido apresentado este documento no credenciamento, fica a critério da licitante atender este item;

c) Documentos de eleição dos atuais administradores, tratando-se de sociedades por ações, acompanhados da documentação mencionada na alínea "b", deste subitem;

d) Decreto de autorização e ato de registro ou autorização para funcionamento expedido pelo órgão competente, tratando-se de empresa ou sociedade estrangeira em funcionamento no país;

5.1.1 - Os documentos relacionados nas alíneas "a" a "d" do subitem 1.1 não precisarão constar do Envelope "Documentos de Habilitação", se tiverem sido apresentados para o credenciamento do Pregão.

#### **5.2 – REGULARIDADE FISCAL**

a) Prova de inscrição no Cadastro Nacional de Pessoa Jurídica – **CNPJ,** com data de expedição não superior a 90 (noventa) dias antes da data de apresentação dos envelopes;

b) Prova de inscrição no **Cadastro de Contribuintes Estadual e/ou Municipal**, se houver, relativo à sede da licitante.

c) Prova de regularidade para com as Fazendas **FEDERAL, ESTADUAL e MUNICIPAL** da sede da licitante, conforme segue:

1) Prova de regularidade para com a Fazenda Federal relativa à sede da licitante, que deverá ser comprovada através da apresentação da Certidão Conjunta de Regularidade de Débitos Relativos a Tributos Federais e à Divida Ativa da União, expedida pela Secretaria da Receita Federal;

2) Prova de regularidade para com a Fazenda Estadual da sede da licitante, relativa aos tributos relacionados com a prestação licitada;

3) Prova de regularidade para com a Fazenda Municipal da sede da licitante, relativa aos tributos relacionados com a prestação licitada;

d) Prova de regularidade relativa ao Fundo de Garantia por Tempo de Serviço – **FGTS**, através de Certificado de Regularidade do FGTS – CRF, emitida pela Caixa Econômica Federal.

e) Prova de regularidade relativa a Débitos Trabalhistas **(CNDT)**, demonstrando situação regular no cumprimento dos encargos trabalhistas perante a Justiça do Trabalho, instituída pela Lei Federal nº 12.440/11, através de Certidão Negativa de Débitos Trabalhistas – CNDT.

As provas de regularidade deverão ser feitas por Certidão Negativa ou Certidão Positiva com efeitos de Negativa. As certidões poderão ser obtidas através de sistema eletrônico junto à internet, ficando a aceitação condicionada a confirmação de sua validade por parte da Comissão. Considerase positiva com efeitos de negativa a certidão de que conste a existência de créditos não vencidos; em curso de cobrança executiva em que tenha sido efetivada a penhora; ou cuja exigibilidade esteja suspensa por moratória, ou depósito de seu montante integral, ou reclamações e recursos, nos termos das leis reguladoras do processo tributário administrativo ou concessão de medida liminar em mandado de segurança.

## **5.3 – QUALIFICAÇÃO ECONÔMICO-FINANCEIRA**

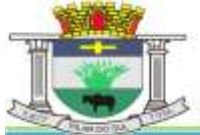

5.3.1 - Balanço patrimonial e demonstrações contábeis do último exercício social, já exigíveis e apresentados na forma da lei, que comprovem a boa situação financeira da LICITANTE, vedada a sua substituição por balancetes ou balanços provisórios, podendo ser atualizados, quando encerrados há mais de 3 (três) meses da data de apresentação da proposta.

5.3.1.1 - Serão considerados aceitos como na forma da lei o balanço patrimonial e demonstrações contábeis assim apresentados: Publicados em Diário Oficial; ou Publicados em Jornal; ou por cópia registrada na Junta Comercial da sede ou domicílio da LICITANTE; ou Por cópia extraída do Livro Diário devidamente autenticado na Junta Comercial da sede ou domicílio da LICITANTE ou em outro órgão equivalente - inclusive com os Termos de Abertura e de Encerramento.

5.3.1.2 - A boa situação financeira da licitante será aferida pela observância dos seguintes índices, que deverão ser maior ou igual a 01 (um):

a) ÍNDICE DE LIQUIDEZ CORRENTE – ILC FÓRMULA: ILC= AC/PC

b) ÍNDICE DE LIQUIDEZ GERAL – ILG FÓRMULA: ILG= (AC+RLP) / (PC+ELP)

c) ÍNDICE DE SOLVÊNCIA GERAL FÓRMULA: ISG= AT / (PC+ELP)

ONDE:

 $AC = ATIVO CIRCIJI ANTF$ PC = PASSIVO CIRCULANTE RLP = REALIZÁVEL EM LONGO PRAZO ELP = EXIGÍVEL EM LONGO PRAZO  $AT = ATIVO TOTAL$ 

5.3.1.3 - As fórmulas deverão estar devidamente aplicadas em memorial de cálculos juntado ao balanço.

5.3.1.4 - Se necessária a atualização do balanço e do capital social, esta deverá ser apresentada juntamente com os documentos em apreço, o memorial de cálculo correspondente, assinado por contabilista comprovadamente habilitado.

5.3.2 – Certidão Negativa de **Falência e Recuperação Judicial**, de acordo com a Lei Federal nº 11.101 de 09 de fevereiro de 2005 e suas alterações, expedida pelo distribuidor ou distribuidores judiciais da sede da pessoa jurídica, com data de expedição não superior a 30 (trinta) dias antes da data de apresentação dos envelopes;

#### . **5.4 – Qualificação Técnica**

5.4.1- A LICITANTE deverá apresentar Atestado(s) de Capacidade Técnica, fornecido(s) por pessoa(s) jurídica(s) de direito público ou privado, que comprove(m) o desempenho de atividades pertinentes e compatíveis em características, quantidades e prazos com o objeto desta licitação;

5.4.1.1- Os atestados solicitados neste subitem deverão ser emitidos em papel timbrado da empresa ou órgão contratante, com a identificação clara do signatário, inclusive com a indicação do cargo que ocupa.

5.4.2- Comprovação da licitante de possuir em seu quadro permanente, na data prevista para entrega da proposta, profissional(is) de nível superior ou outro(s) devidamente reconhecido(s) pelo(s) Conselho Regional de Contabilidade e Conselho Regional de Economia, entidades profissionais competentes relacionadas ao objeto deste edital, conforme jurisprudência do TCE – SP, Processo TC-040775/026/11; a comprovação de vínculo profissional poderá se dar mediante contrato social, registro na carteira profissional, ficha de empregado ou contrato de trabalho, sendo possível a contratação de profissional autônomo que preencha os requisitos e se responsabilize tecnicamente pela execução dos serviços, conforme Súmula nº 25 do Tribunal de Contas do Estado de São Paulo.

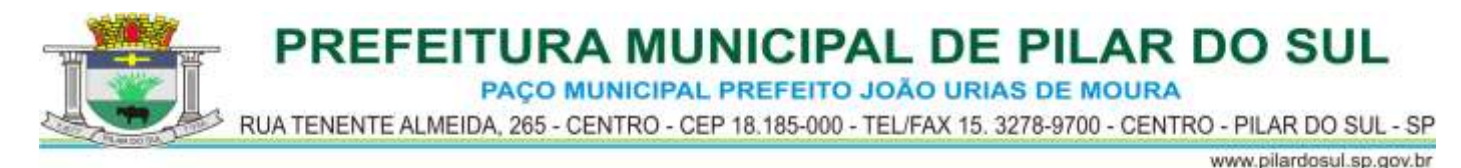

#### **5.5 – DECLARAÇÕES OBRIGATÓRIAS:**

5.5.1 Declaração expressa do interessado aceitando as condições do presente edital e das especificações (**anexo VIII**);

5.5.2 Declaração da licitante de que se encontra em situação regular perante o Ministério do Trabalho, nos termos do art.7º, XXXIII da Constituição Federal (**anexo IV**);

5.5.3 Declaração de que a licitante não se encontra em processo de liquidação, ou falência, não esteja impedida de contratar com a Administração Pública ou qualquer dos seus Órgãos Descentralizados, não tenha sido considerada inidônea ou impedida de participar de licitações processadas nos âmbitos Federal, Estadual ou Municipal, e que não possui nenhum funcionário da Administração integrado ao seu Corpo Diretivo, Conselho ou quadro de funcionários (**anexo VI**);

5.5.4 Dados para elaboração do contrato (**anexo XI**)

#### **5.6 – CONDIÇÃO DE PARTICIPAÇÃO DA MICROEMPRESA E EMPRESA DE PEQUENO PORTE:**

5.6.1 A microempresa e empresa de pequeno porte deverá apresentar toda a documentação exigida nos subitens **5.2, "c": 1, 2 e 3; "d"** e **"e",** inclusive para efeito de comprovação de regularidade fiscal, mesmo que apresente alguma restrição.

5.6.2 Havendo alguma restrição na comprovação da regularidade fiscal, será assegurado à microempresa ou empresa de pequeno porte o prazo de **05 (cinco) dias úteis** para a apresentação das competentes certidões negativas de débito, ou positivas com efeito de negativas. O inicio do prazo se dará no momento em que a empresa for declarada vencedora do certame, e poderá ser prorrogado por igual período a critério da administração, desde que solicitado por escrito pela licitante declarada vencedora.

5.6.3 A não apresentação da documentação no prazo mencionado no **item 5.6.2.** implicará na decadência do direito à contratação, sendo facultado à Administração convocar as empresas licitantes remanescentes, na sua ordem de classificação, para assinatura do contrato.

**Os documentos supra referidos (V – Da Habilitação) poderão ser apresentados no original ou por qualquer processo de cópia autenticada por Cartório competente, podendo ainda receber autenticação pelos membros da Equipe de Apoio, mediante apresentação dos originais para confronto ou publicação em órgão de imprensa oficial e serão retidos para oportuna juntada no processo administrativo**.

**Documentos sem validade expressa considerar-se-á 90 (noventa) dias da data de emissão, exceto para os documentos cuja validade é determinada por lei específica ou conte sua validade no item V - Habilitação**.

#### **VI - DO JULGAMENTO DAS PROPOSTAS E DA HABILITAÇÃO**

6.1 – No dia, horário e local indicados no preâmbulo, será aberta a sessão de processamento do Pregão, iniciando-se com o recebimento do credenciamento dos interessados, da Declaração de que a proponente cumpre os requisitos de habilitação, bem como dos envelopes "proposta" e "habilitação".

6.2 – Serão então iniciadas as aberturas dos envelopes propostas, efetuando-se a verificação da conformidade das propostas com os requisitos estabelecidos no Edital, rubricando-se os conteúdos das propostas por parte de todos os presentes.

6.3 - A análise das propostas pelo Pregoeiro visará ao atendimento das condições estabelecidas neste Edital e seus anexos, sendo desclassificadas as propostas:

a) cujo objeto não atenda as especificações, prazos e condições fixados no Edital;

b) que apresentem preços baseados exclusivamente em proposta das demais licitantes;

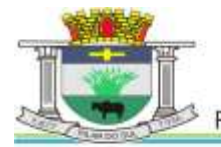

PREFEITURA MUNICIPAL DE PILAR DO SUL PAÇO MUNICIPAL PREFEITO JOÃO URIAS DE MOURA RUA TENENTE ALMEIDA, 265 - CENTRO - CEP 18.185-000 - TEL/FAX 15. 3278-9700 - CENTRO - PILAR DO SUL - SP

www.pilardosul.sp.gov.br

6.3.1 - No tocante aos preços, as propostas serão verificadas quanto à exatidão das operações aritméticas que conduziram ao valor total orçado, procedendo-se às correções no caso de eventuais erros, tomando-se como corretos os preços unitários. As correções efetuadas serão consideradas para apuração do valor da proposta.

6.3.2 - Serão desconsideradas ofertas ou vantagens baseadas nas propostas das demais licitantes. 6.4 - As propostas não desclassificadas serão selecionadas para a etapa de lances, com observância dos seguintes critérios:

a) seleção da proposta de menor preço e das demais com preços até 10% (dez por cento) superiores àquela;

b) não havendo pelo menos 3 (três) preços nas condições definidas na alínea anterior, serão selecionadas as propostas que apresentarem os menores preços, até o máximo de 3 (três).

No caso de empate nos preços, serão admitidas todas as propostas empatadas, independentemente do número de licitantes.

6.4.1 - Para efeito de seleção será considerado o preço global.

6.5 - O Pregoeiro convidará individualmente os autores das propostas selecionadas a formular lances de forma sequencial, a partir do autor da proposta de maior preço e os demais em ordem decrescente de valor, decidindo-se por meio de sorteio no caso de empate de preços.

6.5.1 - A licitante sorteada em primeiro lugar poderá escolher a posição na ordenação de lances em relação aos demais empatados, e assim sucessivamente até a definição completa da ordem de lances.

6.6 - Os lances deverão ser formulados em valores distintos e decrescentes, inferiores à proposta de menor preço.

6.7 - A etapa de lances será considerada encerrada quando todos os participantes dessa etapa declinarem da formulação de lances

6.8 – Se houver empate, será assegurado o exercício do direito de preferência às microempresas e empresas de pequeno porte, nos seguintes termos:

6.8.1 – Entende-se por empate aquelas situações em que as propostas apresentadas pelas microempresas e empresas de pequeno porte sejam iguais ou até 5% (cinco por cento) superiores à proposta mais bem classificada;

6.8.2 – A microempresa ou empresa de pequeno porte cuja proposta for mais bem classificada poderá apresentar proposta de preço inferior àquela considerada vencedora da fase de lances, situação em que sua proposta será declarada a melhor oferta;

6.8.2.1 – Para tanto, será convocada para exercer seu direito de preferência e apresentar nova proposta no prazo máximo de 5 (cinco) minutos após o encerramento dos lances, a contar da convocação do Pregoeiro, sob pena de preclusão;

6.8.2.2 – Se houver equivalência dos valores das propostas apresentadas pelas microempresas e empresas de pequeno porte que se encontrem no intervalo estabelecido anteriormente, será realizado sorteio entre elas para que se identifique aquela que primeiro poderá exercer a preferência e apresentar nova proposta;

6.8.2.2.1 – Entende-se por equivalência dos valores das propostas as que apresentarem igual valor, respeitada a ordem de classificação;

6.8.3 – O exercício do direito de preferência somente será aplicado quando a melhor oferta da fase de lances não tiver sido apresentada pela própria microempresa ou empresa de pequeno porte;

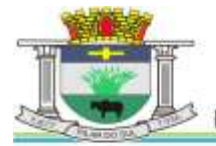

PREFEITURA MUNICIPAL DE PILAR DO SUL PAÇO MUNICIPAL PREFEITO JOÃO URIAS DE MOURA RUA TENENTE ALMEIDA, 265 - CENTRO - CEP 18.185-000 - TEL/FAX 15. 3278-9700 - CENTRO - PILAR DO SUL - SP

www.pilardosul.sp.gov.br

6.8.4 – Não ocorrendo a contratação da microempresa ou empresa de pequeno porte, retornar-seão, em sessão pública, os procedimentos relativos à licitação, nos termos do disposto no artigo 4°, inciso XXIII, da lei n° 10.520/02, sendo assegurado o exercício do direito de preferência na hipótese de haver participação de demais microempresas e empresas de pequeno porte cujas propostas se encontrem no intervalo estabelecido anteriormente;

6.8.4.1 – Na hipótese da não contratação da microempresa e empresa de pequeno porte, e não configurada a outra hipótese prevista, será declarada a melhor oferta aquela proposta originalmente vencedora da fase de lances.

6.9 – Após a fase de lances, serão classificadas, na ordem crescente dos valores, as propostas não selecionadas por conta da regra disposta na alínea "a" do item 6.4, deste Capítulo, e aquelas selecionadas para a etapa de lances, considerando-se para estas, o último preço ofertado.

6.10 - O Pregoeiro poderá negociar com o autor da oferta de menor valor com vistas à redução do preço.

6.11 - Após a negociação, se houver, o Pregoeiro examinará a aceitabilidade do menor preço, decidindo motivadamente a respeito.

6.11.1 - A aceitabilidade será aferida a partir dos preços de mercado vigentes na data da apresentação das propostas, apurados mediante pesquisa realizada pelo Setor competente, e, por analogia, pelo parágrafo 1º do artigo 48 da Lei n° 8.666, de 21 de junho de 1993.

6.12 - Considerada aceitável a oferta de menor preço, será aberto o envelope contendo os documentos de habilitação do respectivo proponente.

6.13 - Eventuais falhas, omissões ou outras irregularidades nos documentos de habilitação, efetivamente entregues, poderão ser saneadas na sessão pública de processamento do Pregão, até a decisão sobre a habilitação, sendo vedada a apresentação de documentos novos.

6.13.1 - A verificação será certificada pelo Pregoeiro e deverão ser anexados aos autos os documentos passíveis de obtenção por meio eletrônico, salvo impossibilidade devidamente justificada.

6.13.2 - A Administração não se responsabilizará pela eventual indisponibilidade dos meios eletrônicos, no momento da verificação. Ocorrendo essa indisponibilidade e não sendo apresentados os documentos alcançados pela verificação, a licitante será inabilitada.

6.14 - Constatado o atendimento dos requisitos de habilitação previstos neste Edital, a licitante será habilitada e declarada vencedora do certame.

6.15 - Se a oferta não for aceitável, ou se a licitante desatender as exigências para a habilitação, o Pregoeiro examinará a oferta subsequente de menor preço, negociará com o seu autor, decidirá sobre a sua aceitabilidade e, em caso positivo, verificará as condições de habilitação e assim sucessivamente, até a apuração de uma oferta aceitável cuja autora atenda os requisitos de habilitação, caso em que será declarada vencedora.

6.16 - O Pregoeiro, na fase de julgamento, poderá promover quaisquer diligências julgadas necessárias à análise das propostas, da documentação, e declarações apresentadas, devendo as licitantes atender às solicitações no prazo por ele estipulado, contado do recebimento da convocação.

#### **VII -DO RECURSO, DA ADJUDICAÇÃO E DA HOMOLOGAÇÃO**

7.1 - No final da sessão, a licitante que quiser recorrer deverá manifestar imediata e motivadamente a sua intenção, abrindo-se então o prazo de 03 (três) dias úteis para apresentação de memoriais, ficando as demais licitantes desde logo intimadas para apresentar contrarrazões em igual

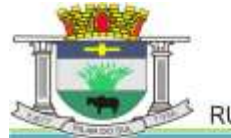

número de dias, que começarão a correr no término do prazo do recorrente, sendo-lhes assegurada vista imediata dos autos.

7.2 - A ausência de manifestação imediata e motivada da licitante importará: a decadência do direito de recurso, a adjudicação do objeto do certame pelo pregoeiro à licitante vencedora e o encaminhamento do processo à autoridade competente para a homologação.

7.3 - Interposto o recurso, o Pregoeiro poderá reconsiderar a sua decisão ou encaminhá-lo devidamente informado à autoridade competente.

7.4 - Decididos os recursos e constatada a regularidade dos atos praticados, a autoridade competente adjudicará o objeto do certame à licitante vencedora e homologará o competente adjudicará o objeto do certame à licitante vencedora e homologará o procedimento.

7.5 - O recurso terá efeito suspensivo para o item respectivo, e o seu acolhimento importará a invalidação dos atos insuscetíveis de aproveitamento.

7.6 - A adjudicação será feita pelo valor global da proposta.

7.7 - Nos eventuais recursos, a Recorrente deverá observar o seguinte:

7.7.1 - somente serão válidos os documentos originais;

7.7.2 - quando encaminhadas via FAC-SÍMILE, as razões do recurso serão válidas por até 48 (quarenta e oito) horas, tempo que o interessado deverá protocolizar os memoriais originais junto à Administração;

7.7.3 - as razões deverão ser protocolizadas no Departamento de Licitações.

7.7.4 - não protocolizando na forma definida, o pregoeiro não apreciará o teor dos citados memoriais.

#### **VIII - DOS PRAZOS E DAS CONDIÇÕES GERAIS**

8.1 – Após a assinatura do termo de contrato, a contratada receberá a ordem de serviços para dar início aos trabalhos de implantação da solução integrada e conversão dos dados contidos atualmente em uso pela Administração. Os prazos para a prestação dos serviços estão previstos no Anexo I.

8.2 – Todas as despesas necessárias ao fiel cumprimento do objeto do termo de contrato correrão exclusivamente por conta da contratada, inclusive aquelas relacionadas com os programas em si, funcionamento, apresentação, além dos deslocamentos, diárias, estadias, e, custo com pessoal para atendimentos técnicos "in loco", quando requisitado pela Administração.

8.2.1- Por questão de segurança e para facilitar a participação dos usuários, a Administração disponibilizará à contratada local e estrutura necessária para realização dos treinamentos, sendo disponibilizados computadores, mesas e cadeiras para acomodação dos usuários. Demais equipamentos, como projetor multimídia, tela de projeção, equipamentos de áudio e vídeo, e materiais didáticos, ficarão a cargo da contratada.

8.3 – No caso de necessidade de atendimento "in loco", a Administração notificará a contratada que terá o prazo máximo de 48 (quarenta e oito) horas o atendimento do chamado. Em caso de necessidade de deslocamentos, hospedagem e alimentação dos técnicos, as despesas correrão exclusivamente por conta da contratada, devendo tais custos estarem previstos no valor ofertado da locação mensal.

8.4 – Depois de implantada a solução integrada e convertidos os dados, a empresa contratada deverá realizar a apresentação oficial da nova solução aos usuários e técnicos da Administração, visando apurar o efetivo atendimento de todas as condições exigidas pelo edital, e o funcionamento

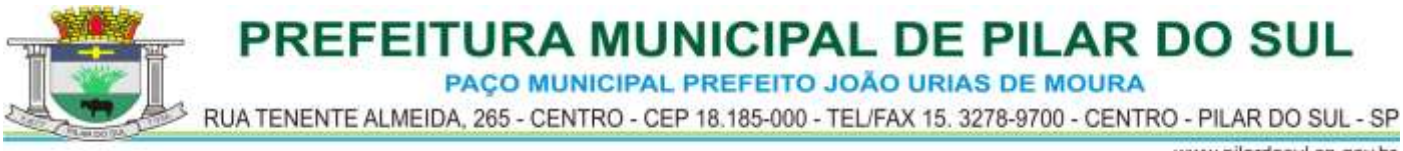

pleno para todas as áreas licitadas.

8.4.1 – Constatadas irregularidades no funcionamento da solução integrada, a Administração poderá determinar à contratada a correção da falha, devendo a nova solução ser adequada inteiramente ao exigido pelo edital, no prazo máximo de 10 (dez) dias, contados da notificação por escrito, mantido o preço inicialmente contratado.

8.4.1.1 – No caso de recusa da empresa em corrigir o problema, na reincidência, ou mesmo em caso de ultrapassado o prazo concedido, a Administração poderá, com fundamento nos artigos 77, <sup>e</sup> 78, I, II, III, IV, V, VII, e, VIII da Lei n.°8.666/93, determinar <sup>a</sup> rescisão unilateral do contrato, e aplicar à contratada as penalidades legais definidas na cláusula correspondente deste edital.

8.4.2 – Para efeito de pagamentos do valor da locação, somente serão considerados os períodos após a emissão da ordem de serviços e entrada em funcionamento da nova solução contratada, e apenas com relação aos sistemas de informática e aos pontos efetivamente implantados.

8.4.3 – O período de instalação, conversão, treinamento, disponibilização e correção de eventuais falhas não será computado para efeito de pagamento, não sendo devido, portanto, o pagamento de mês de locação até a efetiva entrada em funcionamento da nova solução contratada.

8.4.4 – Será acrescido à vigência do contrato o período de implantação da solução integrada.

8.5 - São obrigações da contratada, além daquelas implícitas nas cláusulas do edital, anexos e termo de contrato:

8.5.1 - Implantar a nova solução integrada licitada, objeto desse contrato, de acordo com as melhores técnicas e com pessoal capacitado e nos prazos estipulados.

8.5.2 - Manter o técnico da CONTRATANTE encarregado de acompanhar os trabalhos, a par do andamento do projeto, prestando-lhe todas as informações necessárias.

8.5.3 - Corrigir eventuais problemas de funcionamento da solução integrada.

8.5.4 – Caso necessite, ministrar palestras e treinamento ao pessoal da CONTRATANTE, por ocasião da entrega da solução integrada.

8.5.5 - Prestar manutenção a solução integrada.

8.5.6 - O fiel cumprimento de todas as cláusulas e condições expressadas no edital, anexos e termo de contrato.

8.5.7 - Manter sigilo absoluto das informações processadas.

#### **IX -DAS CONDIÇÕES DE RECEBIMENTO E FUNCIONAMENTO**

9.1 - O objeto da presente licitação será recebido:

9.1.1 - definitivamente, após a verificação da qualidade e perfeito funcionamento do mesmo, e consequente aceitação.

9.2 – Será rejeitada no recebimento se a solução integrada fornecida e instalada com especificações diferentes das constantes do ANEXO I e das informadas na PROPOSTA, devendo ocorrer a sua substituição.

#### **X -DA FORMA DE PAGAMENTO**

10.1 - A Administração pagará à licitante vencedora, **em 15 (quinze) dias corridos da realização dos serviços**, mediante a apresentação da fatura devidamente atestada pelos Setores responsáveis.

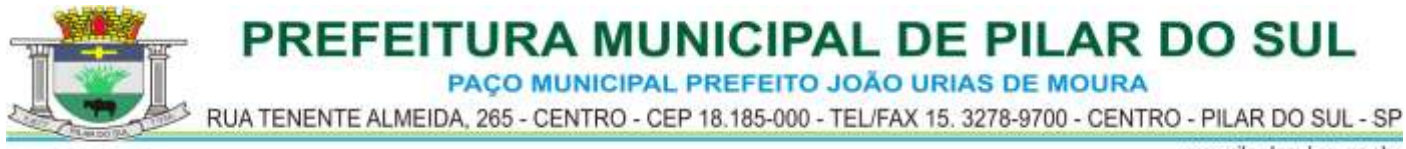

10.2 - Deverá constar nos Documentos Fiscais o nº do processo, nota de empenho, bem como banco, agência e número da conta corrente, sem os quais o pagamento ficará retido por falta de informação fundamental.

10.3 - A licitante vencedora não poderá suspender o cumprimento de suas obrigações e deverá tolerar os possíveis atrasos de pagamentos, nos termos previstos no artigo 78, inciso XV, da Lei 8.666/93 e suas alterações posteriores.

#### 10.4 – Os pagamentos da locação serão mensais, **em até 15 (quinze) dias corridos da realização dos serviços efetivamente prestados**.

10.5 - Não será admitida proposta com condição de pagamento diferente daquela definida no item anterior.

10.6 - A Administração não efetuará pagamento através de cobrança bancária; os pagamentos serão efetuados nas modalidades "ordem de pagamento bancária" ou "duplicata em carteira", devendo a adjudicatária indicar o número de sua conta corrente, agência e banco correspondente.

#### **XI - DAS SANÇÕES PARA O CASO DE INADIMPLEMENTO**

11.1 - A licitante, que convocada dentro do prazo de validade da sua proposta, não celebrar o contrato, deixar de entregar ou apresentar documentação falsa exigida para o certame, não atender a demonstração prática do objeto, ensejar o retardamento da execução de seu objeto, não mantiver a proposta, falhar ou fraudar na execução do contrato, comportar-se de modo inidôneo ou cometer fraude fiscal, ficará impedido de licitar e contratar com a União, Estados, Distrito Federal ou Municípios, pelo prazo de até 5 (cinco) anos, sem prejuízo das multas previstas neste edital e no contrato e das demais cominações legais.

11.2 - A recusa injustificada da adjudicatária em assinar o contrato dentro do prazo de 05 (cinco) dias da ciência da homologação/adjudicação a ocorrer mediante publicação no Diário Oficial do Estado de São Paulo, caracteriza o descumprimento total da obrigação assumida, sujeitando-se, sem prejuízo das demais sanções previstas, em multa pecuniária de 1% (um por cento) sobre o valor da obrigação não cumprida.

11.3 - Pela inexecução total ou parcial do processo licitatório e contrato a Administração poderá, garantida a defesa prévia, aplicar à CONTRATADA as seguintes sanções:

11.3.1 - advertência;

11.3.2 - multa indenizatória pecuniária de 1% (um por cento) sobre o valor da obrigação não cumprida;

11.3.3 - suspensão temporária de participação em licitação e impedimento de contratar com a Administração, por prazo não superior a 02 (dois) anos.

11.3.4 - declaração de inidoneidade para licitar ou contratar com a Administração Publica enquanto perdurarem os motivos determinantes da punição ou até que seja promovida a reabilitação perante a própria autoridade que aplicou a penalidade, que será concedida sempre que a CONTRATADA ressarcir a Administração pelos prejuízos resultantes e após decorrido o prazo da sanção aplicada com base no subitem 11.3.3 desta clausula .

11.3.5 - as sanções previstas acima, poderão ser aplicadas cumulativamente, facultada a defesa previa do interessado, no respectivo processo, nos seguintes prazos:

11.3.5.1 - das sanções estabelecidas no item 11.3, subitens 11.3.1, 11.3.2 e 11.3.3, no prazo de 05 (cinco) dias úteis da intimação da CONTRATADA;

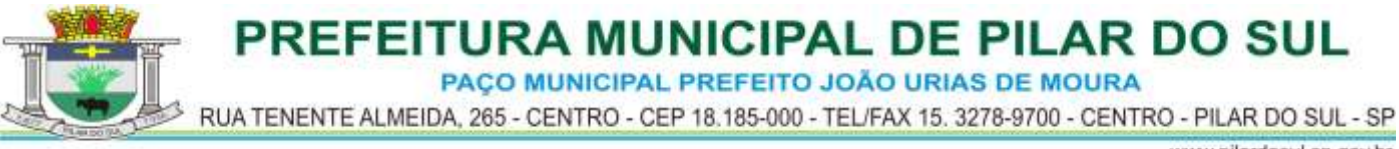

11.3.5.2 - da sanção estabelecida no item 11.3, subitem 11.3.4, no prazo de 10 (dez) dias da abertura de vista, podendo ser requerida a reabilitação 02 (dois) anos após a aplicação da pena;

11.4 - O atraso injustificado na instalação completa da solução integrada, correção de seu funcionamento, prestação de assistência técnica preventiva/corretiva e demais obrigações resultantes da presente contratação, sem prejuízo do disposto no parágrafo primeiro do artigo 86 da Lei n.º 8.666/93, sujeitará a contratada à multa de mora, calculada na proporção de 0,1% (um décimo por cento) ao dia, sobre o valor total da contratação, até o máximo de 10 (dez) dias.

11.5 - Tudo o que for fornecido/instalado incorretamente e portanto não aceito, deverá ser substituído/corrigido, na especificação correta, no prazo previsto no anteriormente;

11.5.1 - a não ocorrência de substituição no prazo definido, ensejará a aplicação da multa definida no item 11.3 deste edital.

11.6 - As sanções previstas nos itens 11.1, 11.2, 11.3, 11.4 e subitens poderão ser aplicadas cumulativamente de acordo com circunstancias do caso concreto.

11.7 - O valor da multa será automaticamente descontado do pagamento a que a contratada tenha direito, originário de fornecimento anterior ou futuro;

11.7.1 - não havendo possibilidade dessa forma de compensação, o valor da multa, atualizado, deverá ser pago pelo inadimplente na Tesouraria Municipal, na condição "à vista". Na ocorrência do não pagamento, o valor será cobrado judicialmente.

11.7.2 - A **CONTRATADA** não incorrerá em sanções quando o descumprimento dos prazos estabelecidos resultar de força maior devidamente comprovada ou por culpa exclusiva da **CONTRATANTE** ou de instruções da Administração.

#### **XII – DAS IMPUGNAÇÕES AO EDITAL**

12.1 - Até 02 (dois) dias úteis anteriores à data fixada para recebimento das propostas, qualquer pessoa poderá solicitar esclarecimentos, providências ou impugnar o ato convocatório do Pregão.

12.1.1 - As petições deverão ser protocoladas junto ao Setor de Protocolo, no endereço Rua Tenente Almeida, 265, Centro, CEP 18185-000 - Pilar do Sul/SP, dirigida à autoridade subscritora do Edital, que decidirá no prazo de 01 (um) dia útil.

12.1.2 - Acolhida a petição contra o ato convocatório, será designada nova data para a realização do certame.

12.1.3 - Em caso de alteração no texto do edital e de seus anexos, que afete a formulação das propostas, o prazo de divulgação será restituído na íntegra.

12.2 - Nos eventuais atos de impugnações, o interessado deverá obedecer o procedimento abaixo:

12.2.1 - somente serão válidos os documentos originais;

12.2.2 - os documentos deverão ser protocolizados no Setor de Protocolo;

12.2.3 - não protocolizando na forma definida, o Pregoeiro não apreciará o teor dos citados documentos.

#### **XIII** – **DA VIGÊNCIA DO CONTRATO**

13.1 – A vigência do contrato será de 12 (doze) meses, a partir de sua assinatura, podendo ser prorrogado nos termos da Lei nº 8666/93, e suas posteriores alterações.

13.2 – O reajuste do preço contratado, após o prazo estipulado no item 13.1, será equivalente à

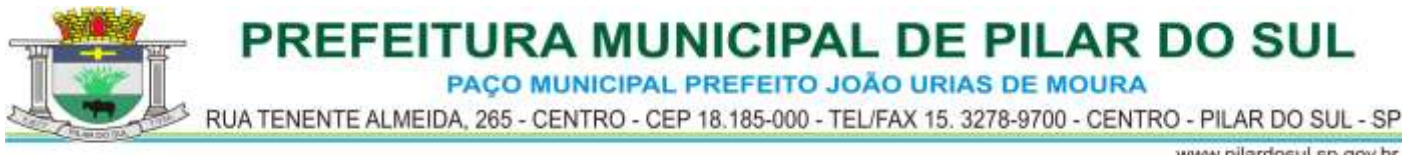

variação percentual do IGP-DI/FGV - Índice de Preço – Disponibilidade Interna da Função Getúlio Vargas, dos últimos 12 (doze) meses.

#### **XIV - DAS DISPOSIÇÕES FINAIS**

14.1 - As normas disciplinadoras desta licitação serão interpretadas em favor da ampliação da disputa, respeitada a igualdade de oportunidade entre as licitantes e desde que não comprometam o interesse público, a finalidade e a segurança da contratação.

14.2 - De todas as sessões públicas realizadas para esta licitação será lavrada ata circunstanciada dos trabalhos, onde serão registradas as impugnações fundamentadas porventura apresentadas pelos representantes legais presentes.

14.2.1-As recusas ou as impossibilidades de assinaturas devem ser registradas expressamente na própria ata.

14.3 - Todos os documentos de habilitação cujos envelopes forem abertos na sessão e as propostas, serão rubricados pelo Pregoeiro e pelos licitantes presentes.

14.4 - O Comunicado de Abertura de licitação, bem como resultado do presente certame será divulgado através de publicação no Diário Oficial do Estado e em jornal de grande circulação contratado.

14.5 - Os demais atos pertinentes, como intimações, comunicados e outros relativos à licitação presente, quando necessários serão formalizados, através de publicação no D.O.E. - Diário Oficial do Estado de São Paulo.

14.6 - Os envelopes contendo os documentos de habilitação das demais licitantes serão devolvidos oportunamente, após a celebração do contrato ou instrumento equivalente.

14.7 - Os casos omissos do presente Pregão serão solucionados pelo pregoeiro.

14.8 - A qualquer tempo esta licitação poderá ser anulada ou revogada, com amparo na legislação que rege o presente certame.

14.9 - Informações complementares que se fizerem necessárias deverão ser procuradas pelo interessado no Departamento de Licitações.

14.10 - As dúvidas suscitadas na interpretação do presente Edital deverão ser entregues na Departamento de Licitações até dois (02) dias úteis anteriores a data designada para recebimento dos envelopes.

Pilar do Sul, 04 de outubro de 2017.

**Antônio Jose Pereira Prefeito Municipal**

www.pilardosul.sp.gov.br

PACO MUNICIPAL PREFEITO JOÃO URIAS DE MOURA

RUA TENENTE ALMEIDA, 265 - CENTRO - CEP 18.185-000 - TEL/FAX 15. 3278-9700 - CENTRO - PILAR DO SUL - SP

#### **ANEXO I**

## **PREGÃO PRESENCIAL N º 72/2017**

#### **DOS SERVIÇOS (MEMORIAL DESCRITIVO)**

#### **TERMO DE REFERÊNCIA**

#### **CARACTERÍSTICAS MÍNIMAS EXIGIDAS PARA EXECUÇÃO DOS SERVIÇOS E REQUISITOS BÁSICOS DOS SISTEMAS**

- **1.** Características gerais dos sistemas pretendidos:
	- **1.1.** O sistema deverá ter interface gráfica com o usuário, não sendo permitidas interfaces baseadas em modo texto.
	- **1.2.** O sistema deverá ser multiusuário, sem limite para usuários a serem cadastrados.
	- **1.3.** Utilizar o protocolo TCP/IP versão 4 e superior como meio de comunicação na rede
	- **1.4.** Esta Administração se prontifica a criar um ambiente operacional adequado e de acordo com a especificação da CONTRATADA, porém sem nenhuma interferência e/ou responsabilidade da mesma.
	- **1.5.** Os sistemas e banco de dados ficarão hospedados nos servidores desta Administração, inclusive deverá ficar com a posse das senhas de Administradores, sendo de sua responsabilidade a guarda das informações do mesmo, elaboração de backup e também pela manutenção dos computadores, servidores e ambiente de rede.
	- **1.6.** Permitir sua execução em Sistema Operacional Windows XP e superior nas estações de trabalho e Windows 2003 e superior nos servidores, permitindo também, caso requerido pela administração municipal a migração para plataforma Linux.
	- **1.7.** Possuir arquitetura cliente-servidor sem limites de usuários simultâneos.
	- **1.8.** A linguagem a ser apresentada no sistema deverá ser o Português do Brasil.
	- **1.9.** Deverá possuir ferramenta própria de backup com compactação e nomenclatura do arquivo baseada na data e hora de sua geração, facilitando a organização de vários arquivos de backup.
	- **1.10.** O backup feito pelo sistema não poderá ser restaurado diretamente no SGBD (Sistema Gerenciador de banco de dados), a restauração deverá ser feita somente pelo próprio sistema, garantindo a segurança da informação caso alguém não autorizado tenha acesso ao arquivo, exceto em caso de necessidade da administração a ser previamente autorizada pela CONTRATADA, que será realizado pela equipe técnica administrativa competente.
	- **1.11.** Possuir ferramentas que permitam atualizar os sistemas, inclusive a partir do site da CONTRATADA nas estações de trabalho e no servidor de aplicações, caso exista.
	- **1.12.** O sistema deverá ser executado por usuário padrão do sistema operacional nas estações de trabalho, sem necessidade de privilégios de acesso administrativo.
	- **1.13.** Em caso de manutenção a CONTRATADA poderá solicitar acesso com permissões de administrador do sistema operacional à CONTRATANTE.
	- **1.14.** Possibilitar a geração de todos os relatórios em impressoras a laser, jato de tinta instalada localmente ou em rede e em tela.
	- **1.15.** Possuir recursos para salvar os relatórios nos formatos XLS ou DOC ou PDF quando pertinente.
	- **1.16.** Os principais relatórios deverão ter a possibilidade de adicionar campo de assinatura do responsável.
	- **1.17.** Deverá ter a opção de associar previamente pelo administrador o brasão a ser utilizado nos relatórios.
- **2.** Requisitos de Segurança
	- **2.1.** O acesso ao sistema só poderá ser feito mediante a validação de usuário e senha no mesmo.
	- **2.2.** Ao cadastrar um usuário deverá ser possível definir suas permissões com a possibilidade de liberar uma função ou menu como somente leitura ou gravação.

PACO MUNICIPAL PREFEITO JOÃO URIAS DE MOURA

RUA TENENTE ALMEIDA, 265 - CENTRO - CEP 18.185-000 - TEL/FAX 15. 3278-9700 - CENTRO - PILAR DO SUL - SP

#### www.pilardosul.sp.gov.br

- **2.3.** Na criação do usuário, o sistema deverá ter como opção a possibilidade gerar senha e acesso para o usuário e para o administrador do sistema**.**
- **2.4.** As senhas de acesso deverão ser enviadas para o e-mail cadastrado do usuário e para o e-mail do administrador do sistema.
- **2.5.** Os usuários deverão ter permissão para alterar a sua senha de acesso sem a necessidade de acionar o departamento de tecnologia.
- **2.6.** Em caso de necessidade de acesso a unidade ou compartilhamento de rede o referido deverá possuir acesso apenas para leitura.
- **3.** Requisitos de Bancos de Dados (SGBD)
	- **3.1.** Utilizar uma base de dados única ou integrada para todos os sistemas.
	- **3.2.** A aplicação deverá possuir banco de dados compatível com o Microsoft SQL Server, ou em caso de incompatibilidade, poderá a CONTRATADA as suas espessas fornecer o banco de dados para a execução, sem qualquer ônus a CONTRATANTE.
	- **3.3.** O SGBD (sistema gerenciador de banco de dados) do sistema poderá possuir interface gráfica de administração, e deverá possuir controles de acesso por usuários com opções de níveis de acesso e funções de backup tanto com o banco de dados em produção quanto por agendamento.
- **4.** Suporte Técnico
	- **4.1.** A contratada deverá prestar suporte técnico de segunda à sexta-feira das 08:00 as 17:00 horas, por telefone, e-mail ou conexão remota.
	- **4.2.** A ferramenta de conexão remota deverá ser gratuita para a contratante além de ser executada sem a necessidade de se fazer a instalação.
	- **4.3.** A ferramenta de conexão deverá possuir criptografia em sua conexão além de sempre indicar ao usuário que alguém está conectado em seu computador. .
- **5.** Ambiente WEB
	- **5.1.** Os Módulos WEB deverão ser hospedados nos servidores desta Administração, sendo de sua responsabilidade a sua publicação externa e geração dos links de acesso a ser publicado no site da contratante.
	- **5.2.** Deverão ser compatíveis com os principais navegadores do mercado, Internet Explorer, Firefox e Chrome.
- **6.** Prazos de Conversão de dados, Implantação dos Sistemas e Capacitação de Pessoal
	- **6.1.** A conversão de dados, a implantação dos sistemas e ministrar a capacitação de pessoal no prazo de até 60 (sessenta) dias, contados do recebimento da ordem de serviços e de tais arquivos juntamente com os respectivos layouts, dicionário de dados e tabela de relacionamentos, mediante protocolo com a devida validação por parte da empresa vencedora.
	- **6.2.** Na conversão de dados, a Administração fornecerá, juntamente com a ordem de serviços, os arquivos com os respectivos layouts, dicionário de dados e tabelas de relacionamento, com as descrições de cada campo, para que a Contratada possa iniciar os serviços.
	- **6.3** Não havendo possibilidade da Administração enviar tais arquivos da maneira descrita, poderá fornecer os dados na forma que possuir, com o dicionário de dados e tabelas de relacionamento, devendo para tanto o prazo acima, de até 60 (sessenta) dias, ser prorrogado por igual período.

## **SISTEMA DE ADMINISTRAÇÃO DE PESSOAL COM PONTO ELETRÔNICO**

Este sistema deverá ter por objetivo todo o controle e administração do pessoal nos moldes especificados a seguir.

#### **1 - AUDESP**

**1.1 - AUDESP – FASES I E II**

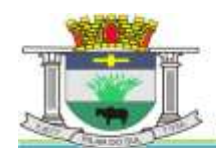

PACO MUNICIPAL PREFEITO JOÃO URIAS DE MOURA

RUA TENENTE ALMEIDA, 265 - CENTRO - CEP 18.185-000 - TEL/FAX 15. 3278-9700 - CENTRO - PILAR DO SUL - SP

www.pilardosul.sp.gov.br

Geração automática dos arquivos XML – Concessão de Reajustes de Agentes Políticos, Remuneração de Agentes Políticos, Fixação da Remuneração do Agente Político e Complemento da Remuneração de Agente Político.

## **1.2 - AUDESP – ATOS DE PESSOAL FASE III**

O sistema deverá gerar os arquivos inicial e mensal dos arquivos em formato XML, para atendimento as normas instituídas pelo Tribunal de Contas do Estado de São Paulo, conforme abaixo:

- 1.2.1 Atos Normativos Inicial e mensais
- 1.2.2 Agente Publico Inicial e mensais
- 1.2.3 Cargos Inicial e mensais
- 1.2.4 Funções Inicial e mensais
- 1.2.5 Lotação Agente Público Inicial e mensais
- 1.2.6 Quadro de Pessoal Inicial e quadrimestrais subseqüentes
- 1.2.7 Aposentados e Pensionistas Inicial e Mensais
- 1.2.8 Verbas Remuneratórias Inicial e Mensais
- 1.2.9 Folha Ordinária Agente Público Mensais
- 1.2.10 Folha Ordinária Pagamento Mensais
- 1.2.11 Folha Ordinária Resumo Mensais

Importante: No cadastro das verbas remuneratórias deve dispor de campo para indicação do código do TCESP;

Os arquivos devem estar obrigatoriamente definidos na estrutura e layout elaborados pelo TCE-SP, a geração poderá ser a Inicial (mês da sua instituição) ou Mensal, na segunda opção insere no arquivo o movimento somente relacionado ao mês selecionado.

A proponente deverá dispor de recurso para atendimento remoto em horário comercial e técnicos a disposição da contratante, bem como site contendo orientações sobre as obrigações envolvendo implementações e alterações da AUDESP – Atos de Pessoal – Fase III. Sendo que a responsabilidade pela alteração para atendimento das determinações do TCE-SP correrão por conta da contratada.

**2 - HELP DO SISTEMA**: As janelas do Sistema deverão estar vinculadas a um Help do Sistema, que orientará o usuário sobre o seu preenchimento, bem como a sua finalidade.

**3 - INTERLIGAÇÃO COM A CONTABILIDADE:** Os empenhos da folha de pagamento deverão ser feitos automaticamente com rotina de importação de dados, sem necessidade de digitação, a nivel de sub-elemento da despesa, com a indicação de centro de custo e fornecedor.

## **4 - ADMINISTRAÇÃO DE CONCURSOS E PROCESSOS SELETIVOS:**

O sistema deverá dispor de rotina que administre os processos seletivos (concurso publico e seleção) envolvendo cadastro do certame, identificação dos cargos, atribuições, os classificados, ordem de classificação, dados da chamada, data da posse ou renuncia.

**5 - ADMINISTRAÇÃO DE FREQUÊNCIA:** Tem por objetivo registrar a frequência do pessoal de forma automática (código de barra, cartão magnético e biometria) com o auxilio de coletores instalados em locais de interesse da instituição, acoplado ao microcomputador transmite e recebe informações quando necessário, sem que este fique ligado direto e dedicação exclusiva.

Deverá atender a Portaria 1510/2009-SREP, totalmente integrado, exportando os cadastros para o REP bem como a importação de marcações. No processo de importação de marcações deverá estar preparado para importar indistintamente de qualquer marca de relógio, absorvendo informações do arquivo AFD.

Deverá administrar inclusive as ausências e afastamentos.

Deverá propiciar a emissão de crachás e relatórios de conferência e gerenciais, como folha de ponto, frequência.

Deverá ser dotado ainda de pelo menos os seguintes recursos:

5.1 - Relatórios de ocorrências de frequência, inclusive em tela.

5.2 - Geração automática dos lançamentos das ocorrências para a folha de pagamento

Integrado ao sistema, a administração de frequências deverá também abranger:

5.3 - Vinculação dos funcionários obrigados a marcação do ponto;

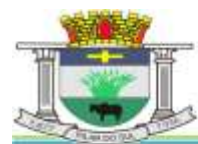

PAÇO MUNICIPAL PREFEITO JOÃO URIAS DE MOURA

RUA TENENTE ALMEIDA, 265 - CENTRO - CEP 18.185-000 - TEL/FAX 15. 3278-9700 - CENTRO - PILAR DO SUL - SP

www.pilardosul.sp.gov.br

- 5.4 Vinculação dos funcionários autorizados a trabalhar em horário extraordinário;
- 5.5 Cadastro de tolerância para atrasos e horas extras;
- 5.6 Cadastro de tipos de ausências remuneradas, abonadas ou não;

5.7 - Emissão de crachás para funcionários terceiros nos moldes do Lay-Out da instituição com código de barras limitando o acesso a um período desejado;

- 5.8 Exibição em tela da frequências do funcionário;
- 5.9 Emissão de registro de ponto por funcionário e geral;

5.10 - Marcação de ponto eletrônico com a simples passada do crachá previamente emitido pelo próprio sistema, cartão magnético ou digital (registro biométrico);

5.11 - Administração automática dos resumos de afastamentos com emissão de relatórios

**6 - ADMINISTRAÇÃO DE DISPOSIÇÕES GERAIS:** Rotina que permita administrar todo e qualquer ato ou fato em relação ao servidor, como por exemplo: registro e administração de processos trabalhistas com agendamento e acompanhamento das audiências de Processo, nota de elogio, advertências, transparências de departamentos, designação para cargo em comissão, mudança de nome, incorporações, alteração de cargos em comissão, administração de processos administrativos transitados e julgados ou transitando e outras peculiares do município que não envolvam diretamente a frequência ou cálculo, mas devem ser inseridas no sistema para obtenção de histórico do servidor no lapso do tempo.

**7 - ADMINISTRAÇÃO DE TEMPO DE SERVIÇO:** deverá ser dotado de recursos que atendam às necessidades em fornecer certidão de contagem de tempo de contribuição, quando vinculada exclusivamente ao RGPS, ou tratamento específico de Previdência Própria oferecendo:

- Emissão da CTC (certidão de tempo de contribuição) conforme Portaria 154/2008 do MPAS.
- Certidão por Tempo de Serviço.

#### **8 - CADASTROS INSTITUCIONAIS**

#### **8.1 - Estrutura Administrativa – Nível da Hierarquia Administrativa**

Deverá permitir no mínimo sete níveis da hierarquia administrativa do órgão municipal, ajustandose perfeitamente à estrutura definida, permitindo como a seguir exemplificado o cadastro de: Secretarias, Diretorias, Divisões, Departamentos, Setores, Seções, e Locais de Trabalho.

#### **8.2 - Cargos e Funções**

Deverá permitir o registro dos cargos e funções envolvendo código, nome, vínculo a que pertence o servidor como efetivo, comissionado, temporário, etc.

Classificação de carreira como efetivo, isolado, comissão, eletivo.

Faixa de padrão salarial, onde permita o cadastro da escala de evolução salarial para o cargo ou função com o menor e maior nível salarial.

Número de vagas criadas e respectivo fundamento legal, com o número de vagas ocupadas, número de vagas disponíveis, e o fundamento legal da criação ou extinção do cargo.

Indicação da atividade insalubre, grau de exposição, descrição da atividade conforme previas NRs (normas regulamentadoras) do M.T.E.

Identificação da obrigatoriedade ou não da utilização de EPI e sua identificação.

Deverá manter em seus registros os Atos Normativos que criaram, aumentaram, diminuíram ou extinguiram vagas, registro com data de vigência e publicação, para atendimento as normas do TCE-SP – Atos de Pessoal III .

No cadastro do Cargo/Função deverá dispor OBRIGATORIAMENTE da classificação do SIOPE (Professores e Serviço de Apoio a Educação) para identificação e geração automática dos relatórios e arquivos envolvendo os gastos vinculados ao FUNDEB.

## **9 - ADMINISTRAÇÃO DE CARGA HORARIA POR CARGO/FUNÇÃO:**

Carga Horária – A carga horária será definida no cadastro do cargo/função, permitindo a alteração para administração no cadastro do servidor, acatando a carga ali definida, não levando em consideração a primeira, permitindo assim o cadastramento de redução ou prolongamento de jornada ou ainda diferenciação , embora o cargo/função seja idêntico.

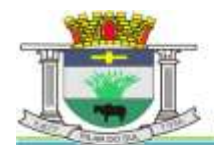

PACO MUNICIPAL PREFEITO JOÃO URIAS DE MOURA

RUA TENENTE ALMEIDA, 265 - CENTRO - CEP 18.185-000 - TEL/FAX 15. 3278-9700 - CENTRO - PILAR DO SUL - SP

www.pilardosul.sp.gov.br

## **10 – EVENTOS DE PROVENTOS E DESCONTOS:**

Previamente definidos os eventos de proventos e descontos comuns ao Órgão Público, deverá permitir cálculos com pelo menos na seguinte modalidade:

- Com base no vencimento base
- Cálculo em cascata
- Com base de cálculo informada
- Com base no salário mínimo
- Com base no salário mínimo municipal
- Com base fixa
- Com base no valor de referência

Deverá possuir classificação contábil segundo a sua origem como Despesa Orçamentária, Despesa Extra-orçamentária, Receita Orçamentária, Pagamento Antecipado, Anulação de Despesa Orçamentária, Anulação de Despesa Extra-orçamentária e Receita Extra-Orçamentária e Anulação de Receita Extra-orçamentária.

As despesas deverão ser classificadas pelos seus elementos distribuindo nas respectivas dotações e separando os elementos de despesas comuns aos gastos com pessoal.

Deverá dispor de campo especifico para indicação do código da Verba Remuneratória do Tribunal de Contas do Estado de São Paulo.

**O sistema deverá obrigatoriamente dispor de rotina que permita determinados eventos de proventos ou descontos sejam vinculados a determinados Cargos e Funções, não permitindo lançamento para ocupação diferente daquelas definidas previamente no cadastro de eventos, bem como inibir o cálculo da hora extra para servidor que não tenha autorização em seu cadastro ou ainda não permitir que ultrapasse um total de horas extras mensais definidos nos parâmetros.**

#### **11 - TABELAS LEGAIS E AUXILIARES:**

- Previdência: Face à peculiaridade da Administração de Pessoal deverá permitir cadastrar número ilimitado de tipos de tabelas previdenciárias alocando o funcionário a tabela correspondente. Adaptado aos descontos previdenciários de inativos observando os aspectos legais tratados na Emenda Constitucional 41/2003.
- Imposto de Renda: Deverá processar o cálculo totalmente automatizado considerando dependentes, limite mínimo de retenção e demais análises necessárias especialmente no que se refere aos dependentes filhos com até 24 anos, rendimentos de aposentadoria e pensão para beneficiários com mais de 65 anos, observando ainda critérios diferenciados para férias e 13º salário.
- Vale Transporte: Deverá ser considerado o turno, as linhas regulares de transporte coletivo para posterior vinculação ao servidor. Deverá propiciar a administração da compra e a entrega ao servidor por emissão de recibo e ainda o desconto na folha de pagamento observando os limites definidos na legislação federal.
- Vale Refeição: Deverá ser gerado em papel ou crédito em pecúnia em folha de pagamento.
- Vale Supermercado: Deverá gerar bônus calculado com base na previsão do rendimento do servidor, limitado ao percentual definido pela instituição. Os descontos deverão ser processados automaticamente em folha de pagamento.
- Seguro: Deverá gerar desconto automático bem como relatório de redito para a Seguradora.
- Plano de Carreira: Deverá gerar automaticamente as vantagens, fazendo análise envolvendo o tempo de vínculo e classificação quanto ao direito financeiro cabível.

#### **12 - NIVEIS SALARIAIS:**

Deverá contemplar cadastro com pelo menos os níveis salariais correspondente aos cargos de carreira, isolado, comissão e eletivo.

Deverá ser dotado de mecanismo que permita os reajustes salariais com cálculos isolado por blocos ou geral.

Deverá calcular automaticamente á evolução salarial do servidor, anotando ainda o fundamento legal que dá origem ao reajuste.

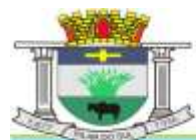

PACO MUNICIPAL PREFEITO JOÃO URIAS DE MOURA

RUA TENENTE ALMEIDA, 265 - CENTRO - CEP 18.185-000 - TEL/FAX 15. 3278-9700 - CENTRO - PILAR DO SUL - SP

www.pilardosul.sp.gov.br

## **13 - CADASTRO DE BANCOS PARA DEPOSITOS E RECOLHIMENTO DE FGTS**

Deverá permitir o cadastramento dos Bancos para pagamento de vencimentos, depósitos fundiários e as respectivas agências e conta-convênio, com administração de pagamentos da folha canalizadas as contas convênios da instituição, separadamente por tipo de convênio ou fundo. Deverá permitir o pagamento fracionado pelos valores liquido, bruto, nível salarial, faixa de valor e valor limitado.

Deverá gerar arquivos específicos para pagamento de servidores CNAB240 no mínimo dos Banco do Brasil, Caixa Econômica Federal, Banco Itaú, Bradesco, Santander, Banco Real e tesouraria.

#### **14 – SINDICATOS DOS SERVIDORES:**

Deverá possibilitar o cadastramento dos sindicatos que acolherão descontos efetuados em folha, possibilitando a emissão de relatórios do cadastro por pelo menos diretoria, departamento, seção e local de trabalho.

#### **15 - QUADRO DE VAGAS POR VÍNCULO EMPREGATÍCIO**

Deverá permitir o controle do quadro de vagas da Instituição exibindo o número total de vagas, quantidade de funcionários comissionados, efetivos, funcionários públicos, estáveis, temporários e o total de vagas ocupadas e disponíveis.

#### **16 - CADASTRO DE SERVIDORES:**

O cadastro dos servidores deverá conter todas as informações dos servidores, como a seguir exemplificadas, para possibilitar toda gama de cálculos necessários.

- Lotação
- **Incidências**
- Eventos Fixos
- **Benefícios**
- **Dependentes**
- Status de Evolução Funcional e de Ocorrências
- Férias e Licença Prêmio
- Pensão Judicial
- Dados Pessoais
- Vínculos Anteriores indicando tratar-se de atividade insalubre ou não, acrescentando fator para contagem de tempo de serviço conforme previsto em legislação.
- Código do funcionário
- Nome do funcionário
- RGF Registro Geral do Servidor
- Diretoria / Secretaria / Departamento / Seção em que está lotado
- Cargo / Função
- Vínculo Laboral como: Trabalhador Urbano CLT; Horista CLT; Horista Regime Próprio; Plantonista; Temporário; Estatutário – Efetivo; Estatutário – Efetivo – INSS; Estável; Comissionado; Em Comissão com previdência própria; Em Comissão com previdência da União; Cargo Eletivo com previdência própria; Cargo Eletivo com previdência da União; Aposentado; Cedido; Pensionista Orçamentário; Pensionista Judicial;
- Data de admissão
- Data de nascimento
- Regime de Contrato CLT / INSS ou Estatuto Municipal
- Nível Salarial
- Prazo de Contrato de Trabalho para os Temporários
- Banco, Agência, Posto Bancário para depósito e conta bancária
- Forma de pagamento (Conta Corrente, Cheque ou Tesouraria)
- Tipo de Conta (Conta Corrente, Poupança)
- Concurso Público ou Processo Seletivo origem da admissão
- Classificação obtida em concurso público
- Tipo de Pagamento: Mensal; Semanal; Hora; Quinzenal; Tarefa; Plantão; Outros
- Situação: Ativo; Sem Remuneração Fixa; Pensionista; Aposentado; Auxilio Doença; Outros
- Incidência Previdência: INSS; Municipal; Estadual; Federal
- Tabela Previdenciária a que esta vinculada

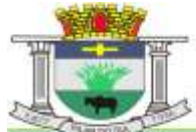

PACO MUNICIPAL PREFEITO JOÃO URIAS DE MOURA

RUA TENENTE ALMEIDA, 265 - CENTRO - CEP 18.185-000 - TEL/FAX 15. 3278-9700 - CENTRO - PILAR DO SUL - SP

www.pilardosul.sp.gov.br

- Grau de Insalubridade
- Imposto de Renda
- Salário Família
- 13. Salário
- Adiantamento 13º
- Adiantamento Salarial
- Adicional de Tempo de Serviço Data Base
- Redução de Provento
- Licenca Prêmio
- Sexta Parte Data Base
- Plano de Carreira
- Regime de Ponto para os que registram ponto, autorizado a trabalhar em horário extraordinário
- Turno de Trabalho
- Quantidade de Dependentes Sal. Família e Imposto de Renda
- Tempo de Servico Anterior
- Ausências para Tempo de Serviço
- Categoria (SEFIP)
- Ficha Contábil para as Despesas Orçamentária
- Ficha Contábil para as Despesas Extra-orçamentária
- FGTS: Data da Opção; Banco para depósito, agencia e conta
- Sindicato (Recolheu Contribuição Sindical no Exercício)
- Eventos Fixos: Serão registrados os eventos fixos do Servidor como gratificações e vantagens fixas
- Benefícios: Vale Transporte, Refeição, Bônus Supermercado, etc.
- Registro de Ocorrências (Afastamentos, Retornos, etc).
- Evolução Funcional (Aumentos salariais e alterações de cargos)
- Dependentes: Nome; Grau de Dependência; Nascimento; Vacinação; Grau de Instrução; Outros dados necessários para administração automática de dependentes
- Administração de Férias e Licença Prêmio: Controle dos Períodos aquisitivos de férias e licença prêmio e a Programação
- Cadastro da Pensionista Judicial para geração de calculo automático
- Dados Pessoais: Endereço pormenorizado (Local, bairro, cidade, telefones, cep, etc); Documentos (CTPS, PIS, CPF, Titulo de Eleitor, RG, Certificado de Reservista, CNH); filiação, instrução, nacionalidade, estado civil, raça, cor, etc.
- Vínculos Anteriores
- Qualificação Profissional

Deverá dispor de campo específico para definição do grupo que faz parte na Segregação de Massa (Financeiro ou Previdenciário), de que trata a Portaria MPS 403/2008 e legislação pertinente.

Deverá administrar para efeito de calculo, tempo de serviço, sexta parte e plano de carreira anterior na entidade ou outras, desde que assim definido no parâmetro.

**17 - ADICIONAL POR TEMPO DE SERVIÇO:** Deverá dispor de recursos para calcular automaticamente o adicional nas periodicidades abaixo, considerando períodos anteriores em serviço público informando a quantidade de dias e/ou cadastrando em pasta própria os vínculos anteriores, bem como as ausências previamente registradas no cadastro de funcionários, permitindo limitar o percentual de anuênio; biênio; triênio; quadriênio; e qüinqüênio.

Para os cálculos deverá permitir porcentagens simples (linear) ou acumuladas em cascata (capitalizadas) tomando por base o salário nominal ou acrescidos de outros eventos conforme a legislação.

- Faixa dos códigos de proventos e descontos

- Identificação de eventos padrões

- Eventos de atividade automática, que dispensam a digitação (salário-base, salário-família, imposto de renda na fonte, previdência social, FGTS da rescisão, rescisão, adicional por tempo de serviço, sexta parte, férias, licença médica, licença maternidade, licença prêmio, plano de carreira, vale refeição, cesta básica, e seguro).

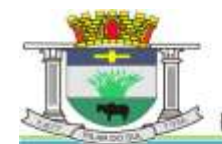

PACO MUNICIPAL PREFEITO JOÃO URIAS DE MOURA

RUA TENENTE ALMEIDA, 265 - CENTRO - CEP 18.185-000 - TEL/FAX 15. 3278-9700 - CENTRO - PILAR DO SUL - SP

www.pilardosul.sp.gov.br

**18 - RELATÓRIOS**: Deverá proporcionar relatórios de cadastro de funcionários, em ordem alfabética ou numérica, e outros como os exemplificados a seguir:

- Ficha de Registro Individual do Servidor com Evolução de dados
- Por diretoria, Departamento e Seção
- Por função
- Por incidência Social e Tributária
- Por vínculo empregatício
- Aniversariantes do mês
- Por Banco e Conta Bancária para conferência
- Etiquetas para cartão de ponto
- Evolução Funcional
- Cesta Básica
- Ficha cadastral com salários
- Resumida
- Extrato Individual de Contribuição Previdenciária
- Relatório de diretoria e ficha de empenho
- Emissão de contrato de experiência
- Contratos com Prazo Determinado
- Relatório de funcionário para Assinatura Freqüência
- Perfil Profissiográfico Previdenciário
- Relatório de Escala de Proventos (Nível Sal, Total de Proventos, Rend. Liquido)
- Relatório para atualização de Cadastros de Servidor Ativo/Inativo
- Etiquetas para Carteira Profissional: contrato de trabalho, alteração de salário e anotações de férias.

**19 - AVALIAÇÃO DE DESEMPENHO:** Deverá dispor de sistema para avaliação de desempenho com as normas peculiares da administração pública, ou seja:

- Atribuição de pontos por quesito definido pela Instituição (Ex:Colaboração, Assiduidade, Comunicação, Pontualidade, Liderança e outros).
- Emissão de planilha para encaminhamento ao chefe do setor do avaliado
- Análise e emissão de relatório de pontos obtidos com aprovação ou não.

**20 - READMISSÃO DE FUNCIONÁRIO:** Deverá propiciar automaticamente a readmissão do servidor, bastando informar código de registro anterior.

**21 - DESLIGAMENTO DE SERVIDOR EM MÊS ANTERIOR:** Deverá propiciar a opção que permite o desligamento do servidor com data anterior ao mês de referencia, inclusive com calculo de rescisão contratual.

**22 - REGISTRO DE EVOLUÇÃO FUNCIONAL DOS FUNCIONÁRIOS:** Deverá oferecer condições para registrar e administrar a evolução funcional do servidor, mais especificamente de períodos anteriores.

**23 - DEPENDENTES:** Deverá ser dotado de recursos para o cadastro de dependentes com respectivas opções de incidências (salário-família, Imposto de Renda) com recursos para atualização automática que inclui e exclui dependentes de acordo com a legislação, emitindo pelo menos os seguintes relatórios:

- Relatório de dependentes;
- Termo de Responsabilidade para concessão do salário família
- Declaração de Encargos de Família para fins de Imposto de Renda

**24 - TEMPO DE SERVIÇO:** Deverá oferecer condições para a emissão de certidão de tempo de serviço, em anos, meses e dias, informando o tempo, o último cargo ou função exercida ou em exercício, tomando-se por base os vínculos anterior e atual.

Deverá administrar para efeito de contagem do tempo de serviço, a atividade insalubre exercida tanto no vinculo atual como em vínculos anteriores aplicando os fatores conforme legislação.

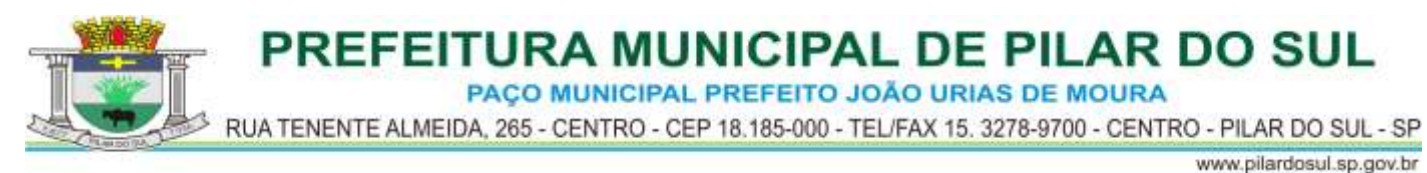

Deverá também emitir relatório de contribuição previdenciária dos últimos 60 meses podendo informar aumentos salariais no RGPS.

**25 - SEXTA PARTE:** Uma vez definido o período a que o funcionário fará jús a aquisição do direito a sexta parte, o calculo deverá ser feito automaticamente.

**26 - ALTERAÇÕES CADASTRAIS DE FUNCIONÁRIOS:** Deverá permitir a alteração de dados cadastrais do servidor.

**27 - PENSIONISTA:** Deverá permitir cadastrar beneficiários de pensão judicial para o cálculo automático da pensão, lançando os respectivos eventos (proventos e descontos), deduzidos do servidor e creditados a beneficiária.

**28 - LEVANTAMENTO ATUARIAL:** Dispor de recurso para geração de arquivos no mínimo em layouts da Caixa Econômica Federal e Banco do Brasil S A, para levantamento atuarial, envolvendo informações de Ativos, Inativos e Pensionistas**.**

**29 - RECADASTRAMENTO:** Deverá dispor de recurso que permita o recadastramento do servidor, notificando o Ativo e Inativo via Hollerit Web em data anterior ao vencimento com prazo previamente definido.

O recadastramento do aposentado/pensionista deverá ser via biometria, digital cadastrada no Sistema, e com a simples colocação do dedo definido no cadastro, o beneficiário será identificado, fazendo a sua prova de vida.

**30 - GERAÇÃO ARQUIVO PARA O BANCO DO BRASIL – PIS / PASEP:** Deverá permitir a Instituição enviar o cadastro de funcionários para o banco onde o mesmo enviará um de retorno com os valores a serem pagos (PIS / PASEP) dos funcionários em folha.

**31 - MANUAL NORMATIVO DE ARQUIVOS DIGITAIS (MANAD)** – Secretaria da Receita Previdenciária. Gerar e gerenciar automaticamente os arquivos do MANAD, devendo ser absorvidos pelo SVA (validador da SRF).

#### **32 - MEDICINA DO TRABALHO**

Rotina para administrar o ASO (atestado de saúde ocupacional) no processo de admissão, periódico e de desligamento, dispondo de relatório de exames periódicos mensais efetuados e a efetuar. Emissão do ASO em formulário nos padrões das NRs peculiares.

Cadastro da tabela de CID (Código Internacional de Doenças), médicos e outras atividades especiais a serviço da instituição.

Administração dos encaminhamentos para perícia médica.

Rotina vinculada ao cargo/função que oriente sobre os EPI's necessários, emitindo recibo de entrega para retirada em almoxarifado.

Dispor de rotina de Agendamento Médico, indicando a data e hora de consulta/atendimento para profissional previamente cadastrado.

**33 - ATIVIDADE PREPONDERANTE:** Para fins de apuração da alíquota correta para indicação do RAT, o sistema deverá dispor de rotina que faça a análise dos locais e volume de servidores por atividade definindo a atividade preponderante de que trata as Instruções Normativas da Receita Federal do Brasil e MPAS.

Deverá dispor de recurso para extração de relatório contendo as classificações com o volume de mão de obra ocupada e percentuais na composição do quadro municipal.

#### **MOVIMENTO MENSAL:**

**34 - ADMINISTRAÇÃO DE FÉRIAS E LICENÇA PRÊMIO:** Os períodos aquisitivos de férias e licença prêmio deverão ser controlados e administrados pelo sistema, permitindo a programação das férias / licença prêmio para concessão em data pré-estipulada, com a emissão da notificação, emissão de recibo, que no ato do processamento faz simultânea e automaticamente os lançamentos de atualizações nos cadastros, inclusive para o movimento mensal.

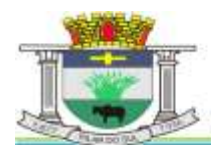

PACO MUNICIPAL PREFEITO JOÃO URIAS DE MOURA

RUA TENENTE ALMEIDA, 265 - CENTRO - CEP 18.185-000 - TEL/FAX 15. 3278-9700 - CENTRO - PILAR DO SUL - SP

www.pilardosul.sp.gov.br

Cálculo para 1(um) funcionário, ou para vários funcionários programados no mesmo mês. As férias vencidas são programadas pelo usuário, estimando a data de concessão, que pode ser listada em nível de diretoria, departamento, seção ou ainda por ordem de férias vencidas por ordem cronológica crescente de vencimento.

Na tela de programação, a rotina deverá dispor de campo especifico para indicar o fundamento legal da programação e concessão de férias do servidor (Portaria ou outro Ato Legal) permitindo consulta a qualquer tempo.

Deverá ainda ser dotado dos seguintes recursos:

- Emissão da relação bancária
- Relação de férias programada por mês de concessão
- Relação de férias vencidas ou ordem cronológica crescente e a vencer no exercício
- Emissão de aviso prévio e recibo
- Gerador de Crédito Bancário arquivo eletrônico / para o Banco conveniado com a administração pública).
- Resumo para empenho
- Por Períodos Aquisitivos Vencidos e sem Programação
- Sem Programação
- Vencidas / A Vencer a 30, 60, 90 ...... até 730 dias

Deverá dispor de campo para inserção de informações nas colunas relativas aos períodos aquisitivos e também na programação e gozo.

#### **35 - RESCISÃO DE CONTRATO DE TRABALHO:**

Deverá emitir o termo de rescisão do contrato de trabalho observada a PORTARIA Nº 1621 DE 14 DE JULHO DE 2010 DO Ministério do Trabalho e Emprego e alterações posteriores, Portaria 1.057 DE 06 DE JULHO DE 2012.

Deverá ser dotado de calculo totalmente automatizado emitindo pré-recibo de rescisão de contrato de trabalho, para celetista e estatutário, bem como Termo de Rescisão Oficial para homologação na DRT.

Deverá emitir ainda a GRRF para depósito fundiário na rescisão, e automaticamente o seguro desemprego.

**36 - VALE TRANSPORTE:** Deverá propiciar recursos pra a administração do vale transporte desde o cadastramento de empresas prestadoras de serviços e preços de passagens inclusas e cadastro de servidor alocando a este as linhas que fará uso, emissão de recibo de entrega individual ou para todos, emissão de relatório analítico de aquisição, geração automática do desconto limitado a 6% ou conforme definido em legislação.

**37 - PAGAMENTO A AUTONOMOS:** Deverá administrar o pagamento a trabalhadores autônomos (pessoa física) que é cadastrado no sistema, quando da percepção de remuneração por serviço prestado o sistema efetua o calculo automaticamente efetuando os descontos previdenciários e do I.Renda na Fonte, emite o RPA de pagamento na quantidade de vias desejada, gravando as informações para a SEFIP, DIRF e Informe de Rendimentos.

**38 - ADIANTAMENTO QUINZENAL:** Corresponde ao cálculo automático do adiantamento quinzenal com base no salário e a critério do usuário sobre outros rendimentos percebidos no mês anterior ou comuns ao vínculo empregatício.

Condições fornecendo-se o mês de referência e percentual desejado, podendo ainda ser digitado, com opção para mês anterior ou mês corrente.

No processamento do cálculo, deverá efetuar automaticamente o desconto de Pensão Judicial.

Deverá oferecer condições para a emissão de pelo menos os seguintes produtos:

- Folha de Adiantamento
- Relação bancária (alfabética ou numérica)
- Recibos de pagamento
- Resumo para empenho
- Crédito Bancário (Arquivo Eletrônico CNAE 240 para o Banco conveniado com a Administração Pública)

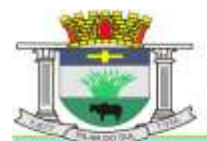

PACO MUNICIPAL PREFEITO JOÃO URIAS DE MOURA

RUA TENENTE ALMEIDA, 265 - CENTRO - CEP 18.185-000 - TEL/FAX 15. 3278-9700 - CENTRO - PILAR DO SUL - SP

www.pilardosul.sp.gov.br **39 - ROTINA DE CRITICA DE ADIANTAMENTOS – MENSAL E 13<sup>O</sup>. SALARIO:** Rotina que executada, localize servidores em que houve a concessão do adiantamento sem processamento do desconto na folha mensal, ou vice-versa, há o desconto sem a concessão do adiantamento registrado em folha. Deverá executar o mesmo processo no Adiantamento de 13°. Salário.

**40 - LIMITAÇÃO DE VALORES:** Deverá quando parametrizado, limitar o cálculo dos proventos dos servidores à remuneração do prefeito municipal , deputado estadual, federal e outros parâmetros definidos em legislação pertinente, com o respectivo relatório de valor creditado e a diferença em função da limitação, observados os aspectos legais da Lei 101 e Emenda Constitucional 41.

Deverá propiciar a limitação processando de duas formas:

- Reduzindo os valores de forma individualiza.
- Apurando a redução e inserindo em um único evento de desconto do excesso verificado na rotina de calculo.

#### **41 - ATUALIZAÇÃO DE DEPENDENTES PARA SALÁRIO FAMÍLIA E IMPOSTO DE RENDA FONTE**

Deverá atualizar automaticamente o cadastro de dependentes, administrando conforme critério da instituição o salário-família para 14, 18 ou 21 anos.

#### **42 - ADMINISTRAÇÃO DE PLANOS DE SAÚDE:**

Deverá dispor de rotina que administre os vínculos dos servidores com Convênios Médicos gerenciando os descontos em folha de pagamento para o titular e dependentes, executando o desconto mensal automaticamente tomando por base a faixa etária previamente cadastrada, valores previamente cadastrados por faixa etária .

O Fornecedor/credor deverá estar cadastrado como fornecedor no Sistema de Administração de Pessoal.

**43 - PROVENTOS E DESCONTOS FIXOS:** Consiste na digitação e/ou importação das informações (proventos e descontos), permitindo ainda a extensão dos eventos (proventos e descontos) para vários meses ou anos facilitando substancialmente o trabalho, visto que fica gravado internamente no sistema.

Deverá permitir a entrada de dados para modificar ou excluir informações como:

- Código do funcionário
- Código do evento
- Mês inicial
- Mês final
- Valor, horas, percentual ou ainda fração
- Por evento para vários meses
- Por funcionário
- Automático por evento
- Automático por Vínculo Empregatício
- Automático por Seção
- Automático por Função
- Importação de lançamentos gerados em outras localidades e inseridos no sistema automaticamente.
- As linhas de registro dos lançamentos deverão conter um espaço para o registro do fundamento legal ou justificativa que criou, autorizou ou permitiu a execução do lançamento, podendo ser consultado a qualquer tempo, acessando a janela de registro.

 - O acesso a lançamentos de proventos e descontos e outras rotinas, deverão dispor de recurso para acesso limitado ao Nível Administrativo em que o servidor usuário estiver lotado, e ainda com permissões específicas**.**

Recepção de lançamentos de consignatários via arquivo com importação automatizada.

- Movimento de Plantões
- Contribuição Outros Vínculos
- Atualização de valores lançados anteriormente inclusive com a extensão ou supressão de períodos.

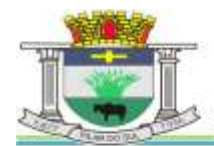

PACO MUNICIPAL PREFEITO JOÃO URIAS DE MOURA

RUA TENENTE ALMEIDA, 265 - CENTRO - CEP 18.185-000 - TEL/FAX 15. 3278-9700 - CENTRO - PILAR DO SUL - SP

- www.pilardosul.sp.gov.br
- Agrupa Imposto de Renda e Previdência para servidores que possuem mais de um cadastro na instituição, somando seus vencimentos para executar um único calculo de imposto de renda e previdência social.

**44 - ADMINISTRAÇÃO DE BENEFÍCIOS:** Administra executando registros financeiros totalmente automatizados:

- Vale Refeição Cálculo pré-definido baseado em tabela de descontos para o Titular e seus Dependentes
- Bônus Supermercados Cálculo pré-definido baseado em rendimentos do servidor.
- Assistência Médica Cálculo analisando tabela de dependentes.
- Vale Compras Cálculo pré-definido baseado em percentual informado pelo usuário.
- Seguro de Vida Cálculo com base em tabela de rendimentos percebidos pelo servidor
- Administração de Empréstimos Próprio para a administração de empréstimos obtidos junto a Instituições financeiras administrando o valor total, quantidade de parcelas, parcelas pagas e saldo do débito.
- Calculo do valor consignável Efetua cálculo do valor consignável para obtenção de empréstimos bancários, administração dos descontos e rotina peculiar.

## **45 - RRA – RENDIMENTOS RECEBIDOS ACUMULADAMENTE:**

Dispor no sistema rotina que permite o cálculo de imposto de renda na fonte em rendimentos recebidos acumuladamente, conforme previsto nas Instruções Normativas 1127, 1145, 1170 e 1215 da Secretaria da Receita Federal, bem como Atos Declaratórios e Leis pertinentes ao cálculo do Imposto de Renda nas circunstancias.

**46 - CÁLCULO DA FOLHA:** O cálculo deve ser feito utilizando as informações dos cadastros institucionais e de funcionários, e lançamentos digitados na opção de proventos e descontos fixos do mês.

OBRIGATORIAMENTE deverá estar preparado para a execução observando a SEGREGAÇÃO DE MASSA de que trata a Portaria MPS nº 403/2008, separando contabilmente os gastos com pessoal vinculados a RPPS em Grupos FINANCEIRO e PREVIDENCIARIO, demonstrando contabilmente os repasses ao Fundo ou Instituto, gerando os empenhos de forma automática.

OBRIGATORIAMENTE deverá dispor de recurso para geração do relatório e arquivo contendo os gastos individualizados do FUNDEB – EDUCAÇÃO, classificando conforme layout do SIOPE, envolvendo as despesas por grupo (60% e 40%). O arquivo deverá ser importado no Modulo SIOPE do Ministério da Educação – Fundo Nacional de Desenvolvimento da Educação.

Informando-se o mês de referência, além do cálculo mensal, devera exibir na tela as outras opções de cálculo conforme abaixo:

- Deverá proporcionar o processamento para efetuar o cálculo com teto máximo de rendimentos obedecidas as normas da Emenda 19 , 20 e 41
- Para uma diretoria
- Para um departamento
- Para uma seção
- Para um vínculo empregatício
- Para um funcionário
- Cálculo de descontos previdenciário e Imposto de Renda agrupando os vencimentos do servidor com dois ou mais vínculos.
- Administrar múltiplos vínculos empregatícios para efeito de desconto no RGPS
- Consulta de recibos em tela com opção para qualquer mês;
- A rotina deverá buscar o registro das ocorrências de faltas e outras inseridas no sistema no período indicado e efetuar o cálculo e desconto de forma automática, sem a necessidade de digitação da falta na janela de lançamento do movimento.
- Na consulta do movimento calculado, o sistema deverá dispor de rotina que exiba em janela com cores diferenciadas os registros de movimentos que divergiram dos valores registrados em movimento de mês anterior.
- O Município absorve parte do pagamento dos aposentados, devendo dispor de tabela de Reajuste regressivo publicado pelo Ministério da Previdência e Assistência Social anualmente.

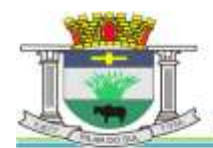

PACO MUNICIPAL PREFEITO JOÃO URIAS DE MOURA

RUA TENENTE ALMEIDA, 265 - CENTRO - CEP 18.185-000 - TEL/FAX 15. 3278-9700 - CENTRO - PILAR DO SUL - SP

www.pilardosul.sp.gov.br

**47 - SIMULAÇÃO DE CALCULOS:** Em qualquer uma das modalidades de cálculos (Mensal, Férias, Rescisão, Adiantamento) deverá executar calculo simulado com projeção para meses futuros, ainda com acréscimos salariais ou reduções para adaptar-se a LEI 101.

Decorrente da simulação de cálculos deverão ser obtidos pelo menos os seguintes produtos:

- Folha de pagamento em papel tamanho "A-4" ou carta
- Resumo para empenho por diretoria, departamento, seção, vínculo para um só funcionário e o geral.
- Contabilização por Elemento de Despesa
- Recibos de pagamento ajustados ao formulário utilizado pela instituição

## **48 - SEFIP E ENCARGOS SOCIAIS:**

Geração SEFIP

Geração SEFIP – obras executadas pela própria instituição com registro de CEI.

Relatório de encargos sociais (INSS, IRF e FGTS) são gerados por vinculo empregatício.

Geração de Relatório de Encargos Sociais Patronais por Diretoria, Departamento e Seção discriminando a previdência patronal, parte retida, FGTS de forma prática especialmente para contabilização.

Emissão das guias de recolhimento do INSS (GPS), podendo ser geral, por diretoria, departamento e seção;

Relatório Analítico de Encargos Sociais para empenho;

Relatório de admitidos e demitidos, gerador Arquivo Eletrônico - CAGED

Emissão automática do GRFC - Guia de Recolhimento Rescisório do FGTS. e informações à previdência social, no desligamento do servidor.

**49 - CALCULOS ESPECIAIS:** Deverá gerar ainda uma folha avulsa para pagamento de abonos eventuais, independentemente do processo mensal normal.

## **50 - RELATÓRIOS MENSAIS**

- Folha de Pagamento completa e simplificada
- Relatórios bancários:
- Relação bancária (ordem alfabética, numérica ou geral por banco)
- Relação de cheques emitidos por bancos
- Relação de crédito bancário por diretoria, departamento e seção
- Crédito bancário gerado em arquivo enviado remotamente a instituição bancária.
- Crédito bancário fracionado, previamente definido por valor com base no nível salarial, liquido a receber ou total de proventos.
- Movimento calculado do mês
- Planilha para lancamentos
- Proventos e descontos fixos
- Vigência de proventos e descontos
- Por eventos selecionados
- Resumo para Empenho analítico (Eventos)
- Resumo para Empenho Sintético (Despesas e Receitas orçamentárias e extra-orçamentárias, anulações e encargos)
- Resumo prévio do empenho por ficha de dotação
- Resumo prévio do empenho por ficha de dotação e elemento de despesa
- Resumo das Receitas e Consignações em Folha observados os critérios AUDESP.
- Resumo de Detalhamento de Despesas com agrupamento por fornecedor/credor.
- Resumo da planilha dos lançamentos para conferência
- Relatório de Repasse de Previdência a Instituto Previdência Municipal.
- Relatório de valores reduzidos conforme determina a Emenda 41/2003

- Relatório de Evolução de Despesas por Vinculo Empregatício e Nivel Administrativo Mensal. Deverá propiciar que os relatórios mais volumosos sejam gravados em arquivo PDF (folha de pagamento, DIRF, RAIS, Informe de Rendimentos, Etc.) para impressão futura.

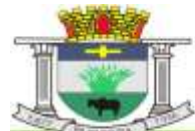

PAÇO MUNICIPAL PREFEITO JOÃO URIAS DE MOURA

RUA TENENTE ALMEIDA, 265 - CENTRO - CEP 18.185-000 - TEL/FAX 15. 3278-9700 - CENTRO - PILAR DO SUL - SP

#### www.pilardosul.sp.gov.br **51 - CONTABILIZAÇÃO VINCULADA AUDESP DO TRIBUNAL DE CONTAS DO ESTADO DE**

**SÃO PAULO:** Deverá contemplar a geração dos arquivos e relatórios respectivos para emissão dos empenhos de forma automática a nível de sub-elemento da despesa observando a Tabela de Escrituração Contábil do AUDESP – Tribunal de Contas do Estado de São Paulo.

Na parametrização os eventos de proventos e descontos orçamentários deverão estar vinculados a categoria econômica que envolve o código da despesa corrente, grupo, Modalidade da Aplicação, Elemento da Despesa e Sub-Elemento da Despesa, na execução do calculo o sistema deverá classificar contabilmente todas as despesas orçamentárias e extra orçamentárias deduzindo anulações com resultado final já alocado à dotação orçamentária e valor definido para emissão do Empenho da Despesa com fornecedor previamente definido. As despesas deverão ser geradas em relatórios e arquivos separadamente por regime previdenciário (RGPS e RPPS) conforme exigência do TCESP e STN.

Deverá ainda dispor de recurso para separação dos gastos observada a SEGREGAÇÃO DE MASSA (GRUPO FINANCEIRO e GRUPO PREVIDENCIÁRIO).

#### **52 - RELATÓRIOS ESTATÍSTICOS E FINANCEIROS:**

Rotina que gere Relatório Financeiro Mensal contendo toda a movimentação o volume das despesas orçamentárias envolvendo os gastos diretos com pessoal, encargos sociais (Previdência Patronal, FGTS e outros, despesas extra orçamentárias classificados a nível de sub-elemento da despesa e alocados nas respectivas fichas de dotação definidas na LOA, deduções como receitas orçamentárias, extra orçamentárias, anulações, resultado líquido e composição bancária dos valores a serem pagos.

Emitir relatório estatístico da evolução das despesas mensalmente por evento e período selecionado.

Emitir extrato anual por evento selecionado.

#### **53 - PREVISÃO DE GASTOS COM PESSOAL EM EXERCICIO FUTURO:**

Emitir Relatório de Previsão das Despesas com Pessoal para Exercício futuro abrangendo os gastos bem como encargos sociais no mês da geração.

Indicando os meses de reajuste salarial, época de pagamento de adiantamento e 13º salário, alíquotas de encargo patronal envolvendo do RGPS, RPPS, FGTS, percentual do abonos de férias, 14º. Salário, a rotina deverá fornecer a previsão dos gastos tomando por base período previamente definido, dados financeiros para a elaboração da LOA.

Nota: Mediante parametrização, serão indicadas as alíquotas dos Encargos Sociais, Abono Constitucional de Férias, FGTS, previsões de reajustes salariais nos meses previstos, definição dos meses em que ocorrerão pagamentos de 13º.Salário, automaticamente a rotina gerará um Relatório exibindo a Previsão dos Gastos com Pessoal da Entidade em exercício vindouro.

## **54 - PROVISÃO DE FÉRIAS, 13<sup>O</sup>. SALÁRIO E LICENÇA PREMIO:**

O sistema deverá gerar relatório contendo as Provisões Mensais de Férias, 13<sup>o</sup>. Salário e Licença Prêmio mensais, acrescido de Encargo Social e outros reflexos para contabilização conforme MPCASP.

Deverá dispor de recurso obrigatório para geração da Provisão Inicial, que exiba o volume da divida sob os títulos, acrescidos de encargos sociais e reflexos.

Deverá dispor de recurso obrigatório para geração da Provisão no Encerramento do Exercício, exibindo o valor da divida sob os títulos, acrescida dos encargos sociais no encerramento do Exercício.

Fornecer relatórios analíticos e sintéticos da composição dos valores gerados, devidamente separados contabilmente para o RGPS e RPPS.

Analítico: Deverá conter as seguintes informações

Separação por Regime Previdenciário (RGPS e RPPS)

Deverão ser provisionados também os Encargos Patronais (Previdência e FGTS)

- **·** Identificação do Servidor:
- Provisão de Férias, 13º. Salario e Licença Premio (Emissão separadamente)
- Férias (Férias, Terço Constitucional, Encargos Previdenciários e FGTS)
- 13º. Salario (Vencimento Base e Reflexos, Encargos Previdenciários e FGTS)
- Saldo Anterior

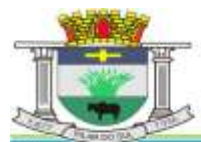

PACO MUNICIPAL PREFEITO JOÃO URIAS DE MOURA

RUA TENENTE ALMEIDA, 265 - CENTRO - CEP 18.185-000 - TEL/FAX 15. 3278-9700 - CENTRO - PILAR DO SUL - SP

www.pilardosul.sp.gov.br

- Provisão do Mês
- Baixa do Mês
- Saldo Final

Nota: O terço constitucional de férias deverá ser demonstrado separadamente.

- Resumo: Deverá dispor das seguintes informações;
	- Saldo Anterior
- Valores a serem apropriados no mês
- Valores a serem baixados no mês por pagamento extinção do direito ou outro evento
- Saldo Final do Mês

**55 - GRÁFICOS ESTATÍSTICOS E FINANCEIROS:** Deverá ser dotado de recursos para a emissão de gráficos de diversos formatos como, por exemplo, pizza, linha, barras, área e outros.

**56** - **GERADOR DE RELATORIOS:** Deverá ser dotado de recursos que permita a geração de relatórios após a execução de seleção de tabela ou parte dela inserindo ainda uma série de critérios desejados pelo próprio usuário, imprimindo o relatório ou podendo ser exportado para o EXCEL ou ARQUIVO TXT.

**57 - GERADOR DE ETIQUETAS ESPECIAIS:** Deverá propiciar a geração de etiqueta na medida desejada com os dados indicados pelo usuário, podendo ser impressa em formulários especiais.

#### **58 - ROTINAS ANUAIS:**

Deverão ficar armazenados em banco de dados toda a movimentação do exercício, especialmente as informações destinadas ao cumprimento das obrigações legais, ou seja:

- 13º Salário Cálculo do adiantamento, bem como da parcela final acrescendo-lhes as integrações (horas extras, gratificações, adicionais), a critério do usuário os valores poderão ser digitados, podendo ser pagos no mês de aniversário em folha ou recibo.
- 13º Salário no mês de aniversario do servidor podendo ser a titulo de Adiantamento ou Completo, quando necessário e a critério da instituição.

Deverá proporcionar o cálculo para o 13º Salário pelo menos por: 13º Salário - Médias; 13º Salário - Mês anterior, e 13º Salário (sem médias)

Emitir os recibos de pagamento, relação bancária, enfim tudo que foi disposto nos relatórios da folha de pagamento.

**59 - FICHA FINANCEIRA:** Com todos os proventos e descontos mensais e fechamento anual, com opção para tela ou impressora.

**60 - INFORME DE RENDIMENTOS:** Buscando valores nos bancos de dados próprios para o fim de emitir em ordem seqüencial ou individualmente os informes de rendimentos adaptados à legislação do I.R., podendo ser gerados os acumulados por regime de caixa ou regime de competência.

Tratamento especial ao Inativo e Pensionista da Administração Publica municipal observando parcelas a deduzir, previdência e demais peculiaridades.

**61 - RAIS:** Gerar automaticamente com emissão de Arquivo Eletrônico e respectivo protocolo para envio a CEF ou órgão arrecadador. Dispõe ainda o programa de Analisador que confere a integridade dos dados contidos no arquivo eletrônico, relatório para conferência de valores e tela para as devidas alterações.

**62 - DIRF:** Gerar automaticamente com emissão de arquivo para importação no PGD ao Ministério da Fazenda, dispondo ainda de Analisador que confere a integridade dos dados contidos no arquivo eletrônico conforme layout SRF , os acumulados podem ser gerados por regime de caixa ou regime de competência.

Deverá obrigatoriamente dispor de recurso para:

- Análise de detalhes da geração como;
- Falta de CPF no cadastro
- Base de Calculo divergente

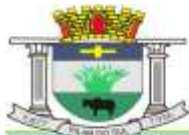

PACO MUNICIPAL PREFEITO JOÃO URIAS DE MOURA

RUA TENENTE ALMEIDA, 265 - CENTRO - CEP 18.185-000 - TEL/FAX 15. 3278-9700 - CENTRO - PILAR DO SUL - SP

www.pilardosul.sp.gov.br

- Divergência no I.R.Retido
- Cadastro de servidor sem Incidência de IR.
- Dependentes cadastrados em duplicidade
- Servidores com movimento posterior a data de desligamento
- Tratamento especial para aposentadorias (maior de 65 anos)
- Portador de Moléstia Grave

- Tratamento para Restituição ou Pagamento de I.R. no curso do exercício descontado a maior.

**63 - AUDITORIA INTERNA- CONTROLE INTERNO - apoio:** Sistema deverá dispor de recurso que permita através de seleção efetuada por servidor devidamente credenciado através de senha, filtrar execuções de operações de inserção, alteração e deleção de dados por servidores no curso de período a ser determinado na seleção, identificando usuário, data e tipo de procedimento, em relatório que poderá ser impresso.

#### **64 - OBRIGAÇÕES PREVIDENCIARIAS DO RPPS:**

64.1 - Emissão de extratos individualizados - Portaria MPAS 4992/99, com opção de disponibilização na WEB.

64.2 - Comprovante dos Repasses das Contribuições ao MPAS – Portaria 4992/99;

64.3 - Controle de servidores afastados pela perícia médica;

64.4 - Comunicado de Resultado de Exames Médicos;

64.5 - Emissão da CTC -É o documento que contém o tempo de contribuição (antigo tempo de serviço) exercido no Ente Municipal, para comprovação junto a outro órgão público (RPPS) ou ao INSS (RGPS), visando a sua aposentadoria. Referência: **Portaria MPS nº 154/2008**.

64.6 – Documento que aponte o tempo de serviço do servidor envolvendo as atividades publica e privada, tempo de contribuição, período que falta para sua aposentadoria.

64.7 – Obrigatoriamente dispor de recurso para simulação do cálculo de Aposentadoria observando os critérios constantes do Artigo 40 da Constituição Federal e Emendas, envolvendo:

- Apontamento do Tempo de Serviço
- Apontamento do Tempo de Contribuição
- Tempo de Serviço Público
- Tempo de Carreira
- Tempo de Cargo
- $\bullet$  Idade em relação ao quesito
- Cálculo da Média Aritmética envolvendo o período a partir de 07/1994 com salários de contribuição devidamente corrigidos, observada a tabela mensal do MPS.

**65 - SIPREV** – Tipo, Tabelas, Entes, Natureza Jurídica – Mínimo Versão 2.04.01. Deverá dispor da rotina de geração de todos os arquivos:

- Órgão
- Alíquota
- Cargo
- Carreira
- **•** Servidor
- Dependentes
- Pensionistas
- Função Gratificada
- **•** Beneficio Servidor
- **•** Beneficio Pensionistas
- Histórico Financeiro
- Vinculo Funcional RGPS
- Vinculo Funcional RPPS
- Tempo sem Contribuição RGPS
- Tempo sem Contribuição RPPS
- Tempo de Contribuição RGPS
- Tempo de Contribuição Outro RPPS

PACO MUNICIPAL PREFEITO JOÃO URIAS DE MOURA

RUA TENENTE ALMEIDA, 265 - CENTRO - CEP 18.185-000 - TEL/FAX 15. 3278-9700 - CENTRO - PILAR DO SUL - SP

www.pilardosul.sp.gov.br

## **SISTEMAS DE ADMINISTRAÇÃO TRIBUTARIA**

## **MÓDULO DE IPTU**

Este sistema deverá ter por objetivo o controle cadastral, emissão e controle de arrecadação dos tributos que envolvem o cadastro imobiliário devendo preferencialmente trabalhar de forma integrado e / ou interligado com os demais sistemas tributários.

Todas as movimentações deverão estar de acordo com projeto AUDESP, possuindo integração total com o Sistema Contábil.

#### **I.P.T.U. e TAXAS DE SERVIÇOS URBANOS PARAMETRIZAÇÃO:**

Neste tópico deverão ser definidos os pré-requisitos mínimos necessários para o preenchimento do cadastro e apuração dos valores venais, devendo fazer parte dele pelo menos os itens a seguir exemplificados:

 Carnê utilizado pela Prefeitura, Ficha de compensação, FEBRABAN e cobrança com registro;

- Fórmulas de cálculo para apuração dos valores venais;
- Fórmulas de cálculo de multa e juros;
- Utiliza ou não valor mínimo para parcela;
- Utiliza ou não desconto nas parcelas;
- Margem de segurança do valor pago com relação ao valor devido na baixa automática;

 Composição da Inscrição Cadastral do Município, sempre respeitando a composição da municipalidade;

- Tabelas de Fator Gleba, Profundidade, Testada, entre outros;
- Tabelas para apuração da pontuação do imóvel;
- Características dos imóveis, de acordo com o Boletim de Informação;
- Cadastral do município, podendo ou não influir no resultado de cálculo;

 Serviços urbanos existentes no município, sendo os mesmo atribuídos por Bairro, logradouro e trecho;

 Mapeamento do município, onde são definidos todos os cruzamentos possíveis de informações a serem filtradas no cadastro do imóvel, impedindo futuros erros;

 Definição dos valores por metro quadrado de terreno para apuração do valor venal territorial;

 Definição dos valores por metro quadrado edificado para apuração do valor venal edificado; Definição das tabelas de multa e juros aplicados sobre as parcelas vencidas; e

Parametrização dos dias não úteis.

#### **CADASTRO**:

Esta fase destina-se à digitação das informações disponíveis no cadastro do município, de acordo com o Boletim de Informações Cadastrais, tendo no sistema toda a evolução das informações bem como as alterações de lançamentos dos mesmos.

As características deverão obedecer a mesma sequência de digitação em que foi parametrizada e os serviços urbanos deverão ser automaticamente preenchidos de acordo com o parametrizado para o Bairro, Logradouro e Trecho.

As digitações deverão ser feitas sem a possibilidade de desvio do que foi anteriormente definido, visto que os dados deverão ser consistidos pelo próprio sistema, reduzindo a zero a entrada de dados fora dos padrões previamente parametrizados.

As informações cadastrais deverão compor uma base de dados, que servirão isoladamente ou em conjunto, como elementos que influenciarão no resultado final dos cálculos, através de coeficientes multiplicadores ou redutores, conforme definições do código tributário do município.

Também deverá compor este módulo, o cadastro de imóveis confrontantes, logradouros, bairros, loteamentos e quadra e zoneamento.

Possuir módulo de RENAVAM, com a possibilidade de conceder descontos no IPTU em função do recolhimento do IPVA, caso o município opte por conceder descontos para os veículos licenciados no Município, controlando o RENAVAM que já foi utilizado para determinado imóvel evitando o seu

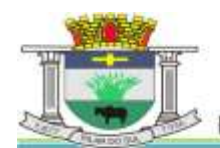

PACO MUNICIPAL PREFEITO JOÃO URIAS DE MOURA

RUA TENENTE ALMEIDA, 265 - CENTRO - CEP 18.185-000 - TEL/FAX 15. 3278-9700 - CENTRO - PILAR DO SUL - SP

www.pilardosul.sp.gov.br

uso em duplicidade.

Possuir tela de cadastro dos tributos cobrados pelo município, que deverão ser cadastrados vinculando-se as receitas contábeis que receberão o lançamento, bem como os acréscimos legais permitidos.

Depois de concluída a fase cadastral, deverá permitir pelo menos os seguintes relatórios, em formato .pdf ou .xls (em formato de tabela/banco de dados), para eventual análise/trabalho em planilha eletrônica:

- Mapeamento;
- Característica de Imóveis;
- Avaliação de Imóveis;
- Índices Financeiros;
- **•** Informações Cadastrais;
- **Serviços Urbanos;**
- Atividades Econômicas por Imóvel;
- Inclusões por Período;
- Alterações Cadastrais por Período;
- Valores por M2 Edificado e Territorial;
- Imóveis por logradouro / Bairro / Loteamento;
- Logradouros municipais;
- Ficha Cadastral;
- Proprietário / Compromissário;
- Desconto concedido em função do IPVA;
- Alterações efetuadas na BIC em determinado período;
- Receitas dos Tributos;
- Ficha Cadastral completa / resumida;
- **·** Imóveis por endereço de Entrega;
- Endereço de Entrega por quadra e lote;
- Planta Genérica de Valores;
- Recibo de Entrega (carnê);
- Valor de Metro Quadrado.

## **CÁLCULO:**

A metodologia de cálculo deverá ser definida em parâmetros atendendo ao código tributário municipal. Qualquer alteração quanto a forma de calcular o Imposto e/ou Taxa do imóvel não deverá necessitar em mudança no programa executável.

Os cálculos deverão ser feitos automaticamente por ordem de código (Número de Imóvel) ou por Inscrição Cadastral, tendo opção de calcular somente imposto, somente taxas (única ou intervalo) e Imposto e Taxas juntos, sendo assim, poderá utilizar todo o cadastro ou apenas parte dele.

Conforme as disposições legais do código tributário municipal devem ser consideradas nos cálculos, as alíquotas do imposto predial e territorial urbano, os fatores multiplicadores ou redutores, definidos na parametrização do terreno ou construção.

Para as taxas deverão ser utilizados fatores fixos ou variáveis, testada principal, secundária ou total, conforme a legislação.

Deverão compor este módulo, as simulações de cálculos e recálculos.

Após a fase de cálculo deverá permitir obter pelo menos os seguintes relatórios, em formato .pdf ou .xls (em formato de tabela/banco de dados), para eventual análise/trabalho em planilha eletrônica:

- Resultado dos cálculos, por imóvel e por inscrição;
- Total Lançado por grupo de tributo, por intervalo de loteamento, logradouro, trecho, zona, podendo ser analítico ou sintético;
- Total de Isenções;
- Valores Venais calculados;
- Total de Parcelas Lançadas;

 Valores calculados por logradouro, bairro, trecho e zona ou por intervalo de valores. **EMISSÕES:**

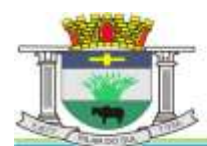

PACO MUNICIPAL PREFEITO JOÃO URIAS DE MOURA

RUA TENENTE ALMEIDA, 265 - CENTRO - CEP 18.185-000 - TEL/FAX 15. 3278-9700 - CENTRO - PILAR DO SUL - SP

#### www.pilardosul.sp.gov.br

Deverá emitir os carnês via sistema, utilizando o formato FEBRABAN, ficha de compensação e cobrança com registro, do banco e convênio de preferência da Prefeitura, ou mesmo via gráfica sendo que nesta situação o sistema deverá gerar arquivo com extensão .dbf contendo todas as informações necessárias para a confecção do mesmo.

Deverá permitir também a emissão de guias avulsas, isto é, valores de diferenças de impostos apurados posteriormente ao lançamento ou mesmo qualquer tipo de penalidades previstas no Código Tributário Municipal.

BAIXAS: As baixas deverão ser controladas por lote e data de movimento, podendo ser feitas por:

- Digitação manual com base nos canhotos;
- Leitura código de barras;
- Retorno arquivo bancário; e
- Integração via Tesouraria / Contabilidade.

Na necessidade de estorno de pagamentos, este deverá ser executado na própria tela de baixa. As baixas, por retorno bancário, deverão ser automáticas e o sistema deverá analisar os recebimentos respeitando uma margem de erro por valor recebido, previamente parametrizado. Ao final deverá ser gerado relatório com os registros rejeitados pelo sistema (baixas já executadas, parcelas estornadas, recebimentos de outros tributos, diferença de valores etc.), bem como os registros baixados.

Estas rotinas também devem ser aplicadas no movimento do exercício e Dívida Ativa.

Após a conclusão da baixa automática, deverá exportar o movimento para a Contabilidade com a devida classificação contábil dos valores recebidos.

Deverá possuir pelo menos os seguintes relatórios, em formato .pdf ou .xls (em formato de tabela/banco de dados), para eventual análise/trabalho em planilha eletrônica:

- Resumo dos lotes:
- Resumo de Recebimento para Contabilidade;
- Resumo Diário da Receita, analítico ou sintético;
- Total arrecadado por contribuinte, bairro, logradouro, etc.;
- Resumo de Receitas;
- Total de Parcelas Arrecadadas; e
- Movimento Analítico por Receita.

#### **CONTROLE DE ARRECADAÇÃO**

Deverá ser feito tomando-se como base inicial a emissão dos avisos-recibo (carnês), e possibilitada a emissão de relatórios por dia, mês, ou por data previamente selecionada.

#### **CONTRIBUIÇÃO DE MELHORIA**

A Contribuição de Melhoria deve ser um módulo dentro do I.P.T.U. Com utilização do mesmo banco de dados, para a cobrança individual de cada obra ou trecho de obra, ou ainda de um grupo de benfeitorias.

Para as cobranças que ultrapassam o exercício financeiro, deverão utilizar os parâmetros para acréscimos de juros mensais simples ou compostos.

Nas contribuições deverão ser especificadas todas as informações necessárias para que a mesma seja cobrada, conforme legislação e necessidade.

#### **PARAMETRIZAÇÃO DA CONTRIBUIÇÃO DE MELHORIA:**

Deverão ser definidas as informações necessárias para apuração do valor da Contribuição de Melhoria. Deverá ser informado o custo total da obra, valor por metro linear ou quadrado, o número de processo, a quantidade de parcelas e a metodologia de cálculo.

A fórmula de cálculo é totalmente parametrizável, não necessitando de alteração no executável para inclusões de novas fórmulas.

#### **CADASTRO:**

No cadastro deverão ser informados quais os imóveis foram beneficiados com a Melhoria, fazendo os cruzamentos necessários de informações para se chegar ao valor final a ser pago pelo contribuinte.

#### **CÁLCULO:**

Os cálculos deverão ser feitos automaticamente por ordem de código (Número de Imóvel) e tipo de

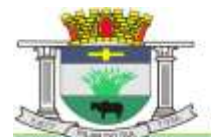

PAÇO MUNICIPAL PREFEITO JOÃO URIAS DE MOURA

RUA TENENTE ALMEIDA, 265 - CENTRO - CEP 18.185-000 - TEL/FAX 15. 3278-9700 - CENTRO - PILAR DO SUL - SP

www.pilardosul.sp.gov.br

contribuição, sendo assim, poderá utilizar todo o cadastro, apenas parte dele ou ainda um contribuinte.

#### **EMISSÕES:**

As emissões dos carnês deverão ser feitas via sistema, utilizando o formato FEBRABAN ficha de compensação, cobrança com registro do banco e convênio de preferência da Prefeitura, ou mesmo via gráfica sendo que nesta situação o sistema irá gerar um arquivo com extensão "DBF" contendo todas as informações necessárias para a confecção do mesmo.

BAIXAS: As baixas devem ser controladas por lote e data de movimentação, podendo ser feitas por:

- Digitação manual com base nos canhotos;
- Leitura código de barras;
- Retorno arquivo bancário; e
- Integração via Tesouraria / Contabilidade.

Na necessidade de estorno de pagamentos, este deverá ser executado na própria tela de baixa.

As baixas por retorno bancário deverão ser automáticas, e o sistema deverá analisar os recebimentos respeitando uma margem de erro por valor recebido, previamente parametrizado. Ao final deverá ser gerado relatório com os registros rejeitados pelo sistema (baixas já executadas, parcelas estornadas, recebimentos de outros tributos, diferença de valores etc.), bem como os registros baixados.

Estas rotinas também devem ser aplicadas no movimento do exercício e Dívida Ativa.

Após a conclusão da baixa automática, deverá exportar o movimento para a Contabilidade com a devida classificação contábil dos valores recebidos.

#### **CONTROLE DO I.T.B.I.**

Com base na data e tipo de transação, o sistema deverá gerar automaticamente o valor do I.T.B.I, permitindo a inclusão de alíquotas diferenciadas para a parte financiada e a parte não financiada. Deverá permitir também o lançamento retroativo do montante total devido ou mesmo da diferença, apurada pela Prefeitura, entre o montante devido o valor efetivamente pago pelo contribuinte, atualizando com multa, juros e correção.

#### **DÍVIDA ATIVA**

As parcelas do IPTU e Taxas de Serviços Urbanos e Contribuição de Melhoria lançadas e não arrecadadas deverão ser automaticamente inscritas como Dívida Ativa, que passa a ter um controle individualizado por imóvel e por contribuição. Os tributos em atraso deverão ser calculados automaticamente o valor do acréscimo de multa, juros e correção monetária, conforme Código Tributário, podendo ser diferenciada em relação ao exercício.

O sistema deverá oferecer todos os passos necessários para o recebimento da Dívida, desde a Cobrança Amigável até a Execução Fiscal.

As certidões de dívida ativa (CDA) deverão conter variáveis que tragam, do cadastro do contribuinte devedor, os requisitos previstos no art. 202 da Lei Federal n° 5.172, de 25 de outubro de 1966 (Código Tributário Nacional): I - o nome do devedor e, sendo caso, o dos co-responsáveis, bem como, sempre que possível, o domicílio ou a residência de um e de outros; II - a quantia devida e a maneira de calcular os juros de mora acrescidos; III - a origem e natureza do crédito, mencionada especificamente a disposição da lei em que seja fundado; IV - a data em que foi inscrita; V - sendo caso, o número do processo administrativo de que se originar o crédito; e: VI - A indicação do livro e da folha da inscrição.

Para o contribuinte que desejar quitar sua dívida em cota única, o sistema deverá gerar uma guia, em formato FEBRABAN, Ficha de Compensação ou cobrança registrada, do banco e convênio de preferência da Prefeitura, com os valores atualizados até a data de vencimento da mesma fornecida pelo usuário. Caso no vencimento o contribuinte não efetue o pagamento, a mesma deverá se tornar nula sem a necessidade de intervenção do usuário, bastando apenas reemitir com um novo vencimento.

Para efetuar a cobrança amigável, o sistema deverá oferecer um texto padrão que possa ser alterado via editor de textos, de acordo com a necessidade da Prefeitura. A cobrança poderá ser tanto para Dívida Ativa, Exercício e Parcelamento, tendo opção de emitir por imóvel, faixa

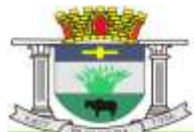

PACO MUNICIPAL PREFEITO JOÃO URIAS DE MOURA

RUA TENENTE ALMEIDA, 265 - CENTRO - CEP 18.185-000 - TEL/FAX 15. 3278-9700 - CENTRO - PILAR DO SUL - SP

www.pilardosul.sp.gov.br

de imóvel, por exercício, por faixa de exercício e opção de gerar as cobranças com ou sem valores de débito e emitir os aviso de cobrança com ou sem desconto.

O sistema deverá gerar arquivo na extensão "DBF" contendo todas as informações necessárias para execução da cobrança, para serem impressos via gráfica.

Deverá propiciar, sempre que a legislação permitir, o parcelamento da Dívida. O sistema deverá gerar um processo, por imóvel e por intervalo de exercícios, com os acréscimos legais e quantidade de parcelas parametrizadas. Ao final deverá ser impresso o documento, por exemplo, termo de confissão de débitos, despacho e notificação, conforme parametrizado bem como o carnê no formato previamente definido. A Dívida originária deste parcelamento deverá ficar suspensa até que o contribuinte quite o mesmo. Após o pagamento da última parcela deste parcelamento automaticamente a dívida deverá ser quitada. A qualquer momento o usuário poderá solicitar o cancelamento deste processo, sendo que o sistema deverá inscrever o saldo remanescente, devidamente atualizado, para que a Prefeitura dê prosseguimento a Execução.

A execução deverá ser feita por imóvel, intervalo de imóveis, por contribuição, por intervalo de contribuições, por exercício, por intervalo de exercícios, ou por intervalo de valores. Automaticamente o sistema deverá gerar processos para todas as dívidas que no período solicitado não estejam em processo, parcelamento ou judicial, e que estejam em aberto. Todos os documentos necessários para execução poderão ser alterados via editor de textos. A emissão destes documentos poderá ser feita via gráfica, através de um arquivo DBF contendo todas as informações necessárias para este procedimento.

Para os imóveis que estejam em fase de processo, tanto parcelamento como execução fiscal, ao se consultar os débitos em tela, deverá ser informada ao usuário a existência de tal processo.

Deverá permitir o parcelamento da Dívida Ativa em Cobrança Judicial, podendo usar os mesmos parâmetros de atualização de multa, juros e correção existentes na Prefeitura ou mesmo parâmetros específicos apresentados pelo Fórum Local. Deverá também um controle diferenciado destas Dívidas Ativas e permitindo, no caso de quebra de acordo, que o saldo remanescente seja reenviado para Execução para dar prosseguimento ao processo.

O sistema deverá conter rotina de Evolução de Processos, permitindo ao município controlar toda a movimentação existente bem como lançar os valores de custas e honorários ocorridos durante os trâmites da Execução. O início desta Evolução deverá surgir automaticamente com a emissão das Certidões para Execução fiscal.

## **CERTIDÕES**

O sistema deverá permitir a emissão de certidões positivas, no exercício ou dívida, negativa ou de valor venal, podendo ser Sintética ou Analítica. Deverá permitir as emissões de certidões por imóvel, intervalo de imóveis, contribuição, por intervalo de contribuição ou intervalo de valores. Todos os textos devem ser abertos podendo ser alterados via editor de textos.

Para as certidões positivas, os valores devem ser automaticamente atualizados até a data de emissão da mesma.

Deverá permitir obter pelo menos os seguintes documentos:

- Certidão positiva analítica e sintética;
- Certidão negativa;
- Certidão positiva com efeito negativo;
- Cobrança Amigável;
- Petição e Mandado; e
- Comunicado Judicial para as dívidas em processo de Execução.

Deverá permitir pelo menos os seguintes relatórios, em formato .pdf ou .xls (em formato de tabela/banco de dados), para eventual análise/trabalho em planilha eletrônica:

- Livro Dívida Ativa;
- Maiores Devedores / Credores;
- Processos ativos e inativos;
- Movimentação da Contabilidade;
- Lançamento / Arrecadação (Analítico e Sintético);
- Parcelamentos;
- Dívida em Aberto por Contribuinte;
- Recebimento / Cancelamento de Dívida Ativa;

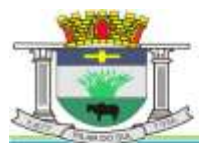

PAÇO MUNICIPAL PREFEITO JOÃO URIAS DE MOURA

RUA TENENTE ALMEIDA, 265 - CENTRO - CEP 18.185-000 - TEL/FAX 15. 3278-9700 - CENTRO - PILAR DO SUL - SP

www.pilardosul.sp.gov.br

- Totais de lançamentos por Exercício;
- Descontos concedidos;
- Processo por Período;
- Conferência de valores inscritos;
- Previsão de Receita de Parcelamento;
- Cobrança Amigável emitidas; e
- Situação / Evolução de Processo.

#### **CONSULTAS:**

Deverá possui consulta de pelo menos as seguintes informações:

- Dados cadastrais;
- Lançamentos no exercício IPTU;
- Lançamentos da Contribuição de Melhoria;
- Dívida Ativa de IPTU;
- Dívida Ativa de Contribuição de Melhoria;
- Parcelamentos existentes; e
- Processos existentes.

Deverá permitir a localização do imóvel por pelo menos as seguintes formas:

- Código reduzido do imóvel;
- Inscrição Municipal;
- Código do proprietário;
- Nome do proprietário ou parte dele;
- Código do compromissário;
- Nome do compromissário ou parte dele;
- Loteamento ou parte dele;
- Logradouro ou parte dele;
- Número prédio;
- Bairro ou parte dele;
- Quadra;
- Lote;
- Número de controle de aviso; e
- CPF/ CNPJ.

#### **MÓDULO DE IPTU-ITBI, 2ª VIAS, CERTIDÕES, VALOR VENAL, INTERNET, EXECUÇÃO FISCAL COM TJ – TRIBUNAL DE JUSTIÇA**

O módulo WEB deverá possibilitar que o contribuinte possa ter a facilidade de consultar a situação do seu imóvel pela internet, informando a inscrição municipal do imóvel e o CPF/CNPJ do proprietário, através da emissão de certidão sem a necessidade de se deslocar até a Prefeitura, ganhando agilidade no atendimento e melhorando o relacionamento entre contribuinte e município. Deverão ser disponibilizados os seguintes links para o contribuinte no Site da Prefeitura:

Certidão de valor venal mencionando as principais características do imóvel;

Emissão de 2ªs vias dos carnês de IPTU do exercício, contendo todas as informações do carnê original, no padrão FEBRABAN, ou ficha de compensação, cobrança registrada, do banco e convênio de preferência da Prefeitura, todos com código de barras.

Emissão de 2ªs vias dos carnês de recolhimentos de contribuições de melhorias, contendo todas as informações do carnê original, no padrão FEBRABAN, ficha de compensação, cobrança registrada, do banco e convênio de preferência da Prefeitura, todos com código de barras.

Emissão de 2ªs vias dos carnês de parcelamentos de Dívida Ativa.

Emissões de guias de recolhimento de valores em dívida ativa, para pagamento a vista, divididos por exercícios, com os respectivos valores atualizados até a data escolhida para pagamento dentro do exercício, de acordo com o código tributário do município.

Emissões de certidões negativas de débito ou positivas com efeito de negativa, com menção da sua validade, buscando todos os exercícios existentes no banco de dados.

Emissão de mensagem a existência de débito junto ao Município.

PACO MUNICIPAL PREFEITO JOÃO URIAS DE MOURA

RUA TENENTE ALMEIDA, 265 - CENTRO - CEP 18.185-000 - TEL/FAX 15. 3278-9700 - CENTRO - PILAR DO SUL - SP

www.pilardosul.sp.gov.br

## **CONTROLE DO I.T.B.I. VIA WEB**

A Prefeitura disponibilizará a emissão da Guia de I.T.B.I. para a natureza de transação de Compra e Venda. Para isto, o contribuinte ou cartório deverá conectar-se ao site utilizando a inscrição imobiliária e o CPF ou CNPJ do proprietário do imóvel ou do cartório. Os valores venais atualizados do imóvel deverão ser apresentados automaticamente, considerando o valor venal do IPTU e também o valor referencial utilizado pelo Município, e o valor da transação deverá ser declarado pelo usuário. Com base nestas informações o sistema deverá gerar automaticamente o valor do I.T.B.I. e consequentemente a guia a ser paga.

#### **MÓDULO DE AJUIZAMENTO ELETRÔNICO EM LOTE, GESTÃO, ACOMPANHAMENTO E DESENVOLVIMENTO PROCESSUAL JUNTO AO TRIBUNAL DE JUSTIÇA**

O sistema deverá apresentar uma solução completa, desenvolvida exclusivamente para procuradorias municipais, que permitem a realização de atividades relacionadas a Execução Fiscal integrada ao Tribunal de Justiça promovendo uma drástica redução de tempo no ajuizamento, a tramitação processual deverá automatizar os ajuizamentos, promovendo os em lote de acordo com a quantidade de kits (Petição Inicial + CDA), selecionadas pelo procurador ou chefe da Fazenda Pública. O sistema deverá gerar automaticamente os documentos restando efetuar assinatura das CDAs e Petições Iniciais, também em lote, de forma célere. O sistema deverá trabalhar com uma rotina integrada ao TJSP, que enviará os kits para o judiciário. O recebimento das intimações eletrônicas deverá também se dar através do sistema, por meio da Agenda do Procurador que deverá ser mais uma facilidade do sistema, onde o procurador deverá receber eletronicamente as intimações ganhando dez dias de prazo de carência antes de se dar por intimado.

As certidões de dívida ativa (CDA) deverão conter variáveis que tragam, do cadastro do contribuinte devedor, os requisitos previstos no art. 202 da Lei Federal n° 5.172, de 25 de outubro de 1966 (Código Tributário Nacional): I - o nome do devedor e, sendo caso, o dos co-responsáveis, bem como, sempre que possível, o domicílio ou a residência de um e de outros; II - a quantia devida e a maneira de calcular os juros de mora acrescidos; III - a origem e natureza do crédito, mencionada especificamente a disposição da lei em que seja fundado; IV - a data em que foi inscrita; V - sendo caso, o número do processo administrativo de que se originar o crédito; e: VI - A indicação do livro e da folha da inscrição

A integração deverá ocorrer no modelo de Web Services, isto é, um conjunto de serviços disponibilizados no Sistema de Ajuizamento Eletrônico do Tribunal de Justiça do Estado de São Paulo, que deverá ser acessado através da chamada: SOAP (Simple Object Access Protocol), conectado pela Internet com troca de informações, utilizando documentos no formato XML e PDF. Os documentos no formato PDF deverão ser compactados em formato ZIP e codificados em base 64 para trafegar dentro da requisição SOAP.

A procuradoria municipal já devidamente conveniada com o TJSP, possuindo o certificado digital ICP-Brasil, para assinar os XMLs. Este certificado está registrado com o CNPJ, informado no ato da habilitação do convênio entre TJSP e Procuradoria Municipal. Para a assinatura dos documentos em PDF que compõe o kit de ajuizamento, será imprescindível o certificado digital ICP-Brasil. Via de regra, os certificados dos usuários utilizados são do tipo A3, enquanto o certificado da Prefeitura é do tipo A1.

É necessário que a CONTRATADA esteja regularmente homologada pelo TJSP para a transmissão dos arquivos, sendo possibilitado através do sistema a gestão, acompanhamento geração e a remessa de petições intermediárias, além de toda rotina do contencioso em execução fiscal.

O sistema deverá contemplar as seguintes funcionalidades de forma intuitiva e fácil de executar tarefas:

a) Simulação da geração de kits, onde o procurador poderá realizar através de filtros a seleção de devedores que deseja executar: por faixa de inscrições, faixa de exercícios, utilização de valores mínimos, e opção de selecionar somente contribuintes com CPF/CNPJ cadastrado O modelo de petição inicial e CDA, deverá estar parametrizada dentro do sistema de acordo

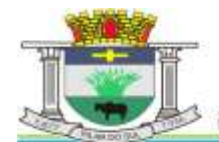

PACO MUNICIPAL PREFEITO JOÃO URIAS DE MOURA

RUA TENENTE ALMEIDA, 265 - CENTRO - CEP 18.185-000 - TEL/FAX 15. 3278-9700 - CENTRO - PILAR DO SUL - SP

www.pilardosul.sp.gov.br

com o layout fornecido pela Prefeitura, não sendo necessário o trabalho de elaborar a peça, podendo a qualquer momento efetuar edições quando achar necessário;

- b) O sistema após a simulação dos devedores, deverá permitir ao procurador gerar kits de ajuizamento, e neste momento o sistema deverá automaticamente fazer a distribuição de processos gerenciando os pesos de forma igualitária para cada procurador e também deverá enviar as petições para: Simulação da geração de kit; e Aguardar Assinatura das Petições Iniciais que deverão ser selecionadas em lote e assinadas pelo procurador. O procedimento deverá ser o mesmo para a assinatura das CDAs, que deverá ser encaminhadas para: Aguardar Assinatura das CDAs, onde o chefe da Fazenda Pública fará a assinatura da mesma.
- c) O sistema deverá possuir uma rotina ligada ao Tribunal de Justiça de São Paulo, onde esta rotina deverá passar de 10 em 10 minutos, e capturar os processos e fazer a transmissão para o Tribunal de Justiça.
- d) O sistema deverá fazer o recebimento das intimações eletrônicas através da Agenda do Procurador, pois além do prazo normal da intimação, o procurador deverá receber a intimação e terá um prazo de carência de 10 dias, para ir preparando suas peças sem ter se dado por intimado, o beneficio para usuários cadastrados e vinculados ao convênio, conforme reza a Lei 11.419/2006, artigo 4º, § 3º.
- e) O sistema deverá contemplar agrupamento das CDAs por Devedor, tipo de CDA e inscrição imobiliária.
- f) O sistema deverá fazer pesquisa de prazo prescricional das dívidas, trazendo um relatório a fim de que as procuradorias não percam a oportunidade de ajuizar todos os devedores inadimplentes, esta ferramenta traz um grande aumento na arrecadação, pois não haverá a perda de prazo.
- g) O sistema deverá contemplar uma ferramenta de pesquisa da CDA, onde através de diversos filtros, poderá se extrair relatórios em arquivo .pdf para gerenciamento de devedores, tipos e naturezas de tributos, situação das CDAs, informações sobre os parcelamentos, onde o sistema, deverá receber na agenda de trabalho os eventos que serão enviados através da dívida ativa para informar a situação do devedor, tais como: quitação, cancelamento e suspensão da CDA, com a sugestão da peça para elaboração no judiciário, inclusive contencioso na área de execução fiscal, tais como recursos, agravo de instrumento, impugnação, entre outros, trazendo agilidade ao trâmite processual na procuradoria;
- h) O sistema deverá ser possibilitar além da remessa e retorno de arquivos, o acompanhamento processual, com a funcionalidade de geração e de transmissão de petições intermediárias, construídas a partir de modelos disponibilizados pela administração municipal, a serem remetidas pelo próprio sistema que funcionará também como ferramenta de gestão dos executivos fiscais.

O sistema deverá dispor dentro da Agenda do Procurador, a pasta digital integrada do Tribunal de Justiça, onde o procurador deverá ter acesso a todo andamento processual, sem a necessidade de entrar no sitio eletrônico do portal, facilitando a visualização e a otimização do tempo, além de permitir a geração e remessa de petições intermediárias a partir dos modelos disponibilizados pela administração.

## **MÓDULO DE ISS**

Este sistema deverá ter por objetivo o controle cadastral, emissão e controle de arrecadação dos tributos que envolvem o cadastro mobiliário devendo preferencialmente trabalhar de forma integrado e/ou interligado com os demais sistemas tributários.

Todas as movimentações deverão estar de acordo com o AUDESP, possuindo integração total com o Sistema Contábil.

PARAMETRIZAÇÃO: Deverá começar com a composição da própria inscrição cadastral e ter pelo menos as seguintes opções:

- Integrar o Sistema de IPTU e Contabilidade e disponibilizar toda parte de Mapeamento, receitas e baixas.

Escolher o tipo de Emissão de 2ª Via (Ficha de Compensação, FEBRABAN ou cobrança

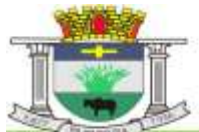

PACO MUNICIPAL PREFEITO JOÃO URIAS DE MOURA

RUA TENENTE ALMEIDA, 265 - CENTRO - CEP 18.185-000 - TEL/FAX 15. 3278-9700 - CENTRO - PILAR DO SUL - SP

www.pilardosul.sp.gov.br

com registro)

Os relatórios e documentos emitidos com cabeçalho e brasão.

- Os cálculos parametrizados com suas respectivas fórmulas tendo opção de ajuste para abertura e encerramento da empresa.

Tabelas de Multa e Juros parametrizadas conforme a Legislação do Município

- Baixa Automática com metodologia de aplicação para limitar o grau de aceitação de baixa em forma de valores ou percentual.

Parametrização dos dias não úteis.

CADASTRAMENTO: Deverão conter seu elenco os serviços cobrados que serão cadastrados conforme a lei do município com seus respectivos valores financeiros. As atividades devem ser separadas por grupo, sub-grupo e itens e vinculada a tabela de serviços. As Taxas Cobradas também devem ser separadas por grupo e itens e tem a opção de tipo de emissão único (todos os lançamentos no mesmo carnê) ou separado (carnês distintos por lançamento).

Deverá conter tabelas auxiliares como a seguir exemplificados: Horário Especial, Faturamento Estimado, Preço Público (para emissão de guia de expediente), Código de Receita, Tipo de Equipamento, Tipos de Estabelecimentos, Tipos de Empresas, Código de Vencimento com opção de emitir parcela única para taxas e impostos, Tabela do Conselho Regional, Mapeamento (caso for integrado com IPTU carrega automaticamente os arquivos de logradouro, loteamento e trecho). Deverá possuir cadastros de contadores e sócios onde contém dados gerais como os exemplificados: Razão Social, Nome Fantasia, Responsável Contador, CRC, Órgão de Classe, Número do Registro, Capital Social, Documento em geral: CPF, CNPJ, RG, Órgão Emissor, Telefone, Fax, E-mail, Endereço.

No Cadastro de Declarações e Controle de Ambulante deverão ser registradas todas as movimentações de processos ou pedidos de alterações ocorridas no cadastro da empresa. As alterações deverão ser registradas com um número de declaração e tipo (abertura, encerramento, alteração, recadastramento e reabertura) que será automaticamente atualizada no cadastro principal.

Concluída a fase inicial de digitação cadastral, deverá permitir obter pelo menos os seguintes relatórios, em formato .pdf ou .xls (em formato de tabela/banco de dados), para eventual análise/trabalho em planilha eletrônica:

- Atividades
- Itens das Taxas
- ISS Estimado
- Tipos de Impostos
- Tipos de Taxas
- Lista de Serviços
- Cadastro de Contadores
- Cadastro de Sócios
- Cadastro de Empresa por ordem Específica.
- Documentos Fiscais Autorizados
- Alterações cadastrais por período
- Índices Financeiros
- Mapeamentos
- Empresa por Logradouro/Bairro
- Taxa e Imposto por Empresa
- Ficha Cadastral
- Tipos de Processos
- Receitas dos Tributos
- Observações gerais da Empresa / Capital Social
- Controle de Alvará
- Ocorrências Diversas

CÁLCULOS: Os cálculos deverão ser feitos automaticamente por código ou inscrição do contribuinte, tendo opção de calcular somente imposto, somente taxas, ambos ou por intervalo de taxas, utilizando todo o cadastro ou apenas parte dele, por uma faixa numérica.

Para cálculo do Imposto e Taxas devem ser utilizados fatores fixos ou variados conforme a legislação.

Deve possuir ajuste para cancelamento de Imposto e Taxas, conforme data de vencimento das

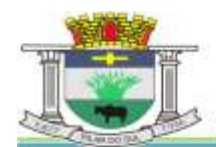

PACO MUNICIPAL PREFEITO JOÃO URIAS DE MOURA

RUA TENENTE ALMEIDA, 265 - CENTRO - CEP 18.185-000 - TEL/FAX 15. 3278-9700 - CENTRO - PILAR DO SUL - SP

www.pilardosul.sp.gov.br

parcelas, calculando proporcional à data de encerramento e de abertura.

Concluída a fase de cálculos, deverá permitir obter pelo menos os seguintes relatórios, em formato .pdf ou .xls (em formato de tabela/banco de dados), para eventual análise/trabalho em planilha eletrônica:

- Conferência de Cálculo (por código, por inscrição, por razão social)
- Lançamento do ISS variável (por código, por atividade)
- Total de Lançamento
- Lancamentos de quias

Lançamento e Arrecadação do ISS Variável/Notas, com filtro de recebidos no período, não pagos no período ou todos.

- Lançamento no Exercício
- Empresas Ativas sem Lançamento no Exercício
- Parcelas em Aberto no Exercício
- Total de Isenções

BAIXAS: Deverá possui opção parametrizável que permita utilizar descontos especiais para as parcelas.

As baixas devem ser controladas por lote e data de movimentação, podendo ser feitas por:

- Digitação manual com base nos canhotos;
- Leitura código de barras;
- Retorno arquivo bancário;
- Integração via Tesouraria.

As baixas deverão contemplar também, a recepção dos arquivos de retorno do Simples Nacional (DAF607).

Na necessidade de estorno de pagamentos, este deverá ser executado na própria tela de baixa. Na opção de baixa por retorno bancário o sistema automaticamente deverá gerar relatório com todos os registros rejeitados pelo sistema (baixas já executadas, parcelas estornadas, recebimentos de outros tributos, etc.) totalizando os números de rejeitados. Deverá analisar o recebimento respeitando uma margem de erro por valor recebido pelo sistema.

Estas rotinas devem ser aplicadas no movimento do exercício e Dívida Ativa.

Após a conclusão da baixa automática, deverá permitir a exportação do movimento para a Contabilidade com a devida classificação contábil dos valores recebidos.

Concluída a fase de baixa, deverá emitir pelo menos os seguintes relatórios, em formato .pdf ou .xls (em formato de tabela/banco de dados), para eventual análise/trabalho em planilha eletrônica:

- Resumo dos Lotes
- Resumo de Recebimentos para contabilidade

Relatório de Débitos, por código, grupo, sub-grupo, itens de atividades, por ordem de razão social, inscrição.

- Resumo Diário da Receita, analítico ou sintético
- Total Arrecadado por grupo de Tributo
- Maiores Devedores e Credores
- Arrecadados do ISS Variável
- Demonstrativo de arrecadação do ISS
- Parcelas em Aberto no Exercício
- Recolhimentos por Tributos
- Total de Arrecadação por período
- Pagamentos com diferença de valores

CONSULTAS: O sistema deverá possuir pelo menos os seguintes módulos de consulta:

- Consulta Geral de Lançamento
- Ficha Cadastral e Financeira
- Consulta Fiscal
- Consulta Geral de Contribuintes
- Consulta Geral de Dívida Ativa

EMISSÃO: Deverá proporcionar condições para as seguintes formas:

CARNÊS VIA GRÁFICA: Deve ser gerado, automaticamente arquivo com extensão "DBF", conforme layout, com as informações necessárias para emissão dos mesmos, entre elas: nome da empresa, nome fantasia, ramo de atividade, inscrição municipal, endereço da empresa, endereço de entrega, descrição das taxas cobradas, percentual de desconto, data de

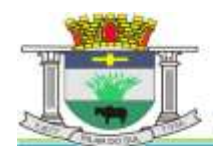

PAÇO MUNICIPAL PREFEITO JOÃO URIAS DE MOURA

RUA TENENTE ALMEIDA, 265 - CENTRO - CEP 18.185-000 - TEL/FAX 15. 3278-9700 - CENTRO - PILAR DO SUL - SP

www.pilardosul.sp.gov.br

vencimento das parcelas, valores lançados e moeda de lançamento, quantidade de dívida ativa. Poderá ser gerada por ordem de código, inscrição, ou por intervalo de CEP´s.

CARNÊS VIA SISTEMA: As emissões dos carnês deverão ser feitas com a utilização de impressora laser, com código de barras padrão FEBRABAN, Ficha de Compensação ou ficha de compensação, do banco e convênio de preferência da Prefeitura. Esta rotina é utilizada basicamente em nível de segunda via.

Deve ser emitido pelo sistema, em impressora laser e com códigos de Barras de acordo com o convênio e banco de preferência da Prefeitura, as seguintes guias:

- Emissão de carnê ISS Fixo e Taxas
- Emissão de carnê ISS Variável
- ISS Variável por mês
- Guia avulsa tendo opção de parcelamento
- Guia de Dívida Ativa ISS e Taxas
- Guia de Expediente
- Guia Eventual
- Alvará, Certidão de Abertura e Certidão de Encerramento.

FISCALIZAÇÃO: Deverá possuir o controle dos documentos fiscais autorizados para a empresa. Deverá também estar presente o controle de fiscalização, permitindo o agendamento do fiscal, atribuindo ao mesmo a(s) empresa(s) que deverá (o) ser fiscalizada(s), bem como o prazo final para esta tarefa. Após a visita em loco, o fiscal deverá ter condições de retornar as informações para o sistema, listando todos os procedimentos efetuados bem como os autos de infração que por ventura tenham sido realizados.

#### DÍVIDA ATIVA

As parcelas do ISS e das Taxas lançadas e não arrecadadas deverão ser automaticamente inscritas como Dívida Ativa, que passa a ter um controle individualizado por empresa. Os tributos em atraso devem ter calculados automaticamente o valor do acréscimo de multa, juros e correção monetária, conforme Código Tributário, podendo ser diferenciada em relação ao exercício.

A Municipalidade está firmando convênio com a Procuradoria da Fazenda Nacional e, assim que o convênio estiver em vigor, o sistema de Dívida Ativa do ISS deverá também, possuir rotina para importação do arquivo de retorno dos débitos do Simples Nacional, inscritos em dívida ativa (INSCOBRA), para importação dos valores a serem inscritos em Dívida Ativa do Município, e cujos critérios de cálculo, sujeitar-se-ão à incidência dos encargos legais, na forma da legislação do imposto sobre a renda, nos termos do disposto no § 3° do artigo 21 da Lei Complementar n° 123, de 2006, diferenciando, assim, dos encargos legais aplicáveis à Dívida Ativa do Município.O sistema deverá oferecer todos os passos necessários para o recebimento da Dívida, desde a Cobrança Amigável até a Execução Fiscal.

As certidões de dívida ativa (CDA) deverão conter variáveis que tragam, do cadastro do contribuinte devedor, os requisitos previstos no art. 202 da Lei Federal n° 5.172, de 25 de outubro de 1966 (Código Tributário Nacional): I - o nome do devedor e, sendo caso, o dos co-responsáveis, bem como, sempre que possível, o domicílio ou a residência de um e de outros; II - a quantia devida e a maneira de calcular os juros de mora acrescidos; III - a origem e natureza do crédito, mencionada especificamente a disposição da lei em que seja fundado; IV - a data em que foi inscrita; V - sendo caso, o número do processo administrativo de que se originar o crédito; e: VI - A indicação do livro e da folha da inscrição.

Para a empresa que desejar quitar sua dívida em cota única, o sistema deverá gerar uma guia, em formato FEBRABAN, Ficha de Compensação ou cobrança com registro, do banco e convênio de preferência da Prefeitura, com os valores atualizados até a data de vencimento da mesma fornecida pelo usuário. Caso no vencimento o contribuinte não efetue o pagamento, a mesma deverá se tornar nula sem a necessidade de intervenção do usuário, bastando apenas reemitir com um novo vencimento.

Para efetuar a cobrança amigável, deverá oferecer texto padrão que poderá ser alterado via editor de textos, de acordo com a necessidade da Prefeitura. A cobrança poderá ser tanto para Dívida Ativa, Exercício e Parcelamento, tendo opção de emitir por empresa, faixa de empresa, por exercício, por faixa de exercício e opção de gerar as cobranças com ou sem valores de débito e emitir os aviso de cobrança com ou sem desconto.

O sistema deverá gerar arquivo na extensão "DBF" contendo todas as informações necessárias

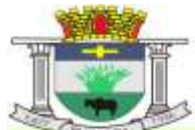

PACO MUNICIPAL PREFEITO JOÃO URIAS DE MOURA

RUA TENENTE ALMEIDA, 265 - CENTRO - CEP 18.185-000 - TEL/FAX 15. 3278-9700 - CENTRO - PILAR DO SUL - SP

www.pilardosul.sp.gov.br

para execução da cobrança, para a impressão via gráfica.

Deverá propiciar condições para efetuar parcelamento de dívida ativa, sempre que a legislação municipal permitir, devendo gerar processo, por empresa e por intervalo de exercícios, com os acréscimos legais e quantidade de parcelas parametrizadas. Ao final, deverão ser impressos os documentos, por exemplo, termo de confissão de débitos, despacho e notificação, conforme parametrizado bem como o carnê no formato previamente definido. A Dívida originária deste parcelamento deverá ficar suspensa até que o contribuinte quite o mesmo. Após o pagamento da última parcela deste parcelamento automaticamente a dívida deverá ser quitada. A qualquer momento o usuário poderá solicitar o cancelamento deste processo, sendo que o sistema deverá inscrever o saldo remanescente, devidamente atualizado, para que a Prefeitura dê prosseguimento a Execução.

A execução deve ser feita por empresa, por exercício, por intervalo de exercícios ou por intervalo de valores. Automaticamente o sistema deverá gerar processos para todas as dívidas que no período solicitado não estejam em processo, parcelamento ou judicial, e que estejam em aberto. Todos os documentos necessários para execução devem ficar em uma pasta de documentos que poderão ser alterados via editor de textos. Deverá possibilitar a emissão destes documentos via gráfica, através de um arquivo DBF contendo todas as informações necessárias para este procedimento.

Para as empresas que estejam em fase de processo, tanto parcelamento como execução fiscal, ao se consultar os débitos em tela, deverá ser informada ao usuário a existência de tal processo.

Deverá permitir o parcelamento da Dívida Ativa em Cobrança Judicial, podendo usar os mesmos parâmetros de atualização de multa, juros e correção existentes na Prefeitura ou mesmo parâmetros específicos apresentados pelo Fórum Local.

O sistema deverá conter rotina de Evolução de Processos, permitindo ao município controlar toda a movimentação existente bem como lançar os valores de custas e honorários ocorridos durante os trâmites da Execução. O início desta Evolução deverá surgir automaticamente com a emissão das Certidões para Execução fiscal.

## **CERTIDÕES**

Deverá permitir a emissão de certidões positivas, no exercício ou dívida, podendo ser Sintética ou Analítica. Possibilitar que todas as certidões possam ser emitidas por empresa, intervalo de empresas ou intervalo de valores. Todos os textos devem ser abertos podendo ser alterados via editor de textos.

Para as certidões positivas, os valores devem ser automaticamente atualizados até a data de emissão da mesma.

Deverá permitir obter pelo menos os seguintes documentos:

- Certidão positiva analítica e sintética
- Certidão negativa
- Certidão positiva com efeito negativo
- Cobrança Amigável
- Petição e Mandado
	- Comunicado Judicial para as dívidas em processo de Execução

Deverá permitir obter pelo menos os seguintes relatórios, em formato .pdf ou .xls (em formato de tabela/banco de dados), para eventual análise/trabalho em planilha eletrônica:

- Livro Dívida Ativa
- Maiores Devedores / Credores
- Processos ativos e inativos
- Movimentação da Contabilidade
- Lancamento / Arrecadação (Analítico e Sintético)
- Parcelamentos
- Dívida em Aberto por Contribuinte
- Livro de Recebimento / Cancelamento de Dívida Ativa
- Totais de lançamentos por Exercício
- Descontos concedidos
- Processo por período
- Conferência de valores inscritos
- Previsão de Receita de Parcelamento

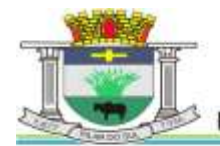

PAÇO MUNICIPAL PREFEITO JOÃO URIAS DE MOURA

RUA TENENTE ALMEIDA, 265 - CENTRO - CEP 18.185-000 - TEL/FAX 15. 3278-9700 - CENTRO - PILAR DO SUL - SP

www.pilardosul.sp.gov.br

- Cobrança Amigável emitidas
	- Situação / Evolução de Processo

CONSULTAS

O sistema deverá possuir na tela consulta, no mínimo, as seguintes informações:

- Dados cadastrais
- Parcelas geradas no exercício ISS Fixo/Taxas
- Histórico das parcelas geradas do ISS Variável (auto lançamento)
- Dívida Ativa de ISS/Taxas
- Parcelamentos existentes
- Processos existentes
- Numero de controle de aviso

# **MÓDULO DE ISS, 2ª VIA, CERTIDÕES, RENOVAÇÃO, ALVARÁ DE FUNCIONAMENTO**

O módulo WEB deverá possibilitar que a empresa/contribuinte possa ter a facilidade de consultar a situação dos lançamentos do cadastro mobiliário pela internet, informando a inscrição municipal e o CNPJ, através da emissão de certidão sem a necessidade de se deslocar até a Prefeitura, ganhando agilidade no atendimento e melhorando o relacionamento entre contribuinte e município. Deverão ser disponibilizados os seguintes links para o contribuinte no Site da Prefeitura:

Emissão de 2ªs vias dos carnês de ISS Fixo do exercício, contendo todas as informações do carnê original, no padrão FEBRABAN, ou boleto bancário, ambos com código de barras.

Emissão de 2ªs vias dos carnês de Taxas, contendo todas as informações do carnê original, no padrão FEBRABAN, ou boleto bancário, ambos com código de barras.

Emissão de 2ªs vias dos carnês de ISS Variável e as demais informações do carne original, no padrão FEBRABAN, ou boleto bancário, ambos com código de barras.

Emissão de 2ªs vias dos carnês de parcelamentos de Dívida Ativa.

Emissões de guias de recolhimento de valores em dívida ativa, para pagamento a vista, divididos por exercícios, com os respectivos valores atualizados até a data escolhida para pagamento dentro do exercício, de acordo com o código tributário do município.

Emissões de certidões negativas de débito ou positivas com efeito de negativa referente a situação da empresa/contribuinte quanto a inadimplência, com menção da sua validade, buscando todos os exercícios existentes no banco de dados.

Emissão de mensagem a existência de débito junto ao Município.

## **ALVARÁ DE FUNCIONAMENTO VIA WEB**

A Prefeitura disponibilizará, via site, a emissão do Alvará de Funcionamento para o exercício corrente. Para isto, o contribuinte deverá logar-se na ferramenta com a Inscrição Municipal e a senha, sendo que a senha deverá ser o número do boleto/carnê emitido para pagamento da Taxa de Licença e Funcionamento. O sistema deverá verificar se a taxa está paga, e assim o Alvará deverá ser emitido normalmente sem a necessidade do contribuinte comparecer até a Prefeitura para retirá-lo.

## **MÓDULO DE ISS ELETRÔNICO E NOTA FISCAL ELETRÔNICA**

## **MÓDULO DE ISS ELETRÔNICO**

O sistema proposto deverá facilitar o intercâmbio on-line entre o município e os contribuintes, em especial os escritórios de contabilidade e prestadores de serviços. A ferramenta deverá ser disponibilizada no site da Prefeitura.

Para se ter acesso ao sistema, deverá ser necessário efetuar login e senha. Assim, automaticamente deverão ser disponibilizadas no perfil do usuário as informações autorizadas, que deverão ser registradas no ato da criação do login, isto é, em se tratando de empresa ou autônomo somente as informações pertinentes ao CNPJ / CPF informado ou se tratando de contador, as informações das empresas da qual o mesmo é responsável.

O sistema deverá possuir Help (instruções de ajuda ao usuário) divididos por assunto; deverá possuir também respostas para as dúvidas mais frequentes. A ferramenta ofertada deverá disponibilizar no mínimo o seguinte:

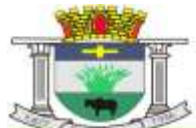

PAÇO MUNICIPAL PREFEITO JOÃO URIAS DE MOURA

RUA TENENTE ALMEIDA, 265 - CENTRO - CEP 18.185-000 - TEL/FAX 15. 3278-9700 - CENTRO - PILAR DO SUL - SP

www.pilardosul.sp.gov.br

-Solicitação de autorização para impressão de documentos fiscais, que será enviada para a Prefeitura e, sendo aceita, estará disponível automaticamente no perfil da empresa. Quando não houver sido autorizada pela Prefeitura, o sistema deverá apresentar o motivo em tela, e em tempo real com o sistema de ISSQN utilizado pela Prefeitura.

-Consulta das solicitações de impressão de documentos fiscais (AIDF), já solicitados e consequente emissão da autorização.

-Escrituração das Notas Fiscais emitidas ou canceladas no período de referência (mês/ano), informando, o local da prestação do serviço e quando houver, informações do tomador do mesmo. Automaticamente, o valor do Imposto deverá ser apurado, considerando todas as regras apresentadas na lista de Serviços quanto ao local devido.

-Escrituração das Notas Fiscais tomadas no período de referência (mês/ano), informando os dados do prestador de serviço. O valor do imposto deverá ser apurado automaticamente no caso de não haver sido retido pelo prestador de serviço, considerando as alíquotas e todas as regras apresentadas na lista de serviços quanto ao local devido do mesmo.

-Escrituração dos Agentes Financeiros do Município, de acordo com o Plano de Contas da instituição e sua correspondência com o Plano de Contas do Banco Central (Cosif) e subitem da lista de serviços.

-Escrituração dos Bilhetes de Diversão Pública emitidos no município no período de referência (mês/ano).

Escrituração das praças de Pedágio existentes no município no período de referência (mês/ano) com a respectiva emissão da guia de recolhimento contendo o valor apurado.

Emissão da guia para recolhimento, no padrão FEBRABAN, ficha de compensação ou cobrança com registro, do Banco e convênio da Prefeitura com código de barras, para pagamento do valor do imposto apurado no período de referência (mês/ano).

-Emissão de Guia Avulsa para Notas Fiscais Tomadas, informando os dados do prestador e da nota fiscal.

-Emissão de Guia Avulsa para Notas Fiscais de Serviços prestados, informando, quando houver, os dados do Tomador do Serviço.

- Possibilidade de emissão de guias para pagamento EM ATRASO, com nova data de vencimento com os acréscimos previstos na legislação municipal, antes da inscrição em Dívida Ativa.

-Envio pelo prestador de serviço, da escrituração do período de referência (mês/ano) para apuração da fiscalização tributária do município.

-Possibilidade de envio de mensagens aos contribuintes de forma individual ou em massa.

-Possibilidade de envio de certificados sem movimentação no período e o respectivo controle.

-Possibilidade de alteração de senha pelo usuário da ferramenta via web.

-Possibilidade de geração de guia única de valores referente ao mês de referência para posterior escrituração fiscal, gerando quando necessário crédito para o contribuinte caso o valor da guia tenha sido gerado com valor superior ao escriturado.

-Emissão da guia de recolhimento do ISS variável com o valor do imposto já apurado.

Como decorrência da utilização do sistema de ISS ELETRÔNICO, deverão ser obtidos pelo menos os seguintes controles:

-Controle das autorizações para emissões de documentos fiscais;

-Controle das Notas Fiscais Tomadas, visando o cruzamento das informações prestadas pelo prestador de serviço;

- Possibilidade de exportar as informações de interesse do Município contempladas na NFS-e, com a emissão de relatórios de gerenciais de interesse da fiscalização, em formato de banco de dados/tabela, em formato .xls, para análise/trabalho em planilha eletrônica.

-Controle da sequência numérica das Notas Fiscais emitidas;

Permitir o cadastro do regime de tributação dos contribuintes por período inicial e final, para controle e acompanhamento de alteração de regimes de tributação, e suas implicações no recolhimento do ISS e controle dos débitos que poderão ou não ser inscritos em dívida ativa do Município (Variável, MEI, Simples Nacional, Regime Fixo).

-Emissão do Livro Fiscal de registro de notas fiscais de serviços prestados e tomados;

-Disponibilização das informações ao usuário do sistema de ISS da Prefeitura, demonstrando as notas escrituradas, os valores de imposto apurado e a situação de pagamento destes valores, calculando em tempo real, os acréscimos de multa, juros e correção para os valores não recolhidos;

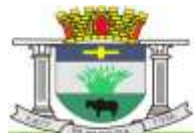

PACO MUNICIPAL PREFEITO JOÃO URIAS DE MOURA

RUA TENENTE ALMEIDA, 265 - CENTRO - CEP 18.185-000 - TEL/FAX 15. 3278-9700 - CENTRO - PILAR DO SUL - SP

www.pilardosul.sp.gov.br

-Disponibilização, aos servidores municipais, a possibilidade de acesso direto ao cadastro do contribuinte (como se o próprio fosse), por meio de seleção do registro do contribuinte, bem como para definir diretamente os parâmetros do sistema, alíquotas, regras de obrigatoriedade de retenção na fonte, local de incidência do ISS, dedução de base de cálculo.

-Inscrição automática em Dívida Ativa de todos os valores declarados e não recolhidos do ISS, permitindo com isto a Execução Fiscal dos mesmos.

## **MÓDULO DE NOTA FISCAL ELETRÔNICA DE SERVIÇOS**

Deverá armazenar eletronicamente as informações relativas às prestações de serviços, para substituir as tradicionais notas fiscais impressas, possibilitar à Prefeitura um controle mais eficaz das informações, referentes aos serviços prestados no município no tocante a valores e dados dos tomadores, visto que estas informações deverão ser trazidas automaticamente do banco de dados.

O acesso deverá ser obtido através de login e senha fornecida pela Prefeitura.

O módulo deverá trabalhar completamente integrado com o cadastro mobiliário, para permitir com isto a apuração em tempo real dos valores de impostos oriundos das emissões das Notas Fiscais, dispensando a escrituração no final do mês, pois o valor do ISS devido pelo contribuinte deverá ser apurado de maneira automática.

Permitir a geração de RPS (Recibo Provisório de Serviços) para as situações onde a emissão da Nota Fiscal não possa ser emitida em tempo real. Possibilitar definir em parâmetro o período em que este RPS deverá ser convertida em Nota Fiscal Eletrônica.

As Notas Fiscais Eletrônicas deverão ser impressas ou mesmo ser enviadas por email para o Tomador do Serviço.

Permitir ao usuário a impressão do Talão de Notas Fiscais Eletrônicas emitidas durante o período solicitado.

Permitir o envio em lote de RPS, via WebService, para conversão automática em Nota Fiscal Eletrônica.

Definição, por meio de "regras travadas", parametrizáveis pelos servidores municipais, de acordo com o código do serviço, da alíquota, retenção, dedução de base de cálculo e local de incidência do ISS.

# **PROVA DE CONCEITO DOS SISTEMAS**

 Constatado o atendimento pleno das condições de habilitação da proponente de menor preço, essa será declarada provisoriamente vencedora do certame.

 Não pretende a Administração analisar os sistemas ofertados para fins de classificação das propostas, trata-se na verdade, de hipótese de verificação acerca da veracidade e real compatibilidade da proposta com as especificações do edital, conforme Art. 4º, VII e X da Lei nº 10.520/02 e Acórdão 2763/2013 do Plenário do TCU.

 $\checkmark$  Finalizada a sessão competitiva, o Pregoeiro convocará a equipe técnica e o licitante provisoriamente classificado em primeiro lugar para após 2 (dois) dias úteis, contados da data da convocação, possa iniciar a prova de conceito, podendo também ser assistido pelas demais licitantes, desde que não causem tumulto ou mantenham comportamento inadequado durante as apresentações da prova de conceito.

 Após apresentação da prova conceito, a sessão para prosseguimento dos trabalhos será previamente informada aos licitantes participantes, e dada publicidade, onde constará o resultado da análise da prova de conceito.

 $\checkmark$  As apresentações da prova de conceito serão sucessivas, observando-se a mesma ordem em que se encontram no Termo de Referência (Anexo I), e deverão ser feitas em equipamentos da própria licitante, e, havendo necessidade, a Administração disponibilizará acesso à "internet".

 $\checkmark$  Não deverão ser feitos questionamentos durante as apresentações da prova de conceito.<br> $\checkmark$  Terminada a apresentação de cada sistema a Administração, por meio do servido

 Terminada a apresentação de cada sistema, a Administração, por meio do servidor responsável pelo setor correspondente, manifestará pela aprovação ou reprovação do respectivo módulo, sendo que, nesse último caso, deverá especificar as funcionalidades que entendeu não terem sido atendidas, ouvindo também eventuais apontamentos por parte das demais licitantes.

PACO MUNICIPAL PREFEITO JOÃO URIAS DE MOURA

RUA TENENTE ALMEIDA, 265 - CENTRO - CEP 18.185-000 - TEL/FAX 15. 3278-9700 - CENTRO - PILAR DO SUL - SP

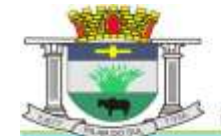

www.pilardosul.sp.gov.br

 $\checkmark$  Caso as apresentações da prova de conceito não possam ser finalizadas na mesma data, dar-se-á prosseguimento no dia útil subsequente para continuação, lavrando-se em Ata as ocorrências até o momento da paralisação.

 $\checkmark$  Se a participante deixar de contemplar algum item exigido para os sistemas, desde que o referido item comprometa a funcionalidade do objeto, será desclassificada, haja vista serem obrigatórios os requisitos exigidos, refazendo-se todos os procedimentos para a segunda colocada, e assim sucessivamente, até a apuração de uma proponente que atenda todos os requisitos do Edital.

 $\checkmark$  Será juntada aos autos as manifestações sobre o atendimento ou não das especificações contidas no Edital, sendo que o prazo para a interposição de recurso, terá início apenas após a decisão acerca do procedimento.

 $\checkmark$  Verificado o atendimento das especificações do objeto e aprovada a apresentação da prova de conceito, a proponente será declarada vencedora definitiva.

PACO MUNICIPAL PREFEITO JOÃO URIAS DE MOURA

RUA TENENTE ALMEIDA, 265 - CENTRO - CEP 18.185-000 - TEL/FAX 15. 3278-9700 - CENTRO - PILAR DO SUL - SP

www.pilardosul.sp.gov.br

## **A N E X O II**

#### **PREGÃO PRESENCIAL N º 72/2017**

**MODELO DE DOCUMENTO DE CREDENCIAMENTO**

(papel timbrado da empresa licitante)

A empresa ........................................................................, inscrita no CNPJ/MF sob o nº ............................................., com sede em........................................, na Rua/Av...................................................., nº........., como seu representante legal o(a) Sr(a) ......................................, (citar o cargo), **CREDENCIA** o(a) Sr(a) ........................................., portador da carteira de identidade nº ........................................, para representá-la perante a ..........................., na licitação **PREGÃO PRESENCIAL nº 72/2017**, outorgando-lhe expressos poderes para formulação de lances verbais, manifestação quanto à intenção de recorrer das decisões do pregoeiro, desistência e renúncia ao direito de interpor recursos e para prática de todos os demais atos inerentes ao certame em referência.

Por oportuno, a outorgante declara, sob as penas da Lei, a inexistência de fato impeditivo de sua participação no citado certame.

(local, data)

Representante Legal - Nome - assinatura Cargo

## **COM FIRMA RECONHECIDA**

**Este Documento Deverá Ser Entregue Fora dos Envelopes**

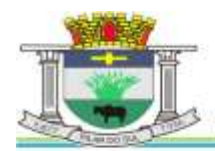

PAÇO MUNICIPAL PREFEITO JOÃO URIAS DE MOURA

RUA TENENTE ALMEIDA, 265 - CENTRO - CEP 18.185-000 - TEL/FAX 15. 3278-9700 - CENTRO - PILAR DO SUL - SP

www.pilardosul.sp.gov.br

## **A N E X O III**

## **PREGÃO PRESENCIAL N º 72/2017**

#### **MODELO DE DECLARAÇÃO QUE ATENDE PLENAMENTE OS REQUISITOS DE HABILITAÇÃO** (papel timbrado da empresa licitante)

# **DECLARAÇÃO**

(Nome do licitante), CNPJ-MF ou CPF nº ..............................., sediada (endereço completo), declara, sob as penas da Lei, que atende plenamente os requisitos de habilitação no presente processo licitatório.

..............................................., ......... de ................... de .....

**Assinatura** Nome: Cédula de Identidade nº :

**Este Documento Deverá Ser Entregue Fora dos Envelopes**

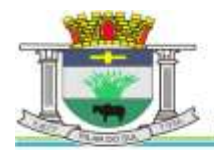

PACO MUNICIPAL PREFEITO JOÃO URIAS DE MOURA

RUA TENENTE ALMEIDA, 265 - CENTRO - CEP 18.185-000 - TEL/FAX 15. 3278-9700 - CENTRO - PILAR DO SUL - SP

www.pilardosul.sp.gov.br

## **ANEXO IV**

## **PREGÃO PRESENCIAL N º 72/2017**

## **MODELO DE DECLARAÇÃO QUE NÃO UTILIZA MÃO-DE-OBRA DIRETA OU INDIRETA DE MENORES**

(papel timbrado da empresa licitante)

# **D E C L A R A Ç Ã O**

(Nome do licitante), CNPJ-MF ou CPF nº ..............................., sediada (endereço completo), declara, sob as penas da Lei e para fins do disposto no inciso V do artigo 27 da Lei nº 8.666/93, que não utiliza mão-de-obra direta ou indireta de menores de 18 (dezoito) anos para realização de trabalhos noturnos, perigosos ou insalubres, bem como não utiliza, para qualquer trabalho, mãode- obra direta de menores de 16 (dezesseis) anos, exceto na condição de aprendiz, a partir de 14 (quatorze) anos.

..............................................., ......... de ................... de .....

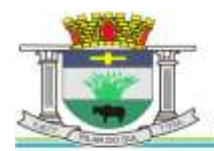

PAÇO MUNICIPAL PREFEITO JOÃO URIAS DE MOURA

RUA TENENTE ALMEIDA, 265 - CENTRO - CEP 18.185-000 - TEL/FAX 15. 3278-9700 - CENTRO - PILAR DO SUL - SP

www.pilardosul.sp.gov.br

## **ANEXO V**

## **PREGÃO PRESENCIAL N º 72/2017**

# **MODELO DE DECLARAÇÃO QUE OS PREÇOS OFERTADOS ESTÃO INCLUSOS AS DESPESAS DIRETAS E INDIRETAS**

(papel timbrado da empresa licitante)

## **D E C L A R A Ç Ã O**

(Nome do licitante), CNPJ-MF ou CPF nº ..............................., sediada (endereço completo), declaro expressamente que, nos preços ofertados estão inclusos as despesas diretas e indiretas, em conformidade com as condições estabelecidas no Edital de **Pregão Presencial n°72/2017**<sup>e</sup> seus anexos, bem como todas as demais decorrentes da entrega.

..............................................., ......... de ................... de .....

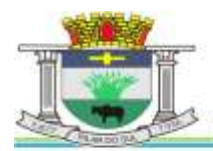

PACO MUNICIPAL PREFEITO JOÃO URIAS DE MOURA

RUA TENENTE ALMEIDA, 265 - CENTRO - CEP 18.185-000 - TEL/FAX 15. 3278-9700 - CENTRO - PILAR DO SUL - SP

www.pilardosul.sp.gov.br

# **A N E X O VI**

## **PREGÃO PRESENCIAL N º 72/2017**

## **MODELO DE DECLARAÇÃO QUE ASSEGURANDO A INEXISTÊNCIA DE IMPEDIMENTO LEGAL PARA LICITAR**

(papel timbrado da empresa licitante)

## **DECLARAÇÃO**

(Nome do licitante), CNPJ-MF ou CPF nº ..............................., sediada (endereço completo), declara, sob as penas da Lei, que a licitante não se encontra em processo de liquidação, ou falência, não esteja impedida de contratar com a Administração Pública ou qualquer dos seus Órgãos Descentralizados, não tenha sido considerada inidônea ou impedida de participar de licitações processadas nos âmbitos Federal, Estadual ou Municipal, e que não possui nenhum funcionário da Administração integrado ao seu Corpo Diretivo, Conselho ou quadro de funcionários.

..............................................., ......... de ................... de .....

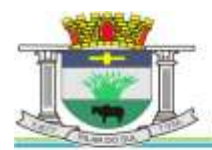

PACO MUNICIPAL PREFEITO JOÃO URIAS DE MOURA

RUA TENENTE ALMEIDA, 265 - CENTRO - CEP 18.185-000 - TEL/FAX 15. 3278-9700 - CENTRO - PILAR DO SUL - SP

www.pilardosul.sp.gov.br

# **A N E X O VII**

#### **PREGÃO PRESENCIAL N º 72/2017**

(papel timbrado da empresa licitante)

#### **MODELO REFERENCIAL DE DECLARAÇÃO DE ENQUADRAMENTO NA SITUAÇÃO DE MICRO-EMPRESA/EMPRESA DE PEQUENO PORTE E INEXISTÊNCIA DE FATOS SUPERVENIENTES<sup>1</sup>**

A empresa .................................................................., inscrita no CNPJ sob nº........................, por intermédio de seu representante legal infra-assinado, Sr(a) ..............................................................................................................................,portador(a) da Carteira de Identidade nº.......................... e do CPF nº ................., DECLARA, sob as penas do artigo 299 do Código Penal, que se enquadra na situação de microempresa ou empresa de pequeno porte, nos termos da Lei Complementar nº 123 de 2006, bem assim que inexistem fatos supervenientes que conduzam ao seu desenquadramento desta situação.

, de de .

(assinatura e identificação do responsável legal pela licitante) Nome: R.G. : Cargo/Função:

<sup>1</sup> Atenção para o enunciado do § 9º do artigo 3º da Lei Complementar Federal nº 123, de 14 de dezembro de 2006 " § 9º. A empresa de pequeno porte que, no ano-calendário, exceder o limite de receita bruta anual previsto no inciso II do caput deste artigo fica excluída, no ano-calendário seguinte, do regime diferenciado e favorecido previsto por esta Lei Complementar para todos os efeitos legais".

#### **Este Documento Deverá Ser Entregue Fora dos Envelopes**

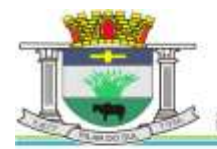

PAÇO MUNICIPAL PREFEITO JOÃO URIAS DE MOURA

RUA TENENTE ALMEIDA, 265 - CENTRO - CEP 18.185-000 - TEL/FAX 15. 3278-9700 - CENTRO - PILAR DO SUL - SP

www.pilardosul.sp.gov.br

# **A N E X O VIII**

## **PREGÃO PRESENCIAL N º 72/2017**

## **MODELO DE DECLARAÇÃO ACEITANDO AS CONDIÇÕES DO EDITAL E DAS ESPECIFICAÇÕES**

(papel timbrado da empresa licitante)

# **DECLARAÇÃO**

(Nome do licitante), CNPJ-MF ou CPF nº .............................., sediada (endereço completo), declara expressamente aceitar as condições do presente edital e das especificações.

..............................................., ......... de ................... de .....

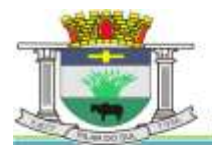

PAÇO MUNICIPAL PREFEITO JOÃO URIAS DE MOURA

RUA TENENTE ALMEIDA, 265 - CENTRO - CEP 18.185-000 - TEL/FAX 15. 3278-9700 - CENTRO - PILAR DO SUL - SP

www.pilardosul.sp.gov.br

## **ANEXO IX**

#### **MODELO DA PROPOSTA**

(papel timbrado da empresa licitante)

Nome da Empresa: CNPJ nº : Endereço: CEP Cidade: Estado: Telefone: Fax: e-mail:

**PREGÃO PRESENCIAL nº 72/2017 PROCESSO Nº 5428/2017 TIPO DE LICITAÇÃO:** MENOR PREÇO GLOBAL

Apresentamos a seguinte proposta comercial:

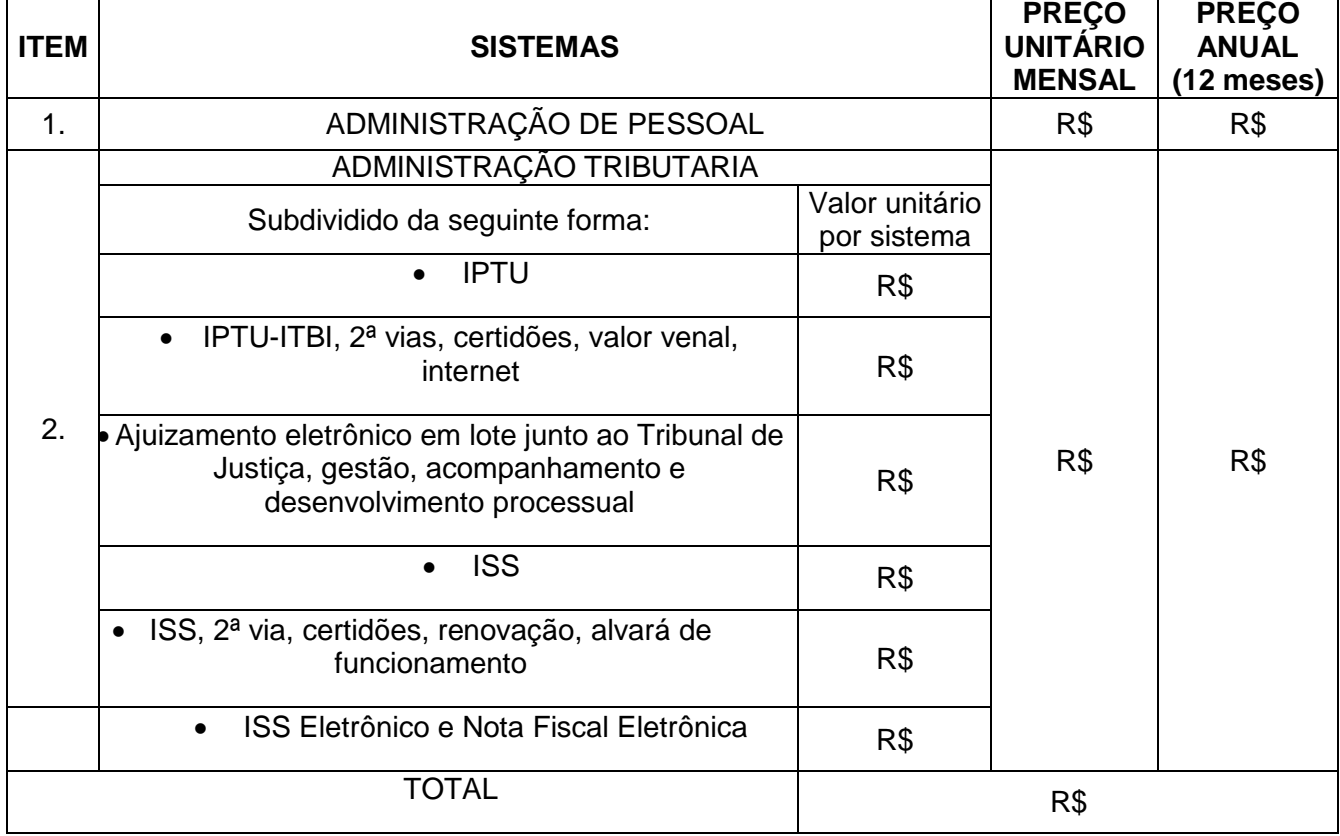

O preço global da presente proposta pelo prazo de 12 (doze) meses é de R\$ ............................. (...............................), incluindo os custos de fornecimento, manutenção dos sistemas e suporte técnico;

Declaração de que no preço proposto estão incluídas todas as despesas e custos, como por exemplo: migração, conversão da base de dados, implantação, licenciamento de uso e capacitação do quadro de pessoal, transporte, alimentação e hospedagem de todo o pessoal, tributos de qualquer natureza e todas as despesas, diretas ou indiretas, relacionadas com o objeto da presente licitação.

Declaração de que atende ao objeto licitado.

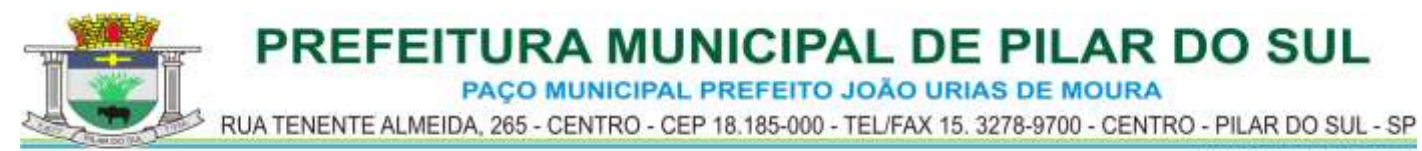

**VALIDADE DA PROPOSTA:** 60 dias contados a partir da data da abertura dos Envelopes.

Qualificação do representante legal ou do procurador, que eventualmente assinará o contrato, indicando-se nome, Registro Geral (RG), Cadastro de Pessoa Física (CPF) e cargo que ocupa no proponente.

.............................<sub>.</sub> \_\_\_\_\_\_ de \_\_\_\_\_\_\_\_\_\_\_\_\_\_\_\_\_\_\_\_\_\_ de \_\_\_\_\_\_.

\_\_\_\_\_\_\_\_\_\_\_\_\_\_\_\_\_\_\_\_\_\_\_\_\_\_\_\_\_\_\_\_\_\_\_\_\_\_\_\_ (assinatura do responsável da firma proponente)

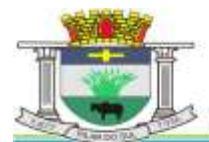

PAÇO MUNICIPAL PREFEITO JOÃO URIAS DE MOURA

RUA TENENTE ALMEIDA, 265 - CENTRO - CEP 18.185-000 - TEL/FAX 15. 3278-9700 - CENTRO - PILAR DO SUL - SP

www.pilardosul.sp.gov.br

# **A N E X O X**

#### **PREGÃO PRESENCIAL N º 72/2017**

#### **M I N U T A CONTRATUAL**

#### **"TERMO DE CONTRATO QUE ENTRE SI FAZEM A ................................ E .................................. PARA PRESTAÇÃO DE SERVIÇOS TÉCNICOS ESPECIALIZADOS DE MODERNIZAÇÃO E GESTÃO PÚBLICA, COMO ADIANTE DECLARAM"**.

Pelo presente instrumento particular, a ................................ com CNPJ nº ........, sediada na ........................, representada por .........................., neste ato denominada **CONTRATANTE** e de outro lado ............................, com CNPJ nº ..............................com sede na Rua ..................................... - SP, neste ato denominada **CONTRATADA,** representada pelo Sr. .............................. (qualificação), portador da cédula de identidade RG. nº ...........................e do CPF/MF nº ............................, considerando o que ficou decidido no processo administrativo nº ....., após regular procedimento licitatório, realizado através da modalidade Pregão Presencial nº 72/2017, contratam entre si o seguinte:

#### **CLÁUSULA PRIMEIRA: DO OBJETO E SEUS ELEMENTOS CARACTERÍSTICOS**

Constitui o objeto do presente contrato a prestação de serviços técnicos especializados de modernização e gestão pública, destinado às Secretarias Municipais de Administração e Recursos Humanos e de Negócios Jurídicos e Tributários,, conforme especificações técnicas contidas no anexo I deste Edital do **PREGÃO PRESENCIAL N.º 72/2017,** que passa a fazer parte integrante do presente contrato como se transcritos fossem.

#### **CLÁUSULA SEGUNDA: DOS PREÇOS E FORMA DE PAGAMENTO**

O valor total do objeto do presente instrumento é de R\$ \_\_\_\_\_ (\_\_\_\_\_\_\_\_\_\_\_\_\_\_\_\_), subdividido da seguinte forma:

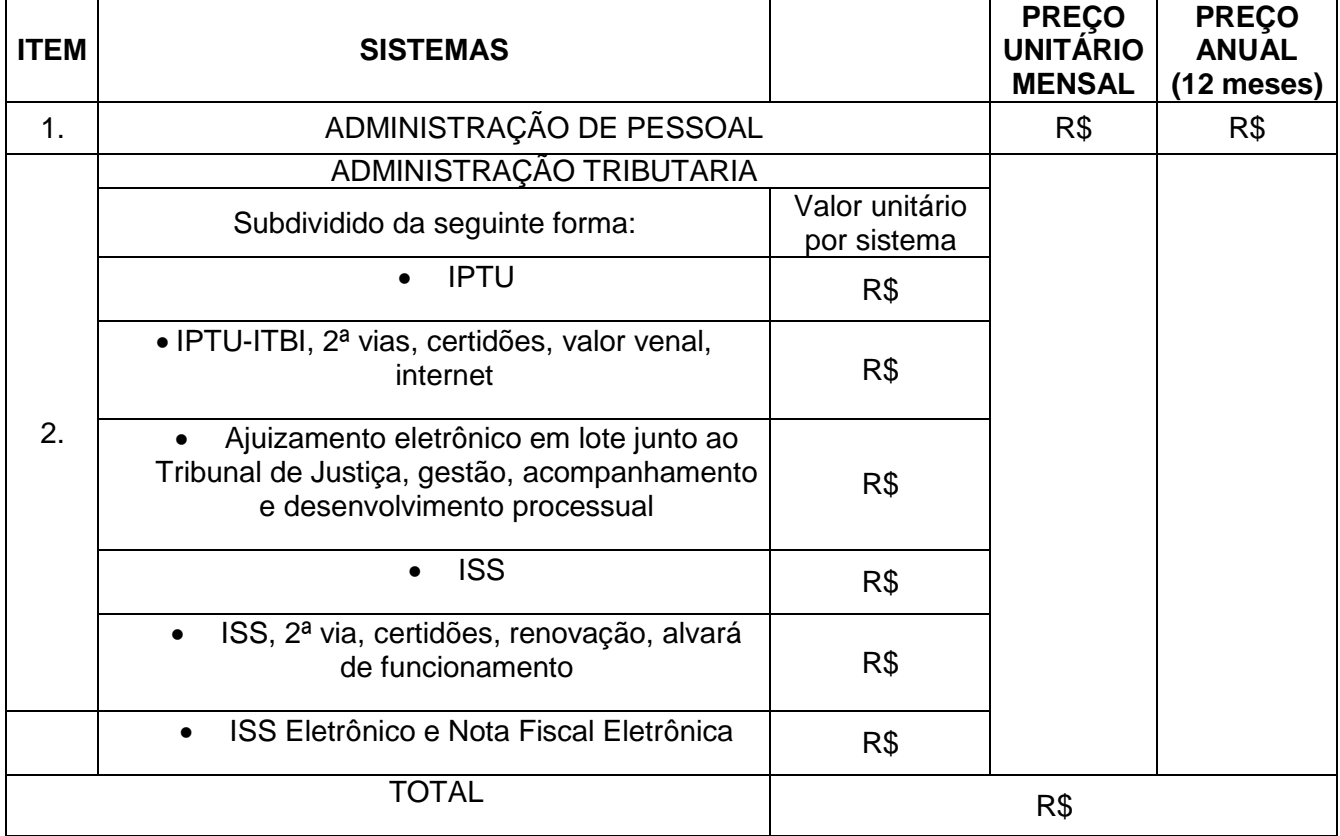

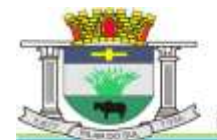

O pagamento será efetuado no prazo de 15 (quinze) dias corridos, mediante a apresentação do documento fiscal competente (nota fiscal/fatura), devidamente atestado pelo Setor responsável correspondente ao serviço efetivamente realizado, verificado e aceito pela contratante.

#### Os pagamentos da locação serão mensais, **em até 15 (quinze) dias corridos da realização dos serviços efetivamente prestados**.

Os pagamentos eventualmente efetuados com atraso terão os seus valores atualizados monetariamente de acordo com a variação do INPC ou outro índice oficial que venha a substituí-lo, calculados entre a data prevista para o adimplemento da obrigação e a data do efetivo pagamento, e 2% (dois por cento) de multa pró-rata sobre o valor nominal devido.

#### **CLÁUSULA TERCEIRA: DOS PRAZOS E CONDIÇÕES DE EXECUÇÃO**

Os prazos e condições de execução dos serviços serão aqueles previstos no Anexo I do edital, considerando-se que todo o edital e a proposta da **CONTRATADA** fazem parte integrante do presente contrato, independentemente de transcrição.

Para outros serviços não previstos em referido Anexo I:

1) - Para o recebimento provisório pela Fiscalização, mediante termo circunstanciado, assinado pelas partes, dentro de 15 (quinze) dias corridos da comunicação escrita da conclusão dos serviços por parte da CONTRATADA;

2) - Para recebimento definitivo, até 30 (trinta) dias após o decurso do prazo do recebimento provisório.

Ao final do presente contrato a CONTRATADA fornecerá, os arquivos com os respectivos layouts, dicionário de dados e tabelas de relacionamento, com as descrições de cada campo, para a posse da CONTRATANTE.

#### **CLÁUSULA QUARTA: DAS PENALIDADES**

Pela inexecução total ou parcial do processo licitatório e contrato a Administração poderá, garantida a defesa prévia, aplicar à CONTRATADA as seguintes sanções:

a) advertência;

b) multa indenizatória pecuniária de 1% (um por cento) sobre o valor da obrigação não cumprida;

c) suspensão temporária de participação em licitação e impedimento de contratar com a Administração, por prazo não superior a 02 (dois) anos.

d) declaração de inidoneidade para licitar ou contratar com a Administração Publica enquanto perdurarem os motivos determinantes da punição ou até que seja promovida a reabilitação perante a própria autoridade que aplicou a penalidade, que será concedida sempre que a CONTRATADA ressarcir a Administração pelos prejuízos resultantes e após decorrido o prazo da sanção aplicada com base no subitem anterior desta clausula .

As sanções previstas acima, poderão ser aplicadas cumulativamente, facultada a defesa previa do interessado, no respectivo processo, nos seguintes prazos:

a) das sanções estabelecidas nas alíneas "a" a "c", no prazo de 05 (cinco) dias úteis da intimação da CONTRATADA;

b) da sanção estabelecida na alínea "d", no prazo de 10 (dez) dias da abertura de vista, podendo ser requerida a reabilitação 02 (dois) anos após a aplicação da pena;

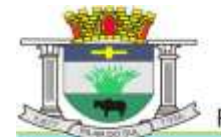

O atraso injustificado na instalação completa da solução integrada, correção de seu funcionamento, prestação de assistência técnica preventiva/corretiva e demais obrigações resultantes da presente contratação, sem prejuízo do disposto no parágrafo primeiro do artigo 86 da Lei n.º 8.666/93, sujeitará a contratada à multa de mora, calculada na proporção de 0,1% (um décimo por cento) ao dia, sobre o valor total da contratação, até o máximo de 10 (dez) dias.

Tudo o que for fornecido/instalado incorretamente e portanto não aceito, deverá ser substituído/corrigido, na especificação correta, no prazo previsto no anteriormente.

A não ocorrência de substituição no prazo definido, ensejará a aplicação da multa definida acima.

As sanções previstas anteriormente poderão ser aplicadas cumulativamente de acordo com circunstancias do caso concreto.

O valor da multa será automaticamente descontado do pagamento a que a contratada tenha direito, originário de fornecimento anterior ou futuro.

Não havendo possibilidade dessa forma de compensação, o valor da multa, atualizado, deverá ser pago pelo inadimplente na Tesouraria Municipal, na condição "à vista". Na ocorrência do não pagamento, o valor será cobrado judicialmente.

A **CONTRATADA** não incorrerá em sanções quando o descumprimento dos prazos estabelecidos resultar de força maior devidamente comprovada ou por culpa exclusiva da **CONTRATANTE** ou de instruções da Administração.

# **CLÁUSULA QUINTA: DAS RESPONSABILIDADES**

A CONTRATADA é a única responsável em qualquer caso, por dano ou prejuízo que eventualmente possa causar a terceiros, em decorrência dos serviços contratados, sem qualquer responsabilidade ou ônus para o **CONTRATANTE** pelo ressarcimento ou indenização devidos.

A CONTRATADA é responsável integralmente para com a execução do objeto do presente contrato, nos termos do Código Civil Brasileiro, sendo que a presença da fiscalização do **CONTRATANTE**, não diminui ou exclui essa responsabilidade.

Correrá por conta da **CONTRATADA**:

1) Exclusivamente, todos os impostos e taxas que forem devidos em decorrência da contratação dos serviços, objeto do presente.

2) As contribuições devidas à Seguridade Social.

3) Exclusivamente, todos os encargos trabalhistas, taxas, prêmios de seguros e de acidentes de trabalho.

# **CLÁUSULA SEXTA: DA FISCALIZAÇÃO**

O **CONTRATANTE** nomeará um Coordenador para dirigir e acompanhar os trabalhos, a fim de assegurar a perfeita execução dos serviços de conformidade com as condições deste instrumento.

O Gestor do contrato, será o ........................................, responsável pela fiscalização, referente ao parágrafo anterior e Cláusula Segunda.

# **CLÁUSULA SÉTIMA: DA RESCISÃO**

A inexecução total ou parcial do contrato poderá ensejar, a critério do **CONTRATANTE**, a sua

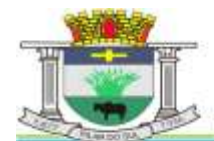

PACO MUNICIPAL PREFEITO JOÃO URIAS DE MOURA

RUA TENENTE ALMEIDA, 265 - CENTRO - CEP 18.185-000 - TEL/FAX 15. 3278-9700 - CENTRO - PILAR DO SUL - SP

rescisão, com as consequências contratuais e as previstas na Lei Federal n. 8.666/93, especialmente nos seus artigos n. 78, 79 e 80, com seus respectivos incisos.

## **CLÁUSULA OITAVA: DA MANUTENÇÃO DAS EXIGÊNCIAS**

Fica a CONTRATADA com a obrigação de manter, durante toda a execução do contrato, em compatibilidade com as obrigações por ela assumidas, todas as condições de habilitação e qualificações exigidas e apresentadas na licitação.

#### **CLÁUSULA NONA: DAS DOTAÇÕES**

As despesas decorrentes do pagamento e elaboração deste instrumento correrão por conta do **CONTRATANTE**, prevista no orçamento nºs ......................

#### **CLÁUSULA DÉCIMA: DAS DISPOSIÇÕES GERAIS**

A CONTRATADA é obrigada a reparar, corrigir, remover ou substituir, às suas expensas, no total ou em partes, o objeto do contrato em que se verificarem vícios, defeitos ou incorreções resultantes da execução ou de materiais empregados.

Será rejeitado, pelo **CONTRATANTE**, o fornecimento dos serviços com especificações diferentes das constantes da proposta vencedora e Anexo I do Edital que faz parte do **PREGÃO PRESENCIAL nº 72/2017**

#### **CLÁUSULA DÉCIMA PRIMEIRA: DA VINCULAÇÃO**

O presente instrumento vincula-se à Lei Federal n.º 10.520/02 e à Lei Federal n.º 8.666/93, modificada pelas Leis Federais n.º 8.883/94, 9.032/95 e 9.648/98, e ao processo de licitação – **PREGÃO PRESENCIAL nº 72/2017**, fazendo, portanto, parte integrante do mesmo.

Aos casos omissos, aplicar-se-á a Lei supra citada e, subsidiariamente o Código Civil.

#### **CLÁUSULA DÉCIMA SEGUNDA: DA VIGÊNCIA**

O presente contrato vigorará pelo prazo de 12 (doze) meses, contados de sua assinatura, podendo ser prorrogado, nos termos da Lei Federal nº 8666/93 e suas posteriores alterações.

O reajuste do preço contratado, no caso de prorrogação do contrato, será equivalente à variação percentual do IGP-DI/FGV - Índice de Preço – Disponibilidade Interna da Função Getúlio Vargas, dos últimos 12 (doze) meses.

## **CLÁUSULA DÉCIMA TERCEIRA: DA SUBCONTRATAÇÃO**

Somente mediante consulta formal, que deverá ser efetuada com a devida justificativa no processo administrativo da contratação e, após prévia e expressa autorização da Contratante, a Contratada poderá, sob sua exclusiva responsabilidade, subcontratar os serviços.

A subcontratação prevista no subitem anterior, feita sem a concordância prévia e escrita do Contratante, será nula de pleno direito e sem qualquer efeito, além de constituir infração passível das cominações legais e contratuais cabíveis.

Em caso de subcontratação autorizada, a Contratada permanecerá solidariamente responsável com o subcontratado, tanto em relação ao Contratante, como perante terceiros, pelo perfeito cumprimento de todas as Cláusulas e condições do Contrato.

## **CLÁUSULA DÉCIMA QUARTA: DO FORO**

Fica eleito o Foro da Comarca deste Município para dirimir elidir eventuais questões oriundas deste contrato.

E por estarem de acordo, firmam o presente em duas (02) vias de igual teor, na presença das testemunhas abaixo.

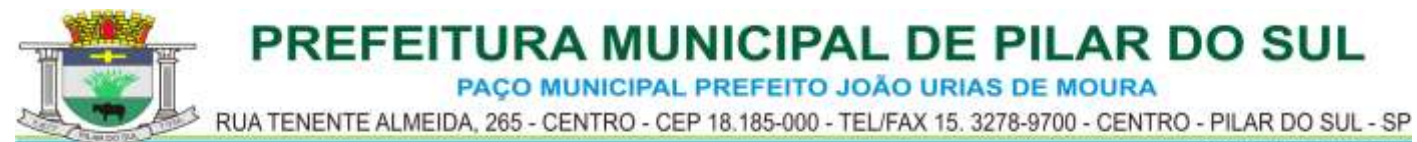

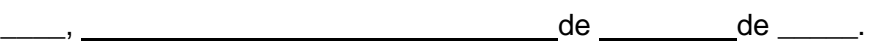

\_\_\_\_\_\_\_\_\_\_\_\_\_\_\_\_\_\_\_\_ CONTRATANTE

**\_\_\_\_\_\_\_\_\_\_\_\_\_\_\_\_\_\_\_\_\_ CONTRATADA**

Testemunhas:

1)nome:

2)nome:

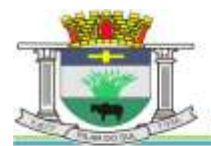

PAÇO MUNICIPAL PREFEITO JOÃO URIAS DE MOURA

RUA TENENTE ALMEIDA, 265 - CENTRO - CEP 18.185-000 - TEL/FAX 15. 3278-9700 - CENTRO - PILAR DO SUL - SP

www.pilardosul.sp.gov.br

## **A N E X O XI**

#### **PREGÃO PRESENCIAL Nº 72/2017**

(papel timbrado da empresa licitante)

#### **DADOS PARA ELABORAÇÃO DE CONTRATO**

(Devolver preenchido com o envelope da Habilitação)

Objeto: contratação de empresa para prestação de serviços técnicos especializados de modernização e gestão pública.

**Razão social da empresa:** 

**Endereço: Insc. Estadual: Representante responsável pela assinatura do Contrato:**

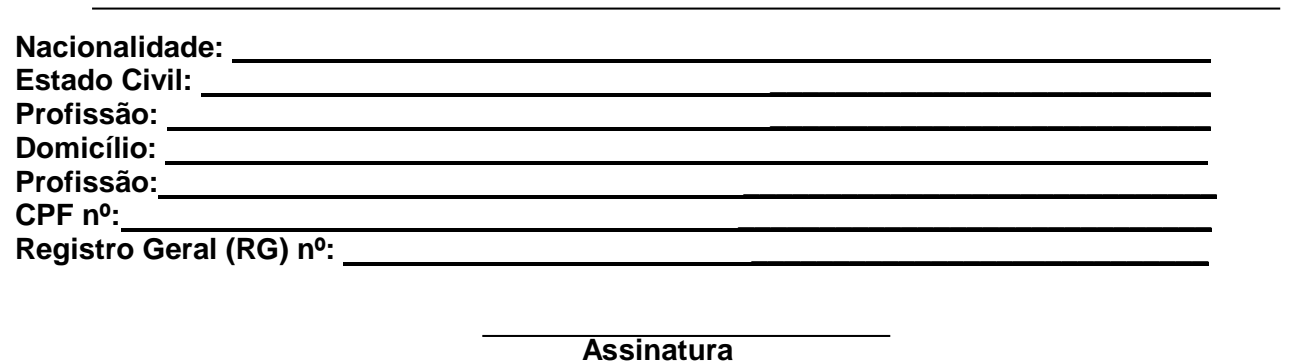

![](_page_62_Picture_0.jpeg)

PAÇO MUNICIPAL PREFEITO JOÃO URIAS DE MOURA

RUA TENENTE ALMEIDA, 265 - CENTRO - CEP 18.185-000 - TEL/FAX 15. 3278-9700 - CENTRO - PILAR DO SUL - SP

www.pilardosul.sp.gov.br

# **A N E X O XII**

## **PREGÃO PRESENCIAL Nº 72/2017**

## **TERMO DE CIÊNCIA E DE NOTIFICAÇÃO**

ÓRGÃO GERENCIADOR: PREFEITURA MUNICIPAL DE PILAR DO SUL DETENTORA DA ATA: CONTRATO N.°(DE ORIGEM): OBJETO: ADVOGADO(S): (\*) Procuradores do Município

Na qualidade de Contratante e Contratado, respectivamente, do Termo acima identificado, e, cientes do seu encaminhamento ao TRIBUNAL DE CONTAS DO ESTADO, para fins de instrução e julgamento, damo-nos por CIENTES e NOTIFICADOS para acompanhar todos os atos da tramitação processual, até julgamento final e sua publicação e, se for o caso e de nosso interesse, para, nos prazos e nas formas legais e regimentais, exercer o direito da defesa, interpor recursos e o mais que couber.

Outrossim, estamos CIENTES, doravante, de que todos os despachos e decisões que vierem a ser tomados, relativamente ao aludido processo, serão publicados no Diário Oficial do Estado, Caderno do Poder Legislativo, parte do Tribunal de Contas do Estado de São Paulo, de conformidade com o art. 90 da Lei Complementar n° 709, de 14 de janeiro de 1993, precedidos de mensagem eletrônica aos interessados.

#### **LOCAL e DATA:**

#### **CONTRATANTE:**

Nome e cargo: ANTONIO JOSÉ PEREIRA - Prefeito Municipal E-mail institucional: gabinete@pilardosul.sp.gov.br E-mail pessoal: não possuí

Assinatura:

ANTONIO JOSÉ PEREIRA

**CONTRATADA:** Nome e cargo: E-mail institucional: E-mail pessoal:

Assinatura:

(\*) Facultativo. Indicar quando já constituído